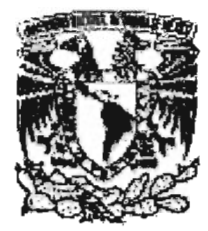

## **UNIVERSIDAD NACIONAL AUTÓNOMA DE MÉXICO**

## FACULTAD DE INGENIERíA

## SISTEMA DE INFORMACiÓN DEL PERSONAL ACADÉMICO EMÉRITO DE LA UNAM

## T E S I S

Que para obtener el Título de INGENIERO EN COMPUTACiÓN

Presenta

VERÓNICA CHÁVEZ MENDOZA

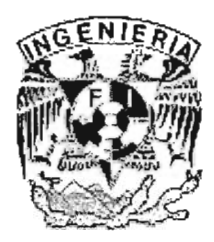

DIRECTOR DE TESIS: M.L OCTAVIO ESTRADA CASTILLO

Marzo 2005

 $m342527$ 

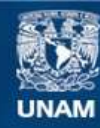

Universidad Nacional Autónoma de México

**UNAM – Dirección General de Bibliotecas Tesis Digitales Restricciones de uso**

## **DERECHOS RESERVADOS © PROHIBIDA SU REPRODUCCIÓN TOTAL O PARCIAL**

Todo el material contenido en esta tesis esta protegido por la Ley Federal del Derecho de Autor (LFDA) de los Estados Unidos Mexicanos (México).

**Biblioteca Central** 

Dirección General de Bibliotecas de la UNAM

El uso de imágenes, fragmentos de videos, y demás material que sea objeto de protección de los derechos de autor, será exclusivamente para fines educativos e informativos y deberá citar la fuente donde la obtuvo mencionando el autor o autores. Cualquier uso distinto como el lucro, reproducción, edición o modificación, será perseguido y sancionado por el respectivo titular de los Derechos de Autor.

## *Dedico esta tesis a* ...

*Dios Por tener poco que pedirle y tanto que agradecerle.* 

## *Mis padres Rodolfo Chávez y Concepción Mendoza*

*Por ser mi apoyo incondicional en todo momento, por ayudarme a crecer y hacer de mi lo que soy. Gracias con todo mi corazón por la disciplina que me enseñaron, por su fortaleza, por todos los esfuerzos y sacrificios, pero sobre todo, por el infinito amor que día a día me demuestran.* 

## *Mis hermanas Mony y Liz*

*Gracias por estar a mi lado cuando más lo necesito, por todos sus consejos y enseñanzas, por su apoyo y por ser mis mejores amigas.* 

## *Narcizo*

*A ti que eres una persona fundamental y sumamente importante en mi vida, por apoyarme en todo momento, por tu paciencia y comprensión. Gracias por la confianza, por compartir tu vida a mi lado y por enseñarme el verdadero significado del verbo amar.* 

*Facultad de Ingeniería Por colaborar en mi formación académica y profesional.* 

*Departamento de Estadísticas y Sistemas Por su colaboración, gracias.* 

*M. en Ing. Octavio Estrada Castillo Por ser parte de este logro.* 

*Verónica Chávez Mendoza* 

#### INDICE

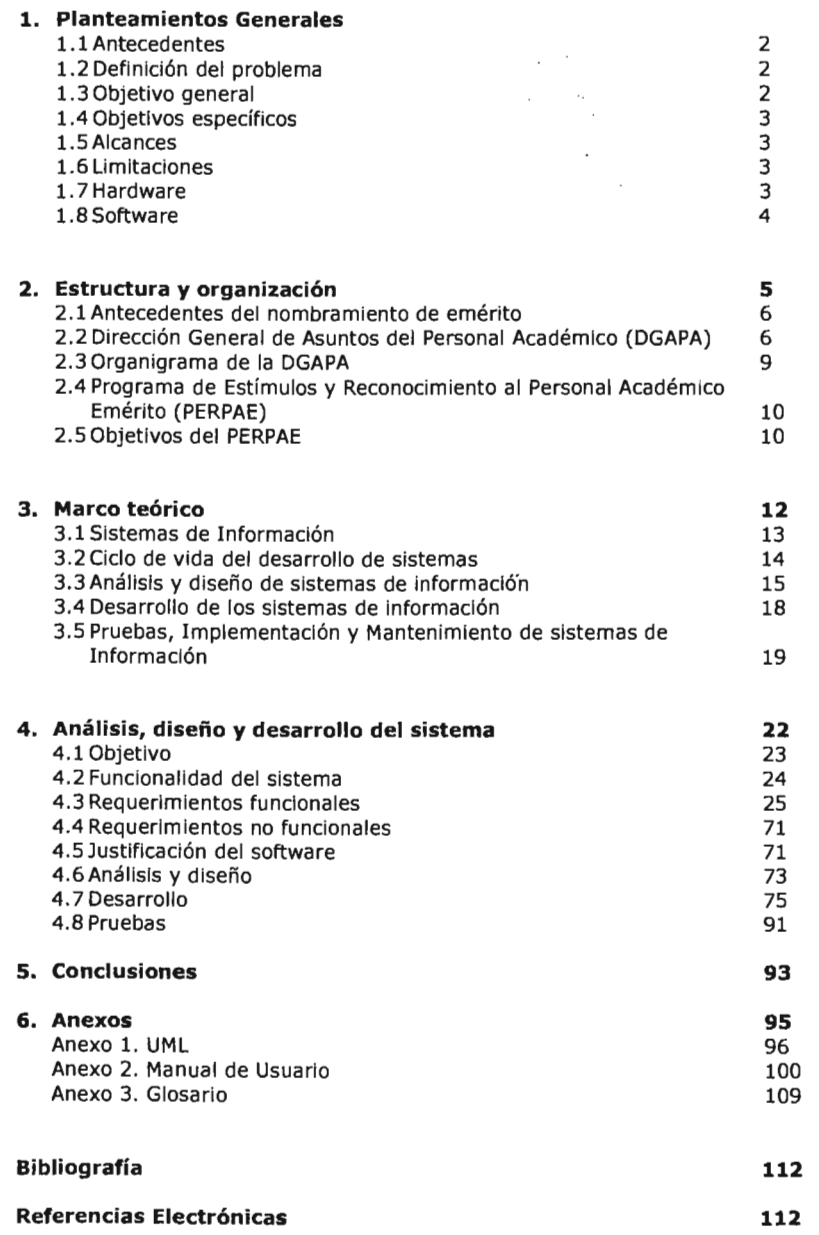

 $\label{eq:2.1} \frac{1}{2} \int_{\mathbb{R}^3} \left| \frac{d\mathbf{x}}{d\mathbf{x}} \right|^2 \, d\mathbf{x} \, d\mathbf{x} \$ 

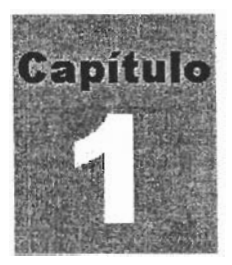

# PLANTEAMIENTOS GENERALES

 $\bar{z}$ 

 $\frac{1}{2}$ 

Este primer capítulo proporciona una breve descripción de los antecedentes, objetivo, alcances, limitaciones, hardware y software utilizado en la realización de este proyecto.

#### **1.1.Antecedentes**

El área responsable de administrar la información de los eméritos de la UNAM se encuentra en un proceso permanente de rediseño de sistemas de software y homologación de conceptos en las bases de datos. El incremento en el manejo de la información por parte de la dependencia exige que los sistemas sean constantemente actualizados debido a que los usuarios finales requieren cada vez mayor flexibilidad en el uso de los sistemas; así mismo se ha incrementado la necesidad de integración con diferentes bases de datos de los programas administrados por la dependencia encargada de administrar.

#### **1.2.Definición del Problema**

El departamento de sistemas de la DGAPA ha desarrollado dos versiones de un sistema que administra la Información relacionada con el personal emérito de la UNAM, sin lograr satisfacer todos los requerimientos presentes y futuros de los usuarios puesto que no fue diseñado específicamente para resolver toda la problemática de la dependencia.

El lenguaje en el que fueron desarrolladas dichas versiones no es lo suficientemente ligero por lo que ocupa bastantes recursos de cómputo; además, se desconocen muchos datos importantes de tipo estadístico que son obtenidos en reportes aislados y que no se presentan muchas veces con oportunidad, de tal manera que cuando son impresos hay un defase de tiempo (retraso) con respecto a la información en tiempo real.

Estas razones nos dan pauta para determinar que el sistema es eficaz pero no eficiente, es por ello que se propone un sistema que contemple una aplicación amigable y fácil de usar que permita administrar la Información referente al Programa de Estímulos y Reconocimiento al Personal Académico Emérito de la UNAM, así mismo, satisfacer las necesidades de los usuarios finales del sistema con el propósito de alcanzar mejoras en medidas de rendimiento.

#### **1.3.0bjetivo General**

Analizar y desarrollar una herramienta computacional (Sistema PERPAE) que facilite y agilice el flujo de información involucrada en el seguimiento y control de la información de los eméritos de la UNAM.

#### **1.4.0bjetivos Específicos**

- Desarrollar una interfaz de presentación y recepción de datos utilizando el lenguaje de programación Visual Basic 6.0, así como la impresión de diferentes reportes relacionados con dichos datos.
- Crear una base de datos, en la cual se almacene la Información personal y académica de los eméritos de la UNAM.
- El sistema pretenderá llevar un control eficiente de toda la información, así como presentarla de manera clara y concisa.
- Desarrollar una aplicación con interfaz amigable, reportes, consultas y manipulación de la información, con la finalidad de facilitar la administración de los datos.

#### **1.S.Alcances**

El sistema tiene como prioridad coleccionar información que permita realizar consultas de Información y de reportes, así como ingresar información que represente eficientemente los datos relacionados con el personal emérito de la UNAM.

La interfaz gráfica del sistema será capaz de apoyar al personal encargado del control de la información para una mejor toma de decisiones en cuanto a estímulos.

#### **1.6.Limitaciones**

El sistema está limitado a ser utilizado por personal de la DGAPA que administre información del personal de la UNAM que ya sea emérito y/o esté dado de alta en nómina.

#### **1.7.Hardware utilizado en la elaboración del proyecto**

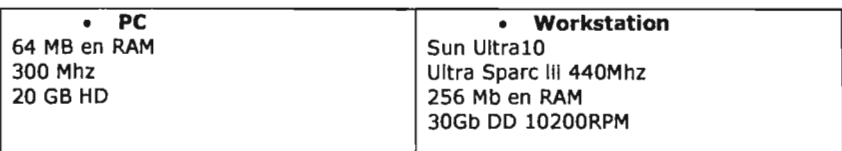

#### **l.S.Software utilizado en la elaboración del proyecto**

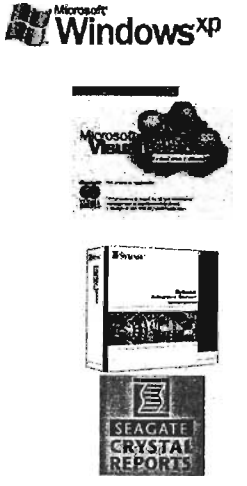

- Sistema Operativo Windows XP
- Visual Basic 6.0

llement 'isio

 $\frac{1}{2}$ 

- DBMS Sybase 11.9
- Crystal Reports 8.0  $\bullet$
- Herramientas CASE MS Visio 2003

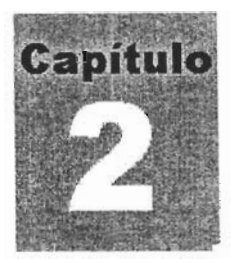

# **ESTRUCTURA Y ORGANIZACIÓN**

Este capítulo presenta una breve descripción de la DGAPA, su objetivo, este capitulo presenta una preve descripción de la DGAPA, su objetivo, misión, funciones y organización, así como la descripción de los antecedentes del nombramiento de personal emérito.

#### **2.1 Antecedentes del Nombramiento de Emérito**

El Consejo Universitario otorga a los académicos universitarios que se han er consejo universitario otorga a los académicos universitarios que se han destacado excepcionalmente en su carrera académica y han hecho contribuciones<br>destacadas a la Universidad, el nombramiento de profesor o investigador emérito.

El nombramiento de profesor o investigador emérito es el máximo er nombramiento de profesor o investigador emerito es el maximo reconocimiento que otorga la UNAM a sus académicos a través del Programa de Estímulos y Reconocimiento al Personal Académico Emérito (PERPAE), el cual contempla al personal académico emérito y propicia la difusión de su obra y pensamiento.

El PERPAE es administrado por la Dirección General de Asuntos del Personal EL PERPAE es aur

#### **2.2 Dirección General de Atención al Personal Académico (DGAPA)**

Es una dependencia de la Secretaría General de la UNAM que contribuye al Es una dependencia de la Secretaria General de la UNAM que contribuye al incremento de la productividad y calidad de las labores docentes y de investigación, a través de programas de fortalecimiento, estabilidad, reconocimiento y estímulo del personal académico de la UNAM.

 $\mathcal{L}$  DGAPA se creó en 1977 contribuir a la propósito fundamental de contribuir a la propósito fundamental de contribuir a la propósito fundamental de contribuir a la propósito fundamental de contribuir a la proposito La DGAPA se creo en 1977 con el proposito rundamental de contribuir a la superación del personal académico en todos sus campos. A partir de 1989, por acuerdo del Sr. Rector, incluyó dentro de sus funciones el reconocimiento al desempeño del personal académico, así como la administración de nuevos proyectos que inciden en el desarrollo académico de profesores, investigadores y técnicos académicos.

#### **Objetivo**

Lograr un incremento importante en la pertinencia, calidad e impacto Lograr un incremento importante en la pertinencia, candad e impacto académico de las áreas que tienen asignadas y, simultáneamente, lograr una<br>gestión más eficiente y expedita.

#### **Misión**

Trazar, regular, impulsar y apoyar la carrera de los académicos urazar, reg

La DGAPA participa en la atención de diversos asuntos que afectan la vida académica de las distintas entidades académicas de la UNAM a través de políticas académica de las distintas entidades académicas de la UNAM a través de políticas<br>que se inscriben en una gama muy amplia de ámbitos y niveles:

- Ingreso, promoción y permanencia del personal académico, a través de la observa promoción y permanencia del personal academico, a claves de la USEIVANCIA DE IOS PROCEDIMIENTOS ESTATUTANOS QUE ESTADIECE IA<br>Integración designadas por cuentramente la integra<br>Lecteros de
- Desarrollo y formación del personal académico de la Universidad, a través de programas de personal academico de la Universidad, a craves<br>La casaccere de la la la construcción de la casaccere e internacionales, de de programas de becas de posgrado, nacionales e internacionales, de estancias de investigación en el extranjero y posdoctorados. • Reconocimiento y estímulo para el personal académico del más alto nivel y
- teconocimiento y estimulo para el personal académico del más alto nivel y trayectoria, así como para los jóvenes académicos, mediante la promoción<br>y administración de distintos programas que inciden en las percepciones académicas del personal o que premian su calidad y esfuerzo académicos. • Actualización y perfeccionamiento de los conocimientos de los profesores,
- para elevar y perfeccionamiento de los conocimientos de los profesores,<br>Las diversas para elevar la calidad de la educación que se imparte en las diversas entidades académicas a través de sus planes de estudio correspondientes.
- Impulso a la investigación colectiva, multidisciplinaria e interinstitucional que se realiza en la Universidad en las distintas áreas del conocimiento, mediante la asignación de recursos financieros que derivan de la<br>evaluación por pares dentro de órganos colegiados. • Elaboración de bases de datos y difusión sistemática de la información
- sidooración de bases de datos y difusión sistematica de la información sobre el personal académico para que las distintas dependencias universitarias puedan llevar a cabo la planeación de sus funciones específicas y la toma de decisiones.

Así, a lo largo del tiempo, la DGAPA ha fortalecido su función dentro de la Universidad a través del dempo, la DGAPA na fortalecido su función dentro de la actividad a craves del desarrollo de un numero importante de programas docente y de constituyen uno de los apoyos lungamentales

#### **Funciones de la DGAPA**

Las funciones que realiza la DGAPA a través de sus diversos programas **Las funciones que realiza la DGAPA a traves de sus diversos programas** tueden resumirse en cinco grandes

- 1. Contribuir al incremento de la productividad y calidad de las labores contribuir al incremento de la productividad y calidad de las labores docentes y de investigación, a través de programas de fortalecimiento, estabilidad, reconocimiento y estímulo del personal académico de la<br>UNAM.
- 2. Elevar el nivel académico del personal académico de la UNAM mediante devar el nivel academico del personal academico de la UNAM mediante protogramiento de becas y apoyos para la realización de estudios de posgrado y estancias de investigación, e incidir en el reforzamiento de la planta académica de la UNAM gracias a la incorporación de recursos<br>humanos altamente calificados. 3. Impulsar el desarrollo de la desarrollo de Investigación básica, aplicada y el desarrollo de Investigación <br>El desarrollo de Investigación de Investigación de Investigación de Investigación de Investigación de Investig
- mpulsar el desarrollo de proyectos de investigación basica, aplicada y multidisciplinaria en todas las áreas del conocimiento, consolidando a los académicos de más larga trayectoria y creando nuevos cuadros de investigadores; asimismo, actualizar la labor docente de los profesores universitarios en los niveles educativos de bachillerato y licenciatura.
- 4. Elaborar los estudios pertinentes para determinar la incidencia de los programas estudios pertinentes para determinar la incluencia de los programas académicos de la dependencia en el establecimiento de redes de investigación, de docencia y de becarios, en una dimensión nacional e internacional.
- 5. Generar la Información relevante sobre el personal académico que perierar la información relevante sobre el personal academico que<br>comita la alemanción y la toma de declejades por parte de las instancias universitarias a nivel central y local.

Dentro de las funciones que realiza la DGAPA se encuentra la de otorgar Peníno de las funciónes que realiza la DOAPA se encuentía la de buorgar autorización de estímulos y reconocimientos a quienes se han destacado en su carrera académica por su entrega, su creatividad y sus logros, para premiar la<br>Internacional de estimulos y reconocimientos d'utilidad y sus logros, para premiar la arrera academica poi

Programas académicos de reconocimientos:

- Premio Universidad Nacional (PUN)
- Reconocimiento Distinción Universidad Nacional para Jóvenes Académicos (CLUNULINI)<br>DOLLU • Programa de Estímulos y Reconocimientos del Personal Académico Emérito
- (PERPAE)

#### **2.3 Organigrama de la DGAPA**

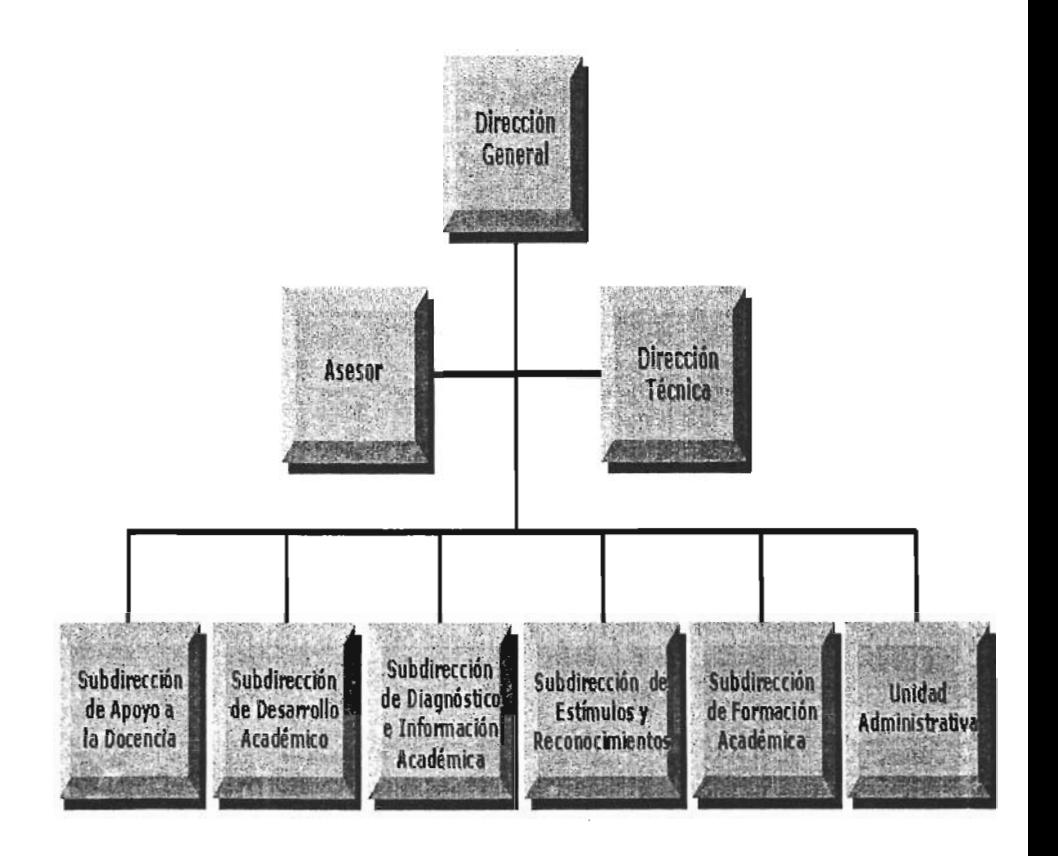

#### **2.4 Programa de Estímulos y Reconocimiento al Personal Académico Emérito (PERPAE)**

El nombramiento de Profesor o Investigador Emérito es una distinción con la que la Institución honra, desde 1941, a destacados miembros de su personal académico, por haberle prestado cuando menos 30 años de servicios con gran dedicación y haber realizado una obra de valía excepcional.

La Universidad, comprometida en reconocer y velar por el bienestar de este personal, Instituyó el Programa de Estímulos y Reconocimiento al Personal Académico Emérito e investigadores e investigados y reconocimiento al ersonal Academico Emérito (PERPAE), dirigido a profesores e investigadores reconocimiento al personal académico emérito, tanto en el aspecto honorífico econócimiento al pers

#### **2.5 Objetivos del PERPAE**

El objetivo del PERPAE es otorgar al personal académico emérito un apoyo el Perfac es otorgar al personal academico, energía un poyo economi

El PERPAE se sustenta en el Artículo 82 del Estatuto General; Artículos 33, 54 Y 65 del Estatuto del Personal Académico; Artículos 1 y 5 del S, 54 y 65 del Estatuto del Personal Academico, Articulos 1 y 5 del Regiamento del Reconocimiento al Merito Universitario y<br>Nativa Eublicado en Gaceta UNAM el 20 de agosto de 1990.

El programa es de carácter permanente y como único requisito se requiere haber sido designado emérito por el Consejo Universitario.

El apoyo económico que se concede al emérito se determina de acuerdo al nombra de se concede al emerito se determina de egerigo de nombramiento y a la situación lar

#### **Personal Emérito Activo de Tiempo Completo:**

En los casos que el emérito tenga el nombramiento de titular de tiempo complete el derecho derecho de recibir un estimulo de recibir un estimulo de recibir un estimulo el nivel 11 de recibir un estimulo de recibir un estimulo de recibir un estimulo de recibir un estimulo de recibir un estimul  $\sigma$ rograma Reconocimiento Catedrático Catedrático Catedrático Catedrático Catedrático UNAM, más la repercusión en su Programa Reconocimiento Catedrático UNAM, más la repercusión en su<br>antigüedad académica, integrado a su sueldo y pagado quincenalmente.

#### **Personal Emérito Activo y Jubilado Activo:**

Los eméritos activos y jubilados activos con nombramiento de medio ties emeritos activos y jubilados activos con nombramento de medio tiempo y horas asignatura, les corresponde un bono anual equivalente a 5 salarios del Titular "C" de tiempo completo y se paga en dos exhibiciones semestrales (mayo y noviembre).

#### **Personal Emérito Jubilado:**

En el caso del personal emérito cuya situación laboral sea jubilado, se elles caso del personal emerito, cuya, situación i laboral, se determinado, se les otorgará una gratificación mensual en forma vitalicia, que se determina de<br>acuerdo con lo siguiente:

El monto de la gratificación será el equivalente al salario de la ci monto de la gratificación será el equivalente al salario de la

 $\sim$ 

o bien, el equivalente al salario de la categoría y nivel que tenía en el momento de ser designado de la categoría y liver que terita en el momento de ser designado emérito; esto con la finalidad de que la medida sea la<br>que más le beneficie.

El emérito cuyo nombramiento sea de profesor de asignatura, independientemente del número de horas contratadas, recibirá una gratificación mensual mínima equivalente a 20 horas/semana/mes de la categoría más alta que exista cuando tome la decisión de retirarse (actualmente Asignatura "B").

El emérito que tenga asignada una percepción adicional por su participación en alguno de los programas institucionales de Primas o Estímulos y que cause baja por incapacidad total permanente, tendrá el derecho a recibir mensualmente un monto equivalente al importe que percibía en la fecha de su retiro por dicho concepto, en sustitución de la gratificación mensual, siempre que le resulte más benéfico.

Estas percepciones se actualizarán conforme a los aumentos al tabulador de sueldos y a los incrementos que se acuerden para las primas y e suellos y a los incrementos que se acuerden para las primas y programado y seran independientes de la pension que otorgue el 1555 le. E

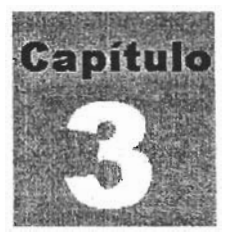

## , **MARCO TEÓRICO**

El presente capítulo describe teóricamente los procesos que se llevarán a cabo para el desarrollo del sistema PERPAE.

#### **3.1 Sistemas de Información**

#### **Definición de sistema**

Un sistema es un conjunto de elementos organizados que se encuentran en interacción, que buscan alguna meta o metas comunes, operando para ello sobre datos o información en una referencia temporal para producir como salida la Información [K.K. -1989]

Un sistema de información se define como el conjunto semántico y formal de componentes capaz de realizar operaciones de procesamiento de datos con los siguientes propósitos:

- Llenar las necesidades de procesamiento de datos.
- Proporcionar Información a los administradores, en apoyo a las actividades de planeaclón, control y toma de decisiones.
- Producir gran variedad de informes.

El sistema de información debe contener, por lo menos algunos de los siguientes elementos:

- 1. Dispositivos de entrada y preparación de datos.
- 2. Dispositivos de almacenamiento de datos.
- 3. Equipo y medios de telecomunicaciones.
- 4. Equipo de procesamiento de datos.
- 5. Procedimientos, programas, métodos y documentación.
- 6. Modelos de manejo de datos.

Un sistema de información ejecuta tres actividades generales. En primer lugar, recibe datos de fuentes internas o externas como elementos de entrada. Después, actúa sobre los datos para producir información. Por último el sistema produce la información para el usuario, que posiblemente sea un gerente o un administrador del cuerpo directivo. Los componentes de un sistema se muestran en la Fig. 1

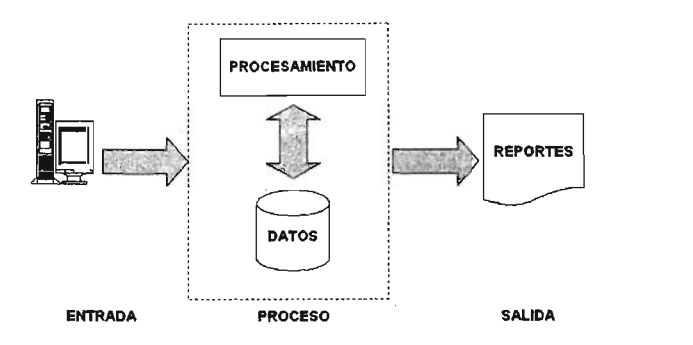

Fig. 1 Componentes de un Sistema de Información

#### Características de la información producida por el sistema de información

La información debe obtenerse como un producto del procesamiento de datos, desarrollando modelos y métodos que presenten información adecuada a cada nivel administrativo. La información producida por el sistema debe presentar las siguientes características:

- Accesibilidad Claridad
- 
- 
- 
- Propiedad Flexibilidad
- Precisión  **Oportunidad**

Para el sistema PERPAE la información debe principalmente mantener propiedad, accesibilidad, oportunidad e imparcialidad ya que la información presentada debe ser concreta y real para la toma de decisiones, debido al enfoque de este sistema.

El sistema PERPAE es un sistema de información gerencial ya que es un sistema integrado que proporciona información con el objeto de apoyar la planeación, control y las operaciones de la dependencia.

#### 3.2 Ciclo de Vida del Desarrollo de Sistemas

El ciclo de vida del desarrollo de sistemas SDLC (Systems Developer Llfe Cycle, por sus siglas en inglés) es un enfoque por fases del análisis y diseño que sostiene que los sistemas son desarrollados mejor mediante el uso de un ciclo específico de actividades del analista y del usuario.

El ciclo de vida puede ser dividido en siete fases secuenciales tal como se muestra en la fig. 2, aunque éstas están interrelacionadas y frecuentemente se llevan a cabo simultáneamente, las siete fases son:

- 1. Identificación del problema, oportunidades y objetivos.
- 2. Determinación de los requerimientos de información.
- 3. Análisis de las necesidades del sistema.
- 4. Diseño del sistema.
- S. Desarrollo y documentación.
- 6. Prueba y mantenimiento del sistema.
- 7. Implementación y evaluación del sistema.

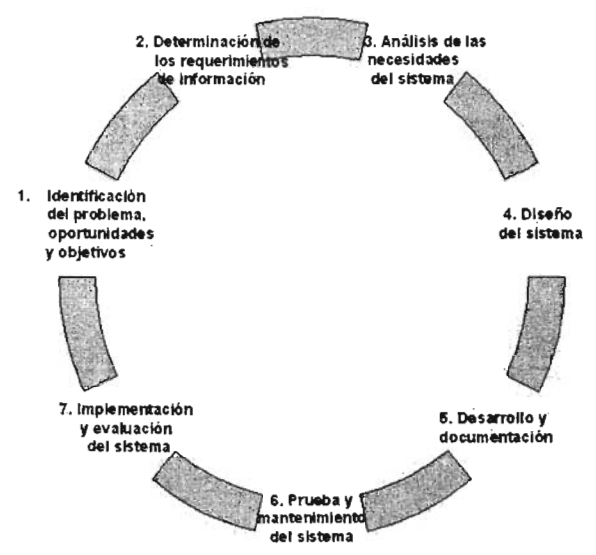

Fig.2 Ciclo de Vida del Desarrollo de Sistemas

#### 3.3 Análisis y Diseño de Sistemas de Informaci6n

El análisis y diseño de sistemas es un enfoque sistemático para la identificación de problemas, oportunidades y objetivos analizando los flujos de información en las organizaciones y diseñando sistemas de información computarizados para resolver un problema conforme prolifera la información. El análisis y diseño de sistemas proporciona ésto.

#### Arquitectura de Software

El objetivo principal de la arquitectura del software es aportar elementos que ayuden a la toma de decisiones y, al mismo tiempo; proporcionar conceptos y un lenguaje común que permitan la comunicación entre los equipos que participen en un proyecto.

El diseño de aplicaciones modernas involucra la división de una aplicación en múltiples capas; la interfaz de usuario, la capa media de objetos de negocios,

Sistema de Administración de Información del Personal Emérito de la UNAM

y la capa de acceso a datos. Puede ser útil identificar los tipos de procesamiento que podemos esperar que una aplicación realice.

#### **Capa de Presentación**

La capa de presentación provee la aplicación con una Interfase de usuario (IU). Aquí es donde la aplicación presenta información a los usuarios y acepta entradas o respuestas del usuario para usar por su programa. Idealmente, la IU no desarrolla ningún procesamiento de negocios o reglas de validadón de negocios.

Una de las mayores dificultades y factores importantes cuando desarrollamos aplicaciones cliente/servidor es mantener una separación completa entre la presentación, la lógica de negocios y los servicios de datos.

#### **Capa de Negocios**

Toda aplicación tiene código para implementar reglas de negocios, procesos relacionados a los datos o cálculos y otras actividades relativas a los negocios. Colectivamente este código es considerado para formar la capa de negocios. Esto incluye tanto objetos físicos como conceptos abstractos.

Todos éstos son objetos en el mundo físico, y la idea en su totalidad detrás de usar objetos de negocios de software, es crear una representación de los mismos objetos dentro de su aplicación. Un buen diseño de un objeto cliente contiene todos los datos y rutinas necesitadas para representarlo a través del negocio completo, y puede ser usado a través de toda la aplicación de ese negocio.

#### **Capa de Servicios de Datos**

Muchas aplicaciones interactúan con datos, los almacenan en alguna bases de datos. Hay algunas funciones básicas que son comunes a todos los procesos. Estas incluyen:

- Crear datos
- Leer datos
- Actualizar datos
- Eliminar datos

Adicionalmente, el sistema proporciona servicios más avanzados disponibles, tales como: búsquedas, ordenamientos, etc.

#### **Apoyo de las herramientas CASE en el análisis y diseño**

En el análisis y diseño de sistemas de Información, los analistas de sistemas deben ser organizados, precisos y completos en lo que proponen hacer. Es por ello que nos apoyamos en las nuevas herramientas de productividad que han sido creadas para mejorar el trabajo rutinario mediante un apoyo automatizado. A estas se les llama herramientas CASE que significa herramientas para ingeniería de software asistido por computadora.

Las cuatro razones para la adopción de herramientas CASE:

- 1. Incremento de la productividad del analista.
- 2. Mejora de la comunicación entre analistas y usuarios.
- 3. Integración de actividades del ciclo de vida.
- 4. Análisis y valoración del impacto de los cambios de mantenimiento.

#### **Ventajas del enfoque de flujo de datos**

Mediante una técnica de análisis estructurado llamada flujo de datos, el analista puede reunir una representación gráfica de los procesos de datos a lo largo de la organización. El enfoque de flujo de datos enfatiza la lógica subyacente del sistema. Mediante el uso de combinaciones de solamente cuatro símbolos.

El enfoque de flujo de datos tiene cuatro ventajas principales sobre la explicación narrativa de la forma en que se mueven los datos a través del sistema y son:

- 1. Libertad para realizar en forma temprana la implementación técnica del sistema.
- 2. Una mayor comprensión de las interrelaciónales de los sistemas y subsistemas.
- 3. Comunicación del conocimiento del sistema actual a los usuarios por medio de diagramas de flujo de datos.
- 4. Análisis de un sistema propuesto para determinar si han sido definidos los datos y procesos necesarios.

#### **Diseño de la Base de Datos**

El almacenamiento de datos se considera como la parte medular del sistema de información. El objetivo del diseño de una base de datos es:

- Tener disponibles los datos cuando el usuario quiere usarlos.
- Los datos deben ser precisos y consistentes (deben poseer integridad)..
- Es necesario que la recuperación de Información tenga un propósito.
- La información obtenida de los datos almacenados debe estar en un formato útil para la administración, control o toma de decisiones.

#### **Estructura (Modelo Relacional)**

El objetivo del diseño de una base de datos relacional es que sea flexible para el diseño de reportes y etiquetas, el cual consiste en una o más tablas de dos dimensiones a las que se llama relaciones. Los renglones de la tabla presentan los registros y las columnas contienen los atributos y para cada atributo una combinación de valores permitidos llamado dominio.

El esquema de una relación corresponde a la noción de definición de tipo de lenguajes de programación, en general, corresponde en una lista de los atributos de una relación.

Visual Basic es un programa que maneja bases de datos relacionales. El término relacional significa que puede unir o relacionar tablas bidimensionales o archivos "planos".

Sistema de Administración de Información del Personal Emérito de la UNAM

#### **3.4 Desarrollo de los Sistemas de Información**

#### **Modelo entidad-relación (E-R)**

El modelo de datos Entidad-Relación (E-R) se basa fundamentalmente en la percepción del mundo real que consiste en un conjunto de objetos básicos llamados entidades, y de relaciones entre esos objetos.

Una entidad es un objeto distinguible de otros objetos por medio de su conjunto específico de atributos. Por otro lado, representa la estructura lógica global de la base de datos, la cual puede expresarse gráficamente por un diagrama Entidad-Relación, el cual consta de los siguientes componentes:

- Rectángulo: es usado para representar entidades.
- Elipses: son utilizados para representar los atributos de la entidad.
- Rombos: representan la relación entre las entidades.
- Líneas: conectan atributos a las entidades, y las entidades con las relaciones.

El diagrama siempre es trazado poniendo en la parte superior la entidad primaria.

Una manera en que un analista puede definir las fronteras adecuadas del sistema es usar un modelo entidad relación.

Los diagramas entidad-relación ayudan a que el analista comprenda las entidades y relaciones que comprenden el sistema organizacional.

Los cuatro tipos de diagramas de E-R son:

- Relación uno a uno.
- '. Relación uno a muchos.
- Relación muchos a uno.
- Relación muchos a muchos.

#### **Diccionario de Datos**

Es en la etapa de análisis de requisitos cuando se hace la especificación de los elementos de la base de datos. El resultado se designa con el nombre de diccionario de datos,' que consiste en una base de datos.

Este diccionario define cada elemento que se registra, calcula y almacena. Contiene las características del elemento, como el tamaño (medio en caracteres), los convenios de codificación, posibles valores por defecto y cálculos a través de los cuales puede obtenerse.

Los problemas más comunes que puede ocasionar su ausencia son las longitudes incorrectas de los campos, códigos inconsistentes, convenios alterados, valores por defecto equivocados y métodos de entrada de datos anormales.

#### **3.5 Implementación, Pruebas y Mantenimiento de Sistemas de Información**

#### **Implementación del Sistema de Información**

En esta etapa se crean las definiciones de la base de datos a nivel conceptual, externo e interno, así como los programas de aplicación.

Los programas de aplicación se implementan utilizando lenguajes de tercera o cuarta generación. En esta etapa, también se implementan los menús, los formularios para la introducción de datos y los informes de visualización de datos. Para ello, disponemos de lenguajes de cuarta generación que permiten el desarrollo rápido de aplicaciones mediante lenguajes de consultas, generadores de informes, generadores de formularios, generadores de gráficos y generadores de aplicaciones.

También se implementan en esta etapa todos los controles de seguridad e integridad.

#### **Programación Orientada a Eventos**

Los lenguajes visuales orientados al evento y con manejo de componentes dan la posibilidad de construir aplicaciones utilizando interfaces gráficas sobre la base de ocurrencia de eventos.

Para soportar este tipo de desarrollo Interactúan dos tipos de herramientas, una que permite realizar diseños gráficos y un lenguaje de alto nivel que permite codificar los eventos. Con dichas herramientas es posible desarrollar cualquier tipo de aplicaciones basadas en el entorno.

Visual Basic es un lenguaje de programación visual; también llamado lenguaje de 4ta. generación. Esto quiere decir que un gran número de tareas se realizan sin escribir código, simplemente con operaciones gráficas realizadas con el ratón sobre la pantalla.

Por su parte los programas orientados a eventos son los programas típicos de Windows. Cuando uno de estos programas ha arrancado, lo único que hace es quedarse a la espera de las acciones del usuario, que en este caso son llamadas eventos.

Las acciones que el usuario puede realizar en un momento determinado son variadísimas, y exigen un tipo especial de programación: la programación orientada a eventos.

#### **Pruebas al Sistema de Información**

Un sistema de pruebas Implica la operación o aplicación del mismo a través de condiciones controladas y la consiguiente evaluación de la información. Las condiciones controladas deben incluir tanto situaciones normales como anormales. El objetivo del módulo de pruebas es encontrar un error para determinar situaciones en donde algo pasa cuando debe de pasar y viceversa. En una palabra, el módulo de pruebas esta orientado a detectar.

Sistema de Administración de Información del Personal Emérito de la UNAM

Para la planeación de las pruebas que se van a aplicar al sistema PERPAE se integraron los distintos tipos de pruebas que se explicaran a continuación:

**Pruebas de Caja Negra.** El sistema de pruebas de caja negra no considera la codificación dentro de sus parámetros a evaluar, es decir, que no están basadas en el conocimiento del diseño interno del programa. Estas pruebas se enfocan en los requerimientos establecidos y en la funcionalidad del sistema.

**Pruebas de Caja Blanca.** Al contrario de las pruebas de caja negra, éstas se basan en el conocimiento de la lógica interna del código del sistema. Las pruebas contemplan los distintos caminos que se pueden generar gracias a las estructuras condicionales, a los distintos estados del mismo, etc. -

**Pruebas de Integración.** Las pruebas de integración buscan probar la combinación de las distintas partes de la aplicación para determinar si funcionan correctamente en conjunto. Esto es útil para ver como se comunica la aplicación con el servidor de base de datos por ejemplo.

**Pruebas del Sistema.** Son similares a las pruebas de la caja negra, solo que éstas buscan probar el sistema como un todo. Están basadas en los requerimientos generales y abarca todas las partes combinadas del sistema. Haciendo uso de las pruebas explicadas anteriormente, se definieron tres rubros con base en los cuales se van a definir los puntos a evaluar. Estos rubros son los siguientes:

**Pruebas de Contenido:** Estas pruebas como su nombre lo indica, buscan verificar que el contenido sea coherente y consistente a la vez. También se debe verificar que las palabras usadas para transmitir una Idea al usuario sean las adecuadas y que la idea transmitida sea la misma.

**Pruebas de Funcionalidad:** Este tipo de pruebas examina si el sistema cubre sus necesidades de funcionamiento, acorde a las especificaciones de diseño. En ella se debe verificar si el sistema lleva a cabo correctamente todas las funciones requeridas, se debe verificar la valldadón de los datos y se deben realizar pruebas de comportamiento ante distintos escenarios.

Estas pruebas deben estar enfocadas a tareas, a límites del sistema, a condiciones planeadas de error y de exploración. Para estas pruebas usamos los esquemas de pruebas de caja negra ya que nos interesa saber si funciona o no, independientemente de la forma en que lo haga.

**Pruebas de Usabilidad:** Las pruebas realizadas en este rubro tienen la finalidad de verificar que tan fácil es de usar un sistema. Las pruebas de usabllidad deben verificar aprendizaje (que tan fácil es para los üsuarios realizar las tareas básicas la primera vez que tienen contacto con el sistema), eficiencia (una vez que los usuarios han aprendido algo del sistema, que tan rápido pueden llevar a cabo las tareas), manejo de errores (cuantos errores comente el usuario, que tan graves son éstos y que tan fácil es para el usuario recuperarse de ellos) y grado de satisfacción (que tan satisfactorio es usar el sistema).

Para obtener resultados realistas en este tipo de pruebas, es importante dejar que las personas que están probando el sistema resuelvan los problemas por si mismos, ya que si uno les ayuda, ya se están contaminando las pruebas.

 $\bar{z}$ 

Según Jacob Nielsen para identificar los problemas más importantes de usabilldad de un sistema es suficiente que lo prueben 5 personas. [Nlelsen 00]

#### **Importancia del mantenimiento de los sistemas de informacl6n**

El mantenimiento se realiza por dos razones: la primera de éstas es para corregir errores de software. Sin importar que tan completamente se pruebe el sistema, se deslizan errores en los programas de computadoras. Los errores del software comercial son corregidos cuando se lanzan nuevas versiones del software. En el caso del desarrollo del proyecto PERPAE el cual es un tipo de software personalizado los errores deben ser corregidos conforme son detectados.

La otra razón para realizar mantenimiento del sistema es para mejorar las capacidades del software en respuesta a las necesidades organizacionales cambiantes y por lo general, involucran alguna de las siguientes situaciones:

- Los usuarios frecuentemente solicitan características adicionales después de que se familiarizan con el sistema y sus capacidades.
- El negocio cambia a través del tiempo. Se debe modificar el software para abarcar cambios tales como nuevos requerimientos de reportes, la necesidad de producir nueva información para clientes, etc. .
- El hardware y el software están combinados a un. ritmo acelerado. Un  $\bullet$ sistema que utiliza tecnología antigua puede ser modificado para usar las capacidades de una tecnología nueva.

No obstante de que se debe realizar mantenimiento a los sistemas de información por las causas descritas anteriormente, conforme pasa el tiempo y cambia el negocio y la tecnología los esfuerzos de mantenimiento se incrementan dramáticamente.

 $\sim$ 

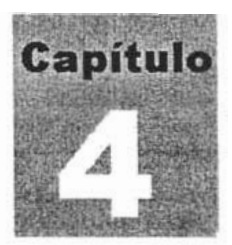

# , where  $\mathbf{r}$ ANALISIS, DISENO y DESARROLLO DEL SISTEMA

A partir de la solución propuesta, a continuación se mencionarán los requisitos que deberá cubrir el sistema y se plantea la construcdón de un modelo de análisis como fundamento para estructurar todo el sistema, el cual servirá para el ambiente de implementación. Con base en lo mencionado, se desarrollará la codificación y finalmente se realizarán las pruebas al sistema para garantizar su calidad.

#### **Sistema de Administración de la Información del Personal Emérito de la UNAM**

El Departamento de Estadística y Sistemas es el encargado de la centralización normativa, es decir, definir las normas y los procedimientos en el ámbito de la informática, mientras que la aplicación de cada una de estas normas y procedimientos la lleva a cabo cada uno de los responsables de cómputo de cada subdlrecdón de la dependenda, por lo que dicho departamento elaboró el "Manual de Políticas, Normas y procedimientos del Área de Cómputo" teniendo como primer punto la especificación del objetivo y metas, el cual se expone a continuación:

#### **4.1 Objetivo**

Desarrollar una herramienta (Sistema de informadón para el PERPAE) a fin de facilitar las tareas para administrar, controlar y manipular de manera flexible, efidente y confiable el flujo de información involucrada en el registro de datos del programa PERPAE.

#### **Estructura de Solución**

La meta de este proyecto es generar un sistema de Información con estructura de control bien definida, como la mostrada en la flg. 3, que soludone los problemas mencionados y además de ello una ventaja de uso y efidenda para la DGAPA.

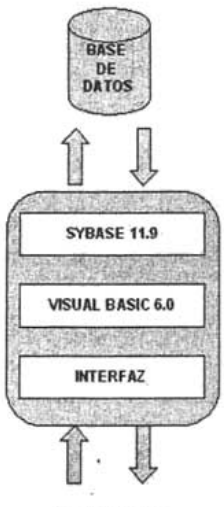

#### **USUARIOS**

Fig.3 Estructura de Solución

#### **4.2 Funcionalidad del Sistema**

Dentro del sistema existen dos roles de Usuario:

- Usuario de Consulta
- Usuario Administrador

El Usuario de Consulta cuenta con autorización para realizar únicamente consultas de información.

El Usuario Administrador tiene autorización para realizar consultas, altas, bajas y modificaciones de la Información.

Con base en los roles de usuarios que estarán Interactuando con la aplicación, el responsable de la administración del sistema llevará a cabo las funciones de administración cómo altas, bajas y cambios de:

- o Información académica del emérito
- o Datos personales del emérito
- o Domicilio del emérito
- o Información del cónyuge del emérito
- o Información del discípulo del emérito
- o Información de la cuenta bancaria del emérito
- o Información de la situación actual del emérito
- o Información de la situación ante la UNAM del emérito
- o Información de la designación del emérito .
- o Información de los estudios del emérito
- o Información de los eventos importantes del emérito
- o Información de las publicaciones del emérito

o Información del emérito en la publicación universitaria "Nuestros Maestros""

#### **4.3 Requerimientos funcionales**

- Ingresar al sistema como usuario registrado.
- Buscar al emérito en la base de datos del sistema

El usuario deberá proveer una entrada de datos que posibilite la asignación del emérito solicitado.

- Registrar información relacionada con el emérito
- 1. Registrar datos personales del emérito como son:
	- Nombre
	- Apellido paterno
	- Apellido materno
	- Estado civil
	- RFC
	- Nacionalidad  $\bullet$
	- Género  $\sim$
- 2. Registrar información del domicilio del emérito capturando los siguientes campos:
	- Tipo de domicilio
	- Calle<br>• Color
	- Colonia
	- Código postal
	- Población
	- Zona postal
	- Entidad federativa
	- País . ۰
	- Tipo de teléfono
	- Teléfono
	- Email
- 3. Registrar Información relacionada con el cónyuge del emérito capturando los siguientes campos:
	- Nombre
	- **;. Apellido paterno**
	- Apellido materno
	- Género
	- Nacionalidad
	- Fecha de nacimiento
- 4. Registrar información relacionada con el discípulo del emérito capturando los siguientes campos:
	- RFC
	- No. Expediente ۰
	- Nombre
	- Apellido paterno
	- Apellido materno
	- Género
	- Nacionalidad
	- Tipo de domicilio

Sistema de Administración de Información del Personal Emérito de la UNAM

- Calle
- Coionia
- Código postal
- Población
- Zona postal
- Entidad federativa
- País
- Tipo de teléfono
- Teléfono
- **Email**
- 5. Registrar información relacionada con la cuenta bancaria del emérjto capturando los siguientes campos:
	- Tipo de estimulo
	- Nombre del banco
	- Número de cuenta
	- Monto
- 6. Registrar información relacionada con la situación actual del emérito capturando los siguientes campos:
	- Situación actual
	- Fecha de jubilación
	- Nombre de la dependencia
	- Categoría con que se jubila el emérito
- 7. Registrar información relacionada con la situación en la UNAM del emérito capturando los siguientes campos:
	- Antigüedad de servicio académico
	- Fedla de Ingreso a la UNAM
- 8. Registrar Información relacionada con la designación del emérito capturando los siguientes campos:
	- Fecha de designación
	- Tipo de designación
	- Subsistema
	- Nombre de la dependencia
- 9. Registrar Información relacionada con los estudios del emérito capturando los siguientes campos:
	- Título
	- Grado
	- Disciplina
	- Espedalldad
- 10. Registrar información relacionada con los eventos del emérito capturando los siguientes campos:
	- 'Fecha del evento
	- Sede
	- lugar
	- Descripción del evento
- 11. Registrar Informadón relacionada con las publicaciones del emérito capturando los siguientes campos:
	- Fecha de la publicación
- Tipo de publicadón
- Título de la publicación
- 12. Registrar informadón relacionada con la publicadón del emérito en la revista universitaria ~Nuestros Maestros" capturando los siguientes campos:
	- Tomo
	- Pagina
	- Edidón
- Consultar la información administrada de acuerdo a los siguientes módulos:
	- o Datos personales del emérito
	- o Domldllo del emérito •
	- o Información del cónyuge del emérito
	- o Informadón del discípulo del emérito
	- o Información de la cuenta Bancaria del emér.ito
	- o Informadón de la situación Actual del emérito
	- o Informadón de la situación ante la UNAM del emérito
	- o Información de la designadón del emérito
	- o Información de los estudios del emérito
	- o Informadón de los eventos Importantes del emérito
	- o Información de las publicaciones del emérito
	- o Información del emérito en la revista universitaria "Nuestros Maestros""
- Modificar la informadón administrada de acuerdo a los siguientes módulos:
	- o Datos personales del emérito
	- o Domldlio del emérito
	- o Información del cónyuge del emérito
	- o Información del discípulo del emérito
	- o Información de la cuenta bancaria del emérito
	- o Información de la situación Actual del emérito
	- o Información de la situación ante la UNAM del emérito
	- o InformaCión de la designación del emérito
	- o Información de los estudios del emérito
	- o Información de los eventos importantes del emérito
	- o Información de las publicaciones del emérito
	- o Información del emérito en la revista universitaria "Nuestros Maestros""
- Permitir la consulta e impresión de reportes que contienen información especifica del Emérito.

El sistema PERPAE contiene una serie de reportes por medio de los cuales se expone de manera impresa información importante de los académicos eméritos.

las impresiones se realizan a través de listados en los que se ordena de manera dara los datos que el usuario requiera.

- **Designación:** Muestra el concentrado de Informadón con los datos generales de los eméritos ordenados de acuerdo a su designación.

- **Dependencia:** Muestra el concentrado de información con los datos generales de los eméritos ordenados por cada una de las siguientes dependencias:

Sistema de Adminlstradón de Informadón del Personal Emérito de la UNAM

- Dependencia que propuso
- Dependencia de adscripdón
- Dependencia de jublladón

- **Disciplina:** Muestra el concentrado de Informadón con los datos generales de los eméritos ordenados por disciplina.

- **Domicilio:** Muestra el concentrado de Información con los domidlios de cada uno de los eméritos, con los siguientes datos:

- Domidlio
- Colonia
- Pobladón
- $\frac{e}{e}$   $\frac{CP}{2P}$
- 
- Entidad federativa
- Nación
- Fecha de registro

- **Género:** Muestra el concentrado de Informadón con los datos generales de los eméritos ordenados por cada uno de los siguientes géneros:

- Masculino
- Femenino

- **Grado:** Muestra el concentrado de información con los datos generales de los eméritos ordenados por cada uno de los siguientes grados:

- Doctorado
- Maestría
- licenciatura
- Técnico
- Pasante
- **Especialidad**
- Posdoctorado
- Diplomado
- Otro

- **Estímulo:** Muestra el concentrado de información con los datos generales de los eméritos ordenados por cada uno de los siguientes estímulos:

- Bono mensual
- Bono semestral
- Cátedra II
- Máximo pride

- **Situaci6n:** Muestra el concentrado de datos generales de los eméritos ordenados por cada una de las siguientes situaciones:

- Activo
	- JUbilado
- Jubilado activo
- Fallecido

- **Subsistema:** Muestra el concentrado de datos generales de los eméritos ordenados por cada uno de los siguientes subsistemas:

- Coordinación de Humanidades
- Unidades Multidisciplinarias
- Coordinación de la lnvestigadón Científica
- ESOJela Nacional Preparatoria
- Escuelas Nacionales
- Facultades
- Órganos de Extensión y Divulgación Universitaria
- **Desconocido**

#### **Reporte general por emérito**

Datos Generales

- Nombre
- Apellido paterno
- Apellido materno
- Homo **UNAM**
- Numero de expediente
- Homo hacienda
- Nacionalidad
- Estado civil
- Genero
- Fecha de nacimiento
- Lugar de nacimiento

#### Domicilio

#### Teléfonos

#### Direccion email

#### Situación del emérito

- SituaciÓn actual
- Fecha fallecimiento
- Antigüedad de servido académico

#### Datos del cónyuge

- CÓnyuge
- Fecha nacimiento cónyuge

#### **Designación**

- Fecha de designación
- Dependencia que lo propuso
- Subsistema
- DependenCia de adscripción
- Categoría de la dependencia de adscripción

#### Estimulo

- Nombre del banco
- Numero de cuenta
- Monto

## Estudio

- Titulo<br>• Discin
- DISdplina
- Grado académico
- Especialidad

#### Publicaciones

• Publicación "Nuestros Maestros"<br>Eventos

• Sede

#### Discípulo

- Rfc dlsclpulo
- Nombre discípulo
- Apellido paterno
- Apellido materno
- Domidllo
- Teléfonos
- Direcdón emall

#### **Jubilación**

- Dependencia de jublladÓn
- Categoría
- Fecha de jubiladÓn

## DIAGRAMAS DE CASO DE USO

### Caso de Uso: Ingresar como usuario registrado

Actor: Usuario

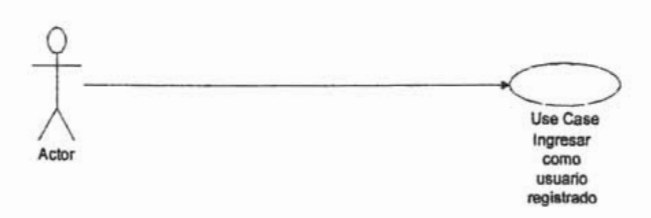

Descripción: El usuario ingresa al sistema una vez validados su Usuario y contraseña

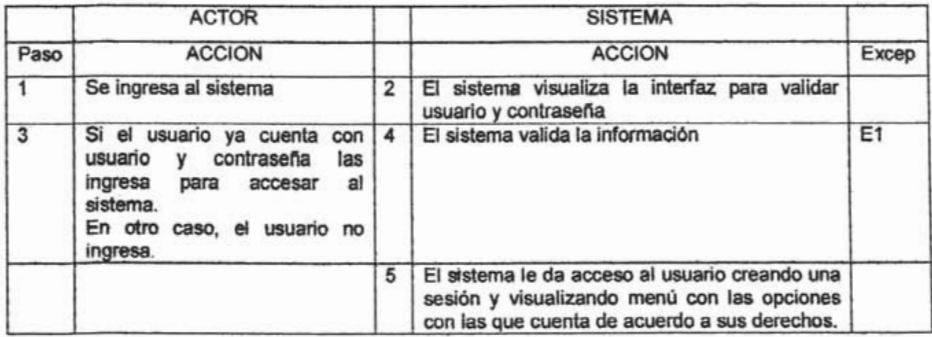

#### **EXCEPCIONES**

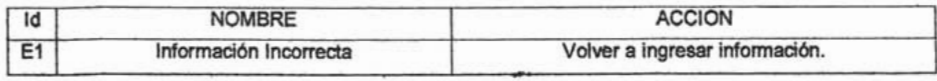

Caso de Uso: Buscar al Emérito en la Base de datos del Sistema.

#### Actor: Usuario

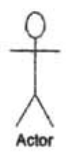

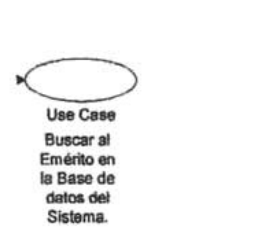

Descripción: Se realiza la búsqueda de un Emérito ingresando datos que solicita la interfaz de búsqueda.

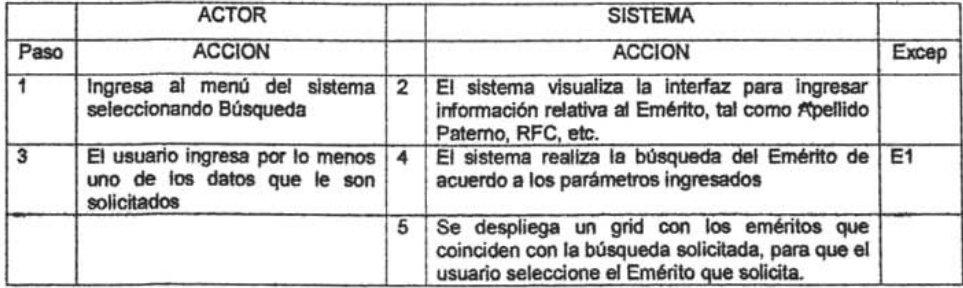

#### **EXCEPCIONES**

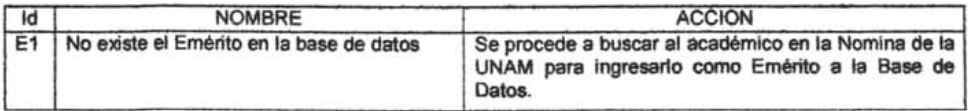
**Caso de Uso: Consultar información de Datos Personales del Emérito en el Sistema.** 

**Actor:** Usuario

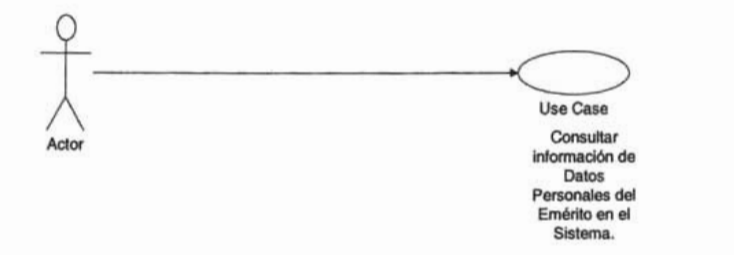

**Descripción: El** usuario desea consultar información relacionada con los Datos Personales del Emérito.

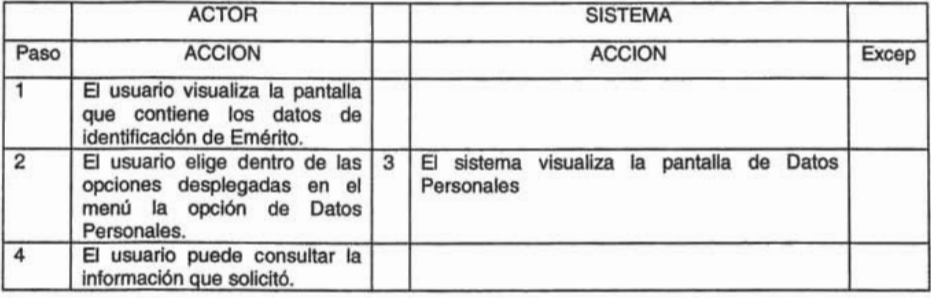

Sistema de Admlnistradón de Informadón del Personal Emérito de la UNAM

Caso de Uso: Consultar Información de Domicilio del Emérito en el Sistema.

Actor: Usuario

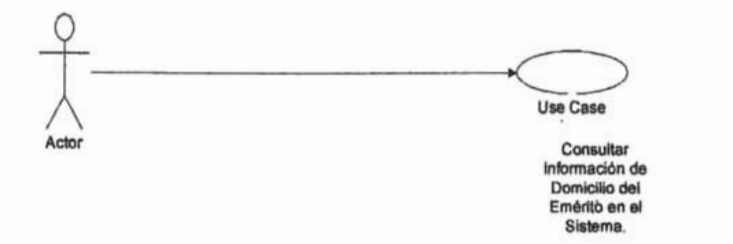

Descripción El usuario desea consultar información relacionada con el Domicilio del Emérito.

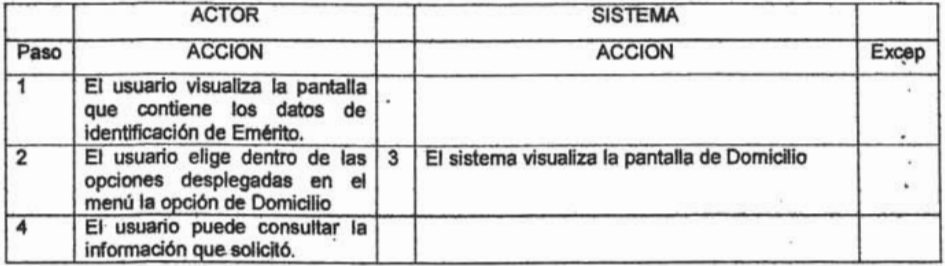

Sistema.

Actor: Usuario

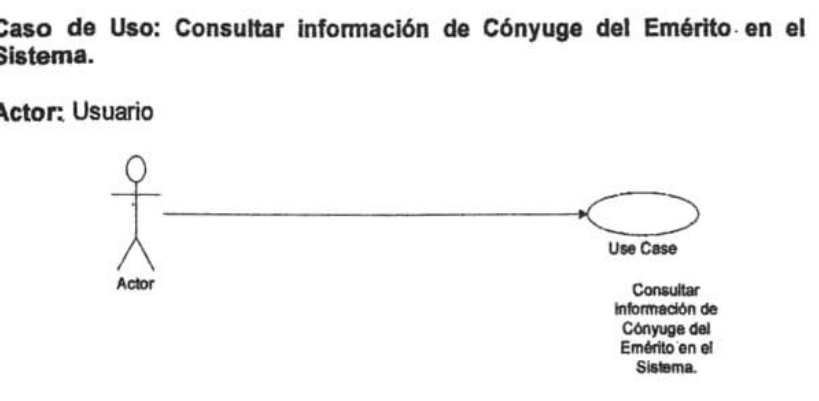

Descripción: El usuario desea consultar información relacionada con el Cónyuge del Emérito.

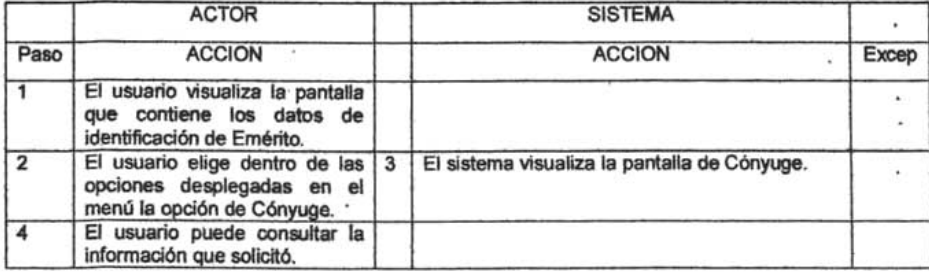

Caso de Uso: Consultar información de Discípulo del Emérito en el Sistema.

Actor: Usuario

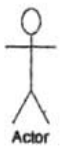

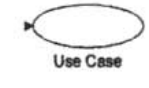

Actor Consultar Información de Dlaclpulo da! Emérito en el Sistema.

Descripción: El usuario desea consultar información relacionada con el Discípulo del Emérito.

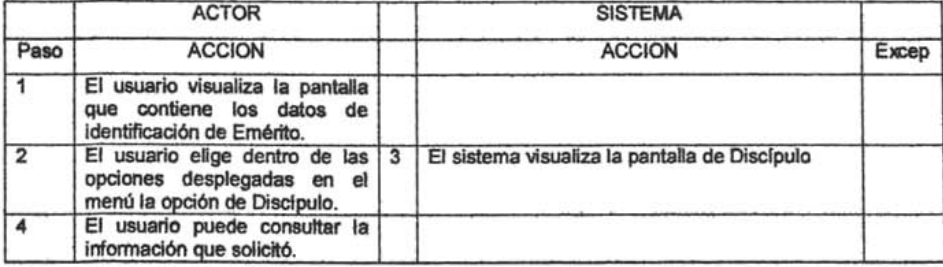

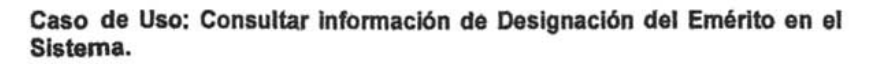

Actor: Usuario

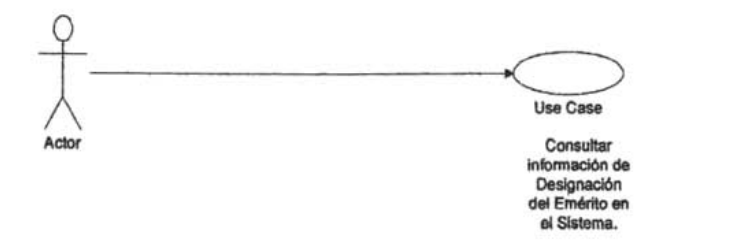

Descripción: El usuario desea consultar información relacionada con la Designación del Emérito.

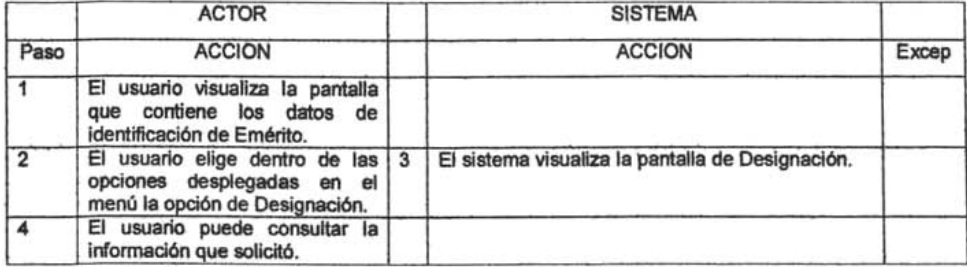

Caso de Uso: Consultar Infonnaclón de Cuenta Bancaria del Emérito en el Sistema.

# Actor. Usuario

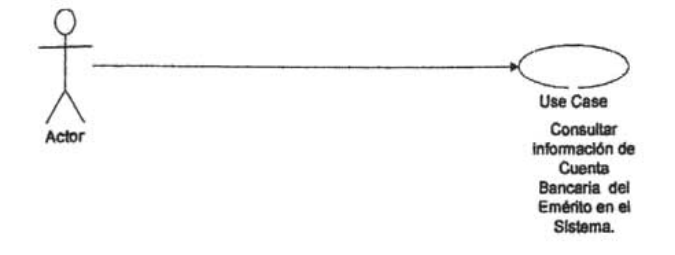

Descripción: El usuario desea consultar información relacionada con la Cuenta Bancaria del Emérito.

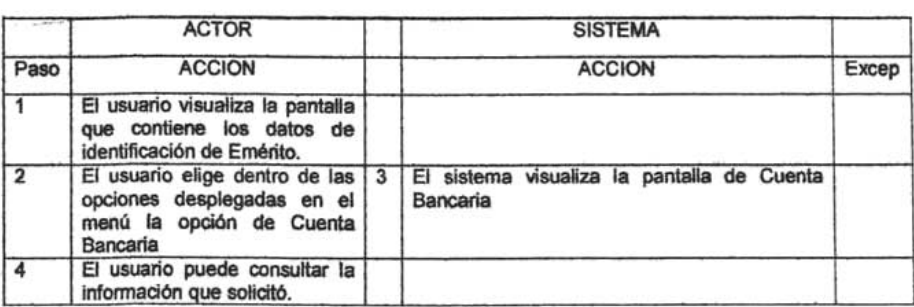

Caso de Uso: Consultar información de Estudios del Emérito en el Sistema.

## Actor: Usuario

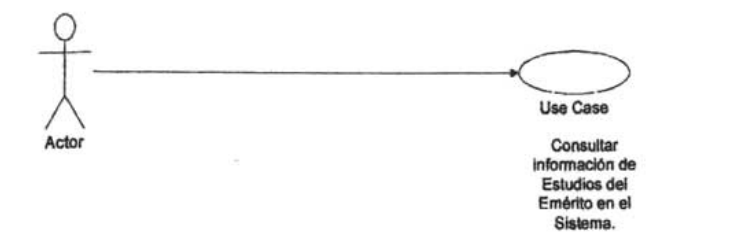

Descripción: El usuario desea consultar información relacionada con la Cuenta Bancaria del Emérito.

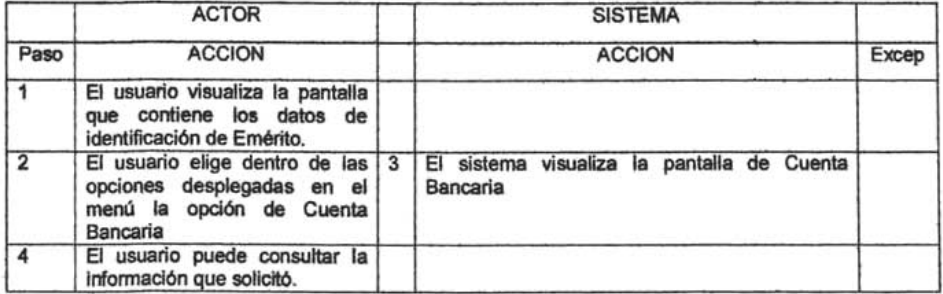

Caso de Uso: Consultar información de Eventos del Emérito en el Sistema.

Actor: Usuario

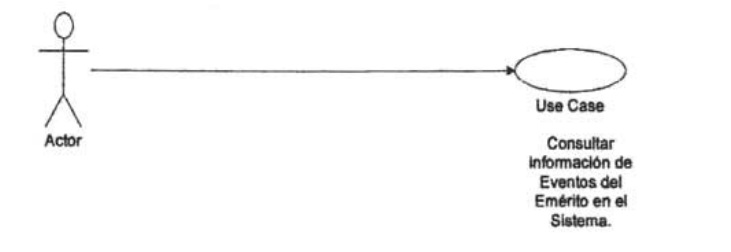

Descripción: El usuario desea consultar información relacionada con los Eventos del Emérito.

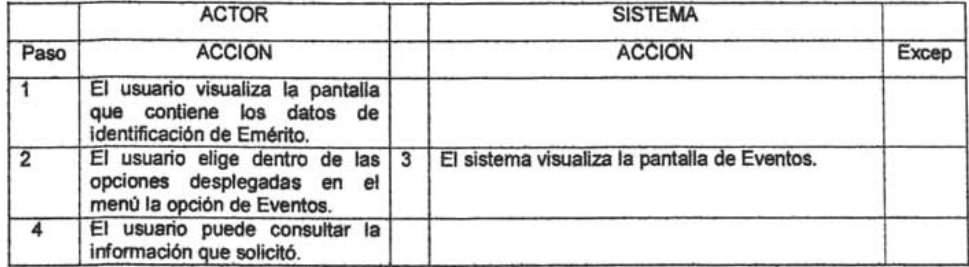

Caso de Uso: Consultar información de Situación Personal Actual del Emérito en el Sistema.

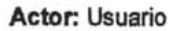

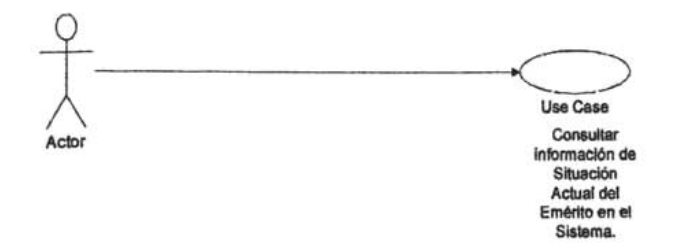

Descripción: El usuario desea consultar información relacionada con la Situación Personal Actual del Emérito.

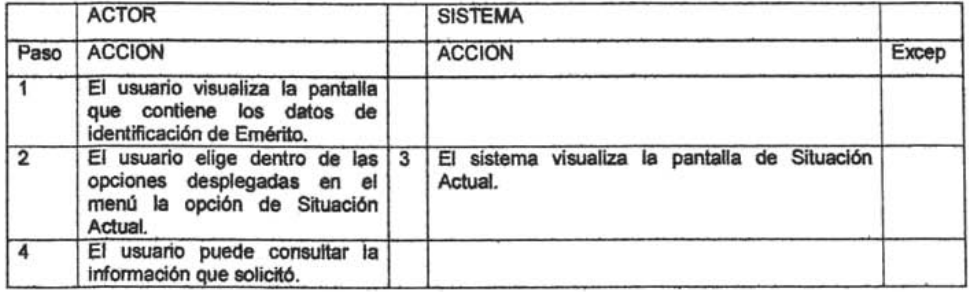

 $\cdot$ 

Caso de Uso: Consultar información de Situación del Emérito en la UNAM dentro del Sistema.

Actor: Usuario

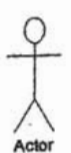

Use Case Consultar información de Situación en la **UNAM del** Emérito en el Sislema.

Descripción: El usuario desea consultar información relacionada con la Situación dentro de la UNAM del Emérito.

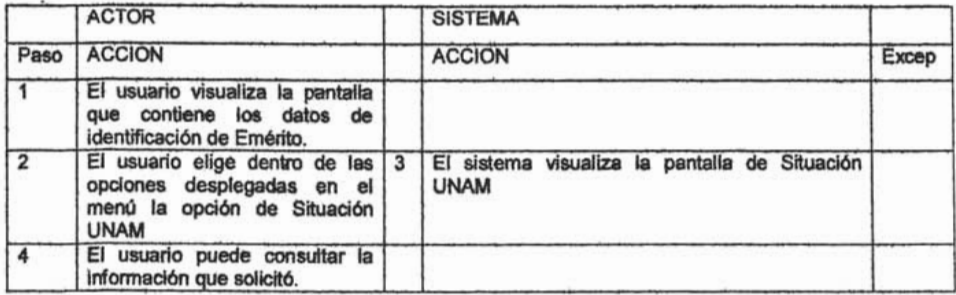

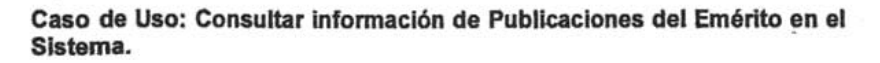

Actor: Usuario

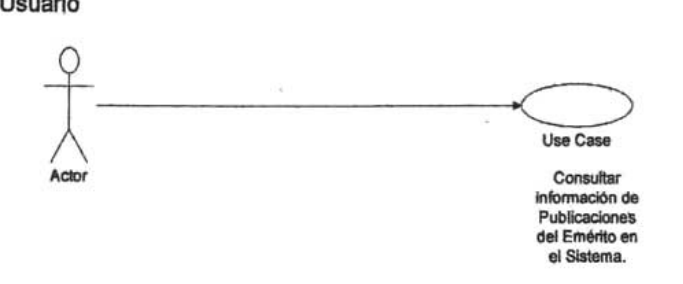

Descripción: El usuario desea consultar información relacionada con la Publicaciones del Emérito.

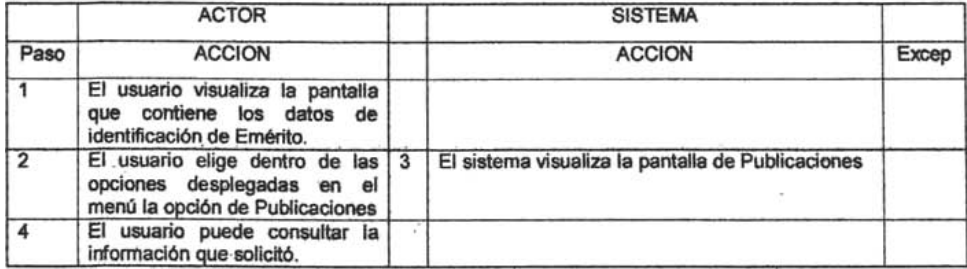

Caso de Uso: Consultar información de Publicación Nuestros Maestros del Emérito en el Sistema. .

Actor: Usuario

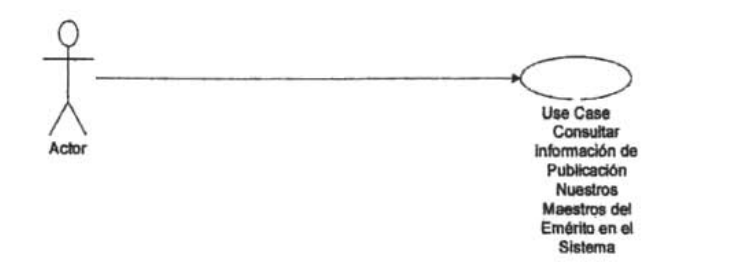

Descripción: El usuario desea consultar información relacionada con la publicación del Emérito dentro de "Nuestros Maestros".

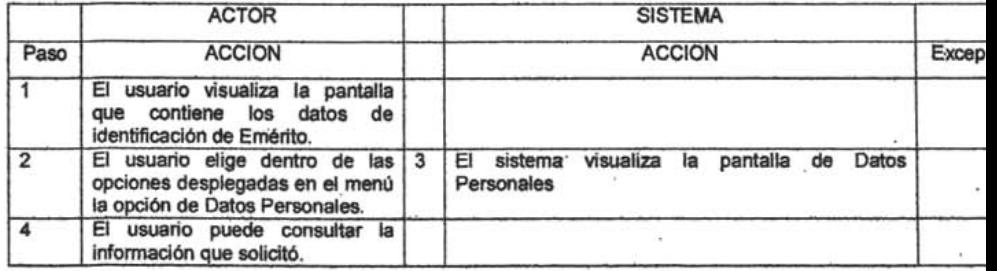

Caso de Uso: Modificar información de Datos Personales del Emérito en el Sistema.

Actor: Usuario

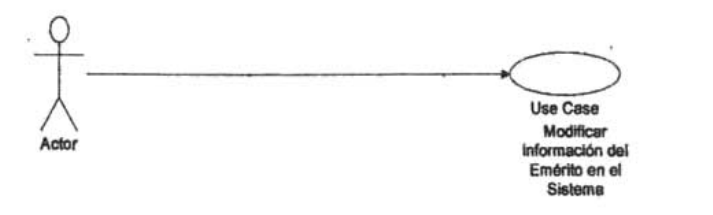

Descripción: El usuario desea modificar información relacionada con los Datos Personales del Emérito.

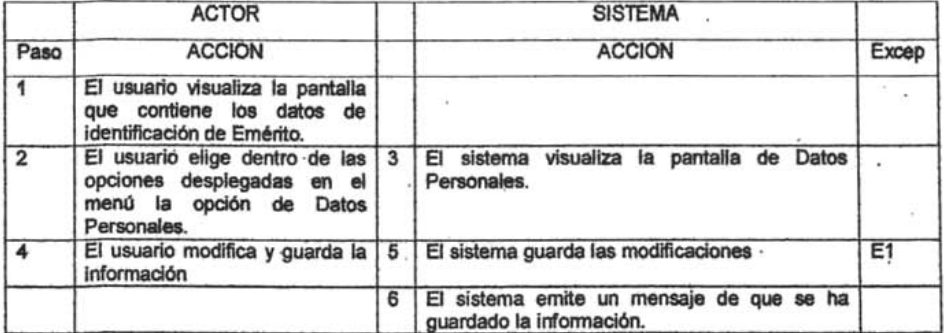

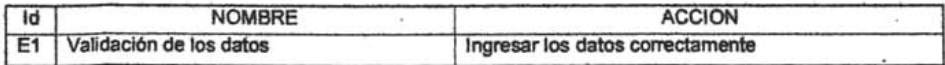

Sistema de Adminlstradón de Informadón del Personal Emérito de la UNAM

Caso de Uso: Modificar Información de Domicilio del Emérito en el Sistema.

# Actor: Usuario

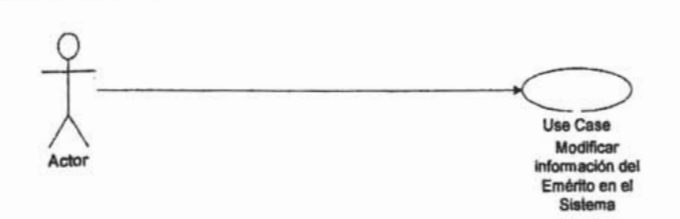

Descripción: El usuario desea modificar información relacionada el domicilio del Emérito.

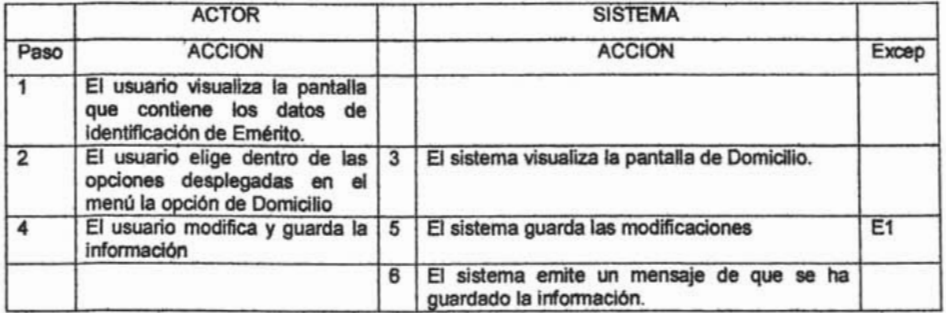

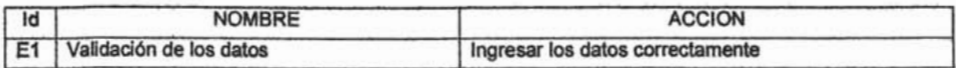

Caso de Uso: Modificar información de Cónyuge del Emérito en el Sistema.

Actor: Usuario

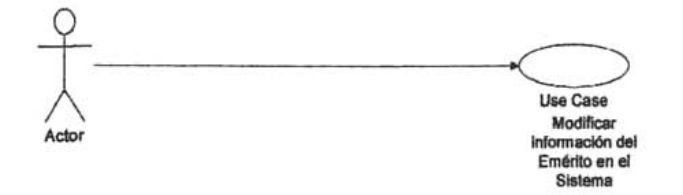

Descripción: El usuario desea modificar información relacionada con el Cónyuge del Emérito.

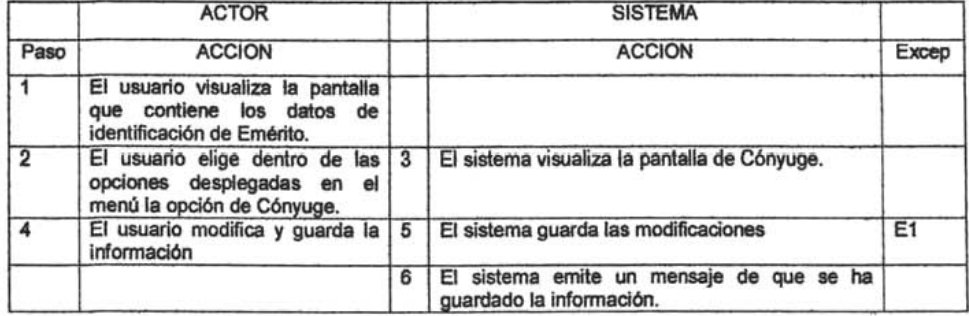

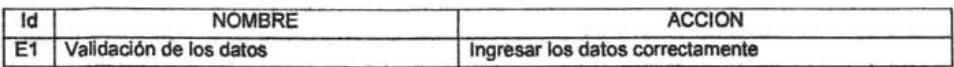

Caso de Uso: Modificar información de Discípulo del Emérito en el Sistema.

Actor: Usuario

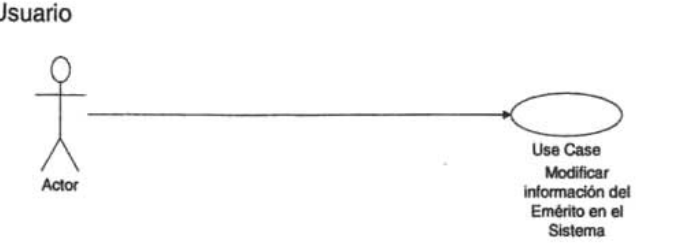

Descripción: El usuario desea modificar información relacionada con el Discípulo del Emérito.

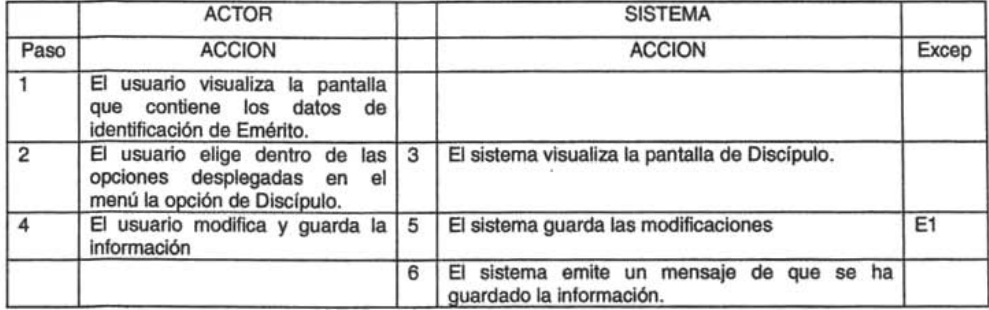

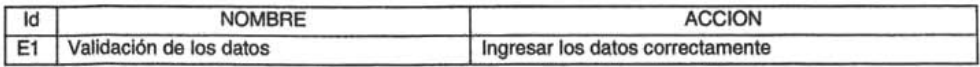

Caso de Uso: Modificar infonnación de Designación del Emérito en el Sistema.

Actor: Usuario

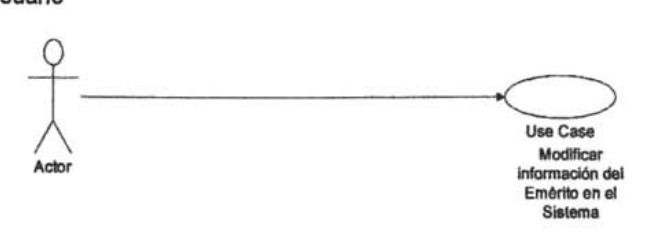

Descripción: El usuario desea modificar información relacionada con la Designación del Emérito.

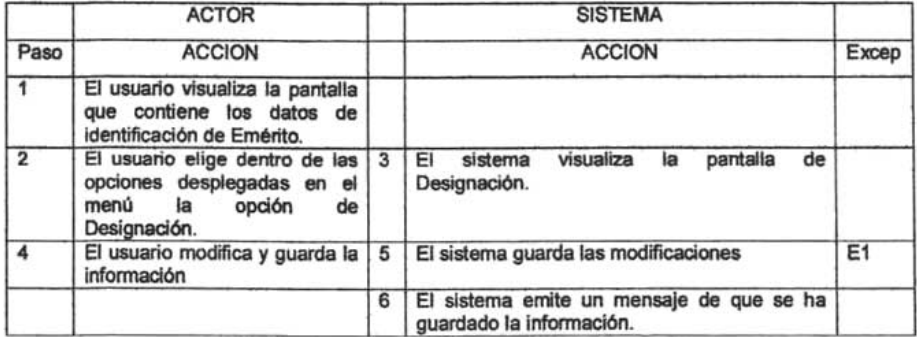

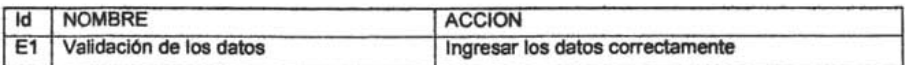

Sistema de Administración de Información del Personal Emérito de la UNAM

Caso de Uso: Modificar Información de Cuenta Bancaria del Emérito en el Sistema.

Actor: Usuario

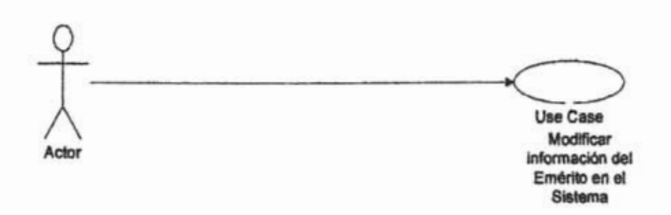

Descripción: El usuario desea modificar información relacionada con la Cuenta Bancaria del Emérito.

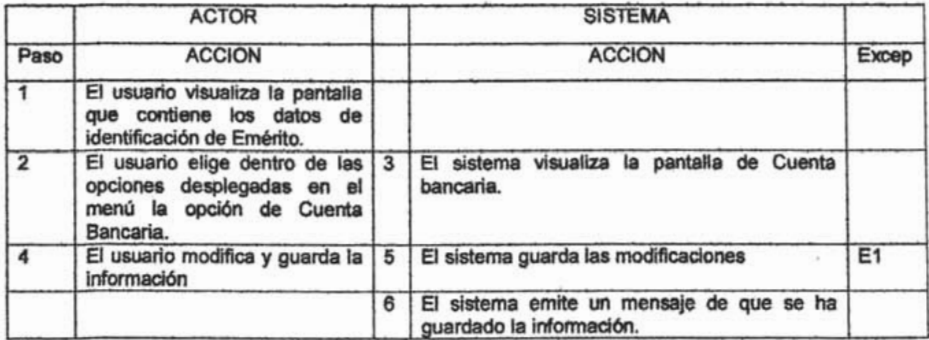

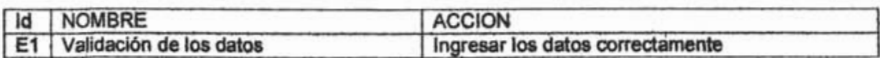

Caso de Uso: Modificar información de Estudios del Emérito en el Sistema.

Actor: Usuario

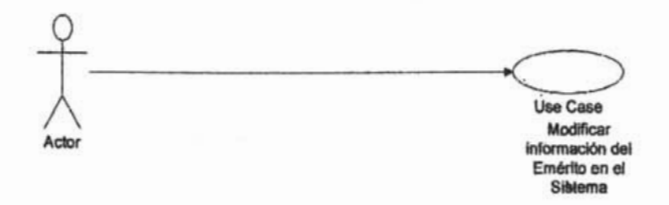

Descripción: El usuario desea modificar información relacionada con los Estudios del Emérito.

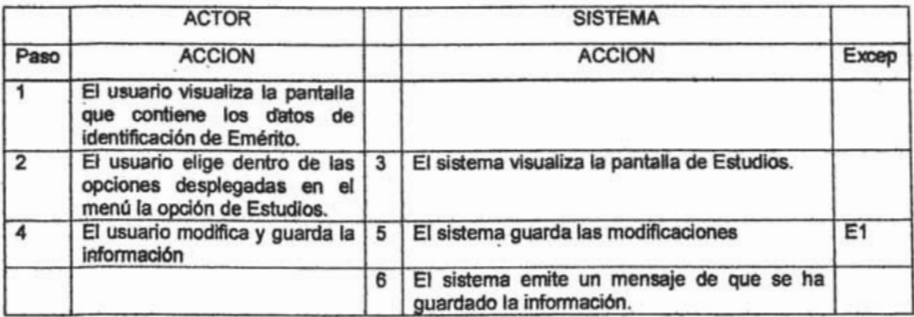

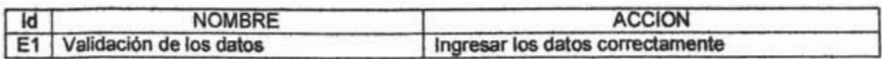

Caso de Uso: Modificar información de Eventos del Emérito en el Sistema.

Actor: Usuario

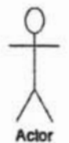

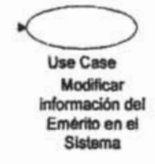

Descripción: El usuario desea modificar información relacionada con los Eventos del Emérito.

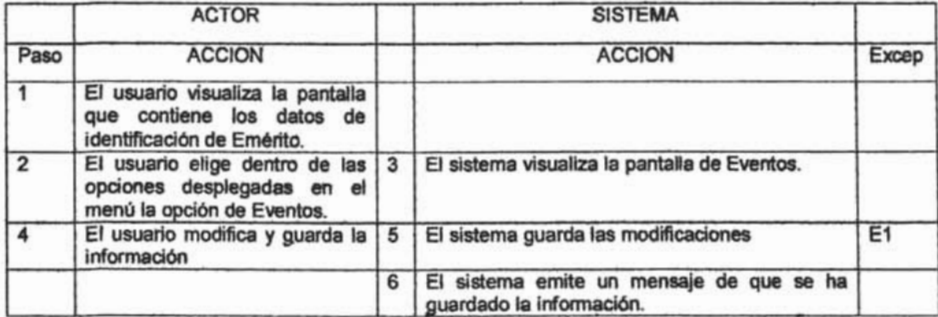

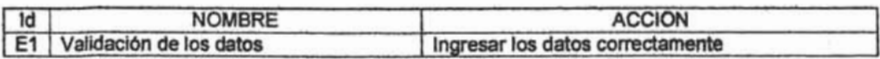

Caso de Uso: Modificar información de Situación Personal Actual del Emérito en el Sistema.

Actor: Usuario

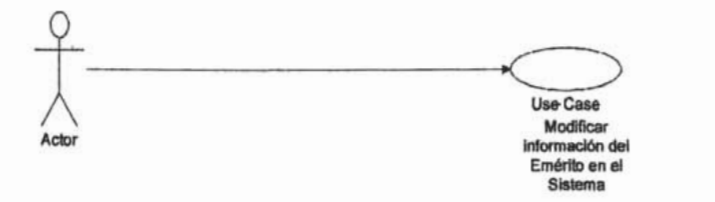

Descripción: El usuario desea modificar información relacionada con la Situación Personal Actual del Emérito.

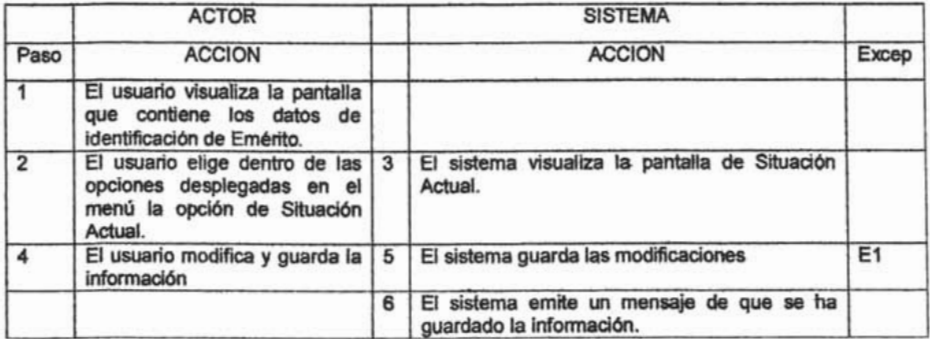

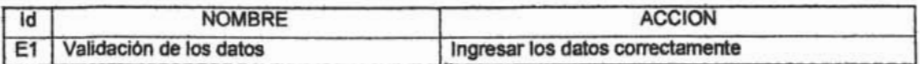

**Caso de Uso: Modificar Información de Situación del Emérito en la UNAM.** 

# **Actor:** Usuario

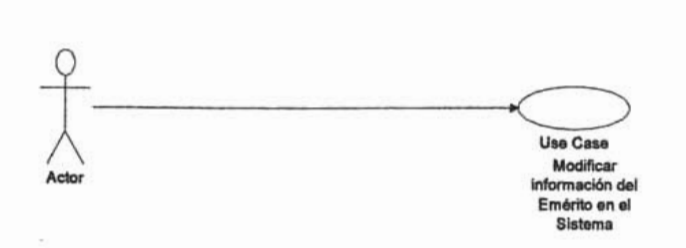

**Descripción:** El usuario desea modificar información relacionada con la Situación del Emérito en la UNAM.

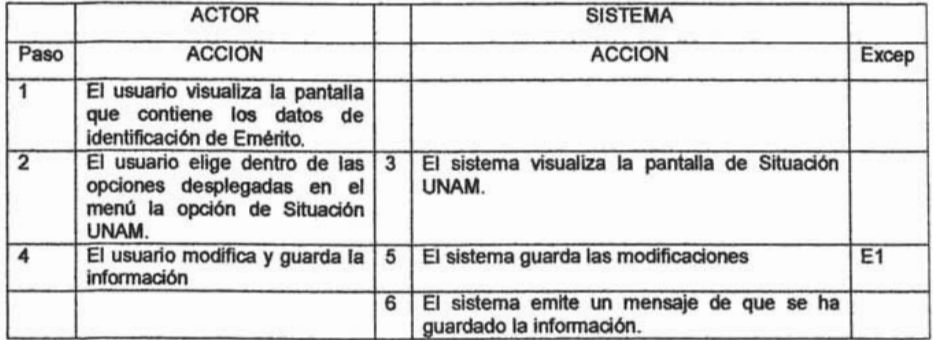

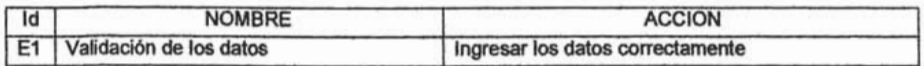

Caso de Uso: Modificar infonnación de Publicaciones del Emérito en el Sistema.

Actor: Usuario

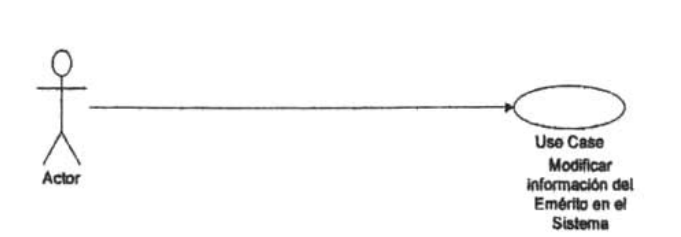

Descripción: El usuario desea modificar información relacionada con la Publicaciones del Emérito.

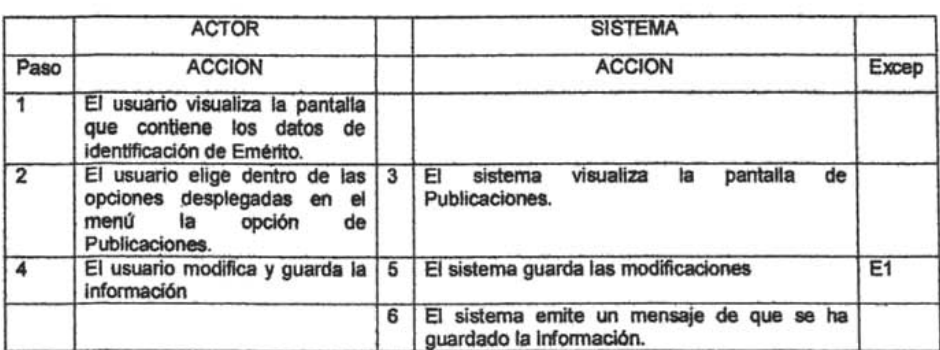

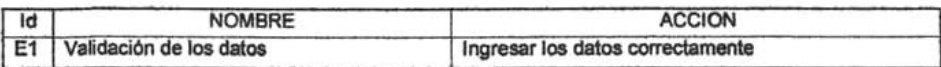

## Caso de Uso: Modificar información de . Publicación Nuestros Maestros del Emérito en el Sistema.

# Actor: Usuario

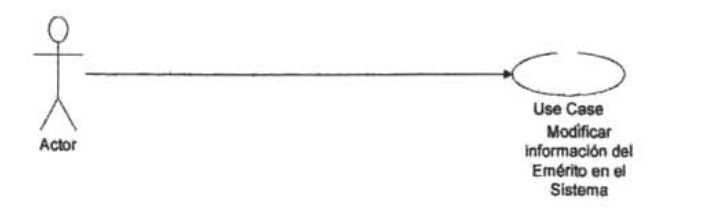

Descripción: El usuario desea modificar información del Emérito relacionada con la publicación "Nuestro Maestros'. .

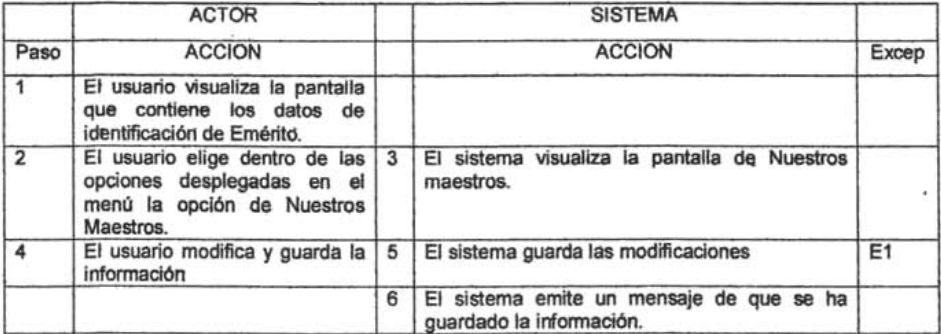

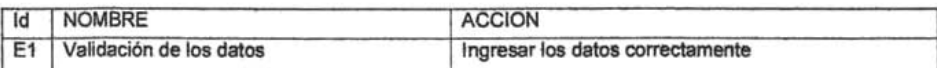

## Caso de Uso: Buscar una persona para dar de alta.

## Actor: Usuario

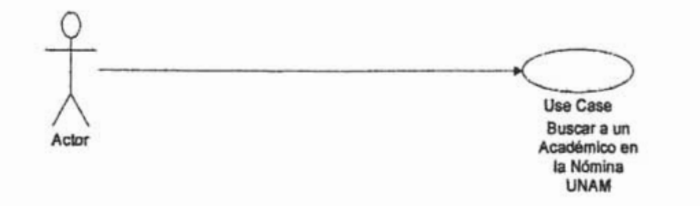

Descripción: Al realizar una búsqueda por RFC y Nombre se encuentra una persona, ya sea dentro de la base de datos del Sistema o en la base de datos de la Nomina de la UNAM

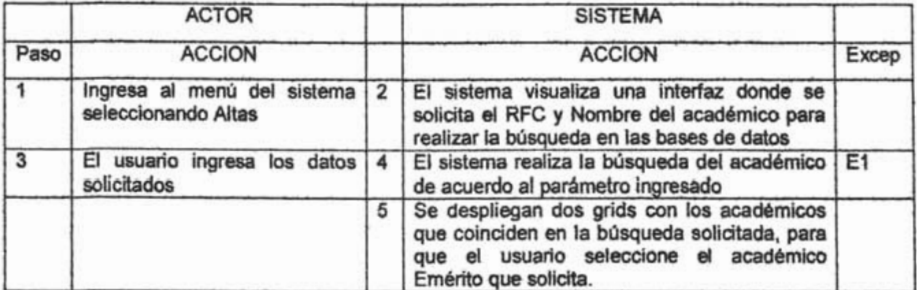

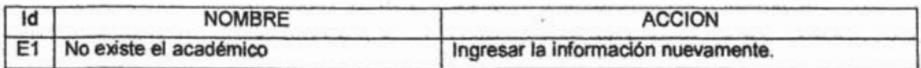

## Caso de Uso: Ingresar información de Datos Personales del Emérito en el Sistema.

Actor: Usuario

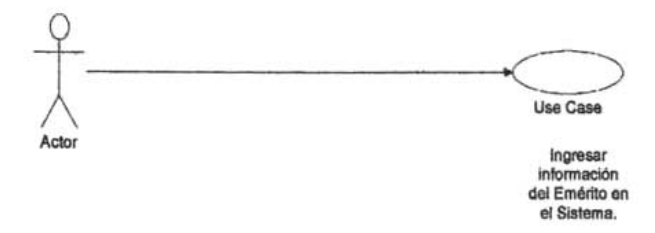

Descripción: El Usuario desea ingresar al sistema información de Datos Personales del Emérito.

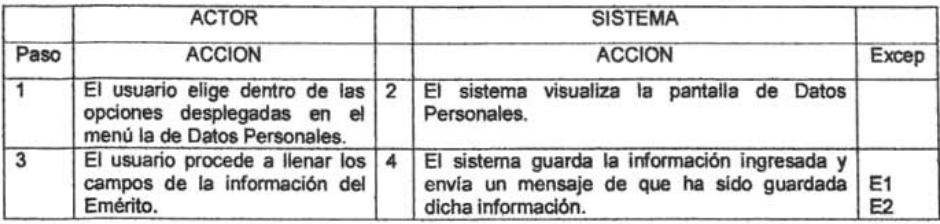

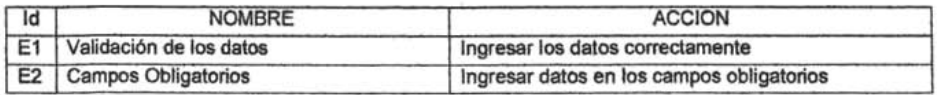

**Caso de Uso: Ingresar infonnación de Domicilio del Emérito en el Sistema.** 

**Actor:** Usuario

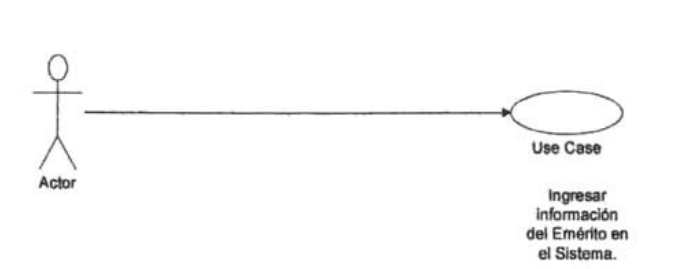

**Descripción:** El Usuario desea ingresar al sistema información de Domicilio del Emérito.

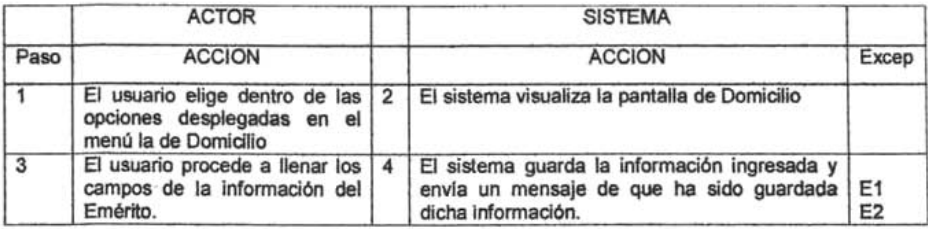

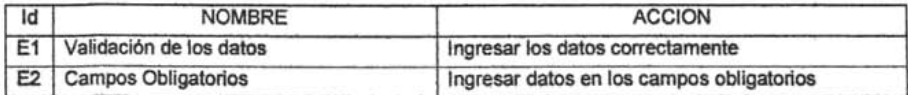

Sistema de Admlnistradón de Informadón del Personal Emérito de la UNAM

Caso de Uso: Ingresar infonnación de Cónyuge del Emérito en el Sistema.

Actor: Usuario

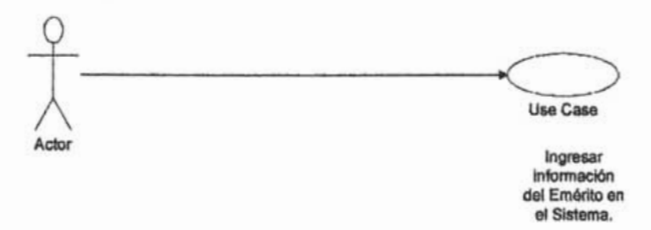

## Descripción: El Usuario desea ingresar al sistema información del Cónyuge del Emérito.

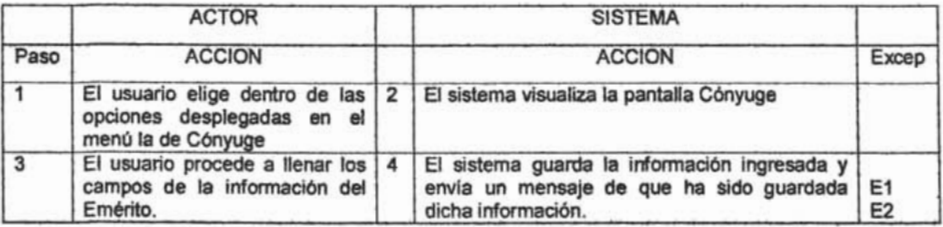

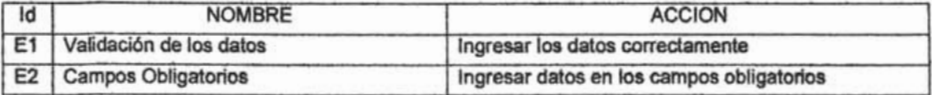

**Caso de Uso: Ingresar infonnación de Discipulo del Emérito en el Sistema.** 

**Actor:** Usuario

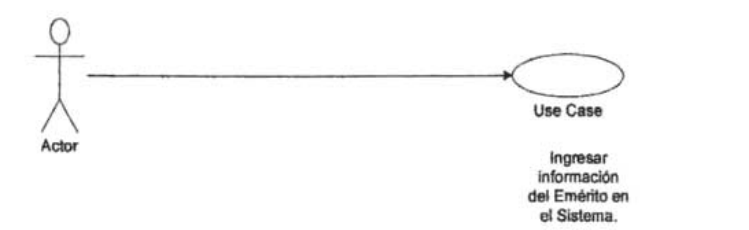

**Descripción:** El Usuario desea ingresar al sistema información del Discípulo del Emérito.

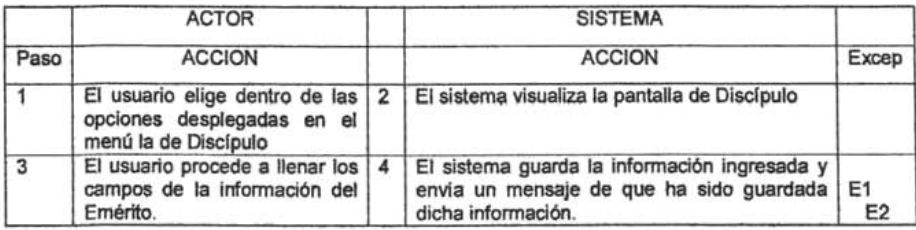

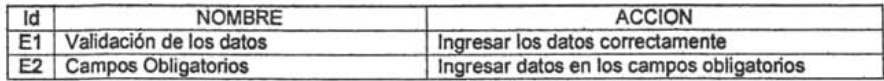

## **Caso de Uso: Ingresar información de Designación del Emérito en el Sistema.**

# **Actor:** Usuario

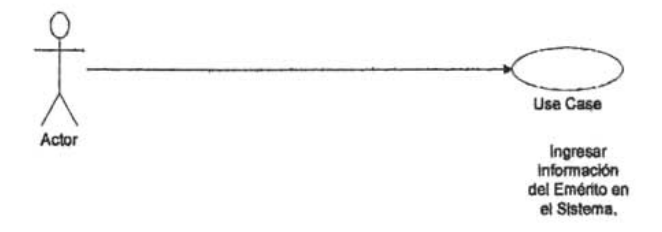

## **Descripción:** El Usuario desea ingresar al sistema información de Designación del Emérito.

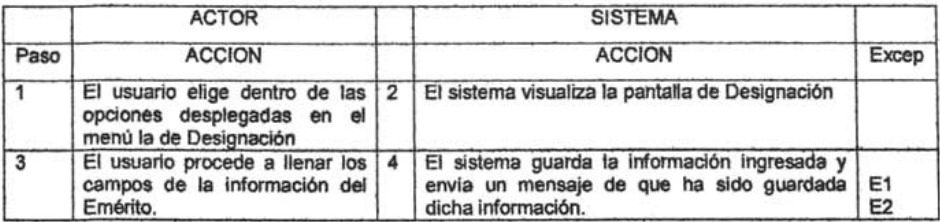

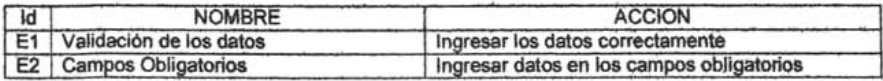

# Caso de Uso: Ingresar información de Cuenta Bancaria del Emérito en el Sistema.

Actor: Usuario

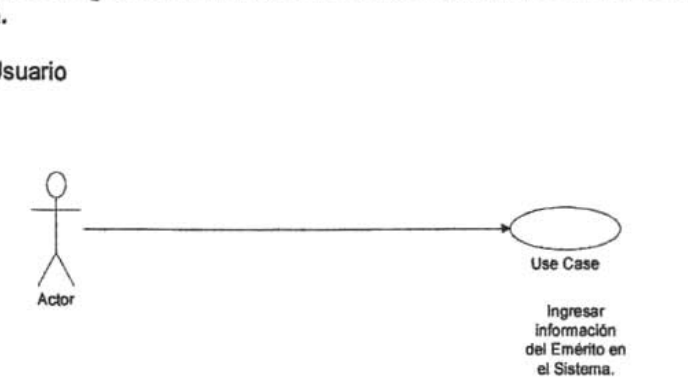

Descripción: El Usuario desea ingresar al sistema información de Cuenta Bancaria del Emérito.

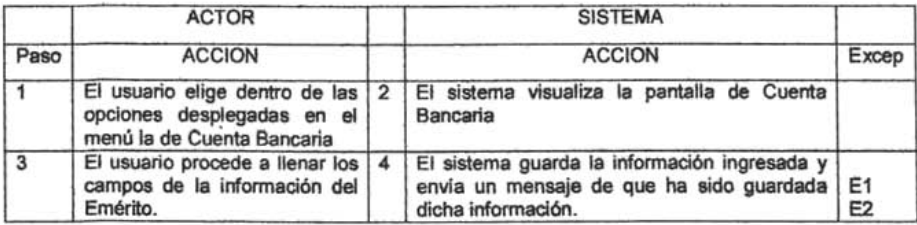

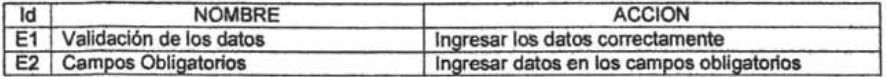

Caso de Uso: Ingresar información de Estudios del Emérito en el Sistema.

# Actor: Usuario

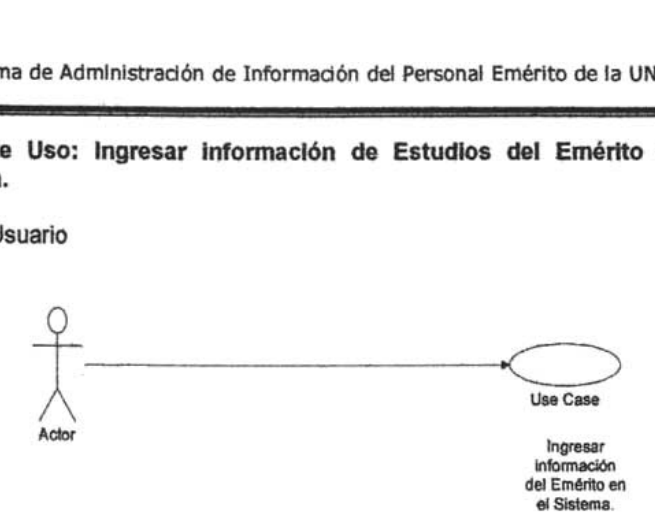

Descripción: El Usuario desea ingresar al sistema información de Estudios del Emérito.

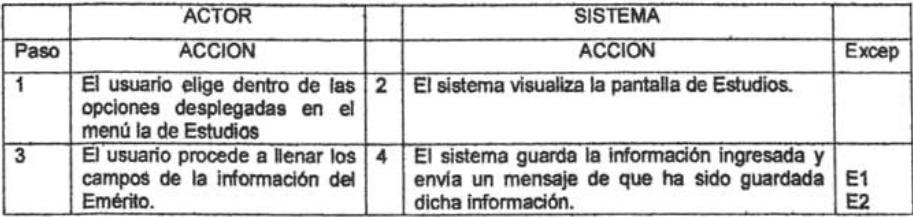

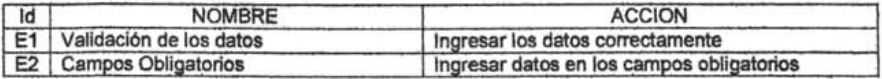

Caso de Uso: Ingresar información de Eventos del Emérito en el Sistema.

# Actor: Usuario

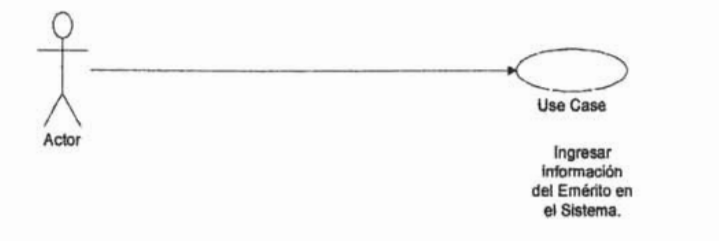

Descripción: El Usuario desea ingresar al sistema información de Eventos del Emérito.

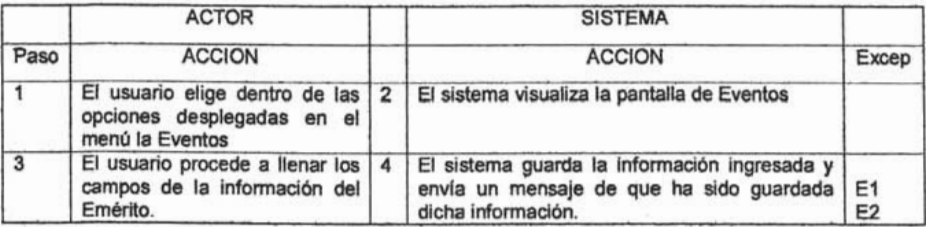

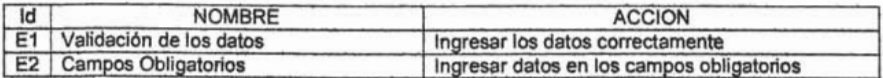

# **Caso de Uso: Ingresar Información de Situación Personal Actual del Emérito en el Sistema.**

## **Actor:** Usuario

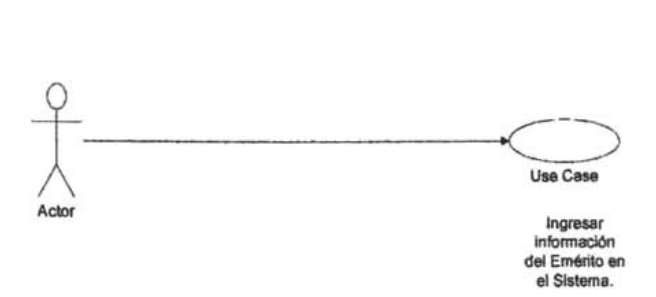

**Descripción:** El Usuario desea ingresar al sistema información de Situación Personal Actual del Emérito.

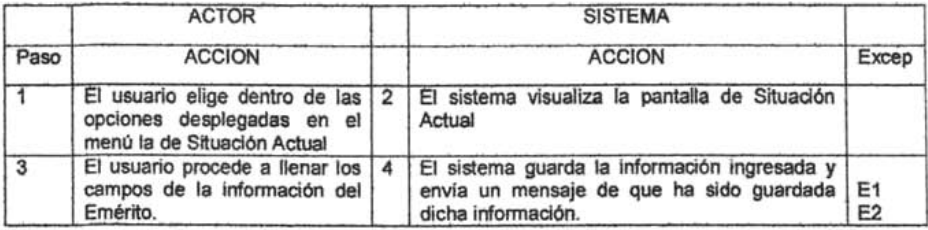

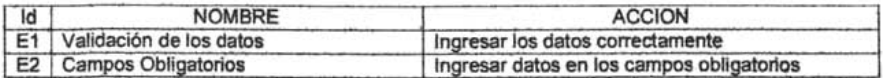

Caso de Uso: Ingresar información de Situación en la UNAM del Emérito en el Sistema.

Actor: Usuario

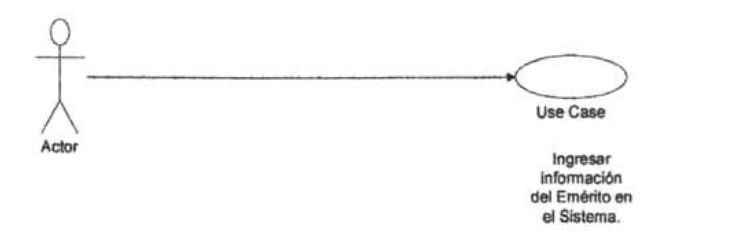

Descripción: El Usuario desea ingresar al sistema infonnación de Situación en la UNAM del Emérito.

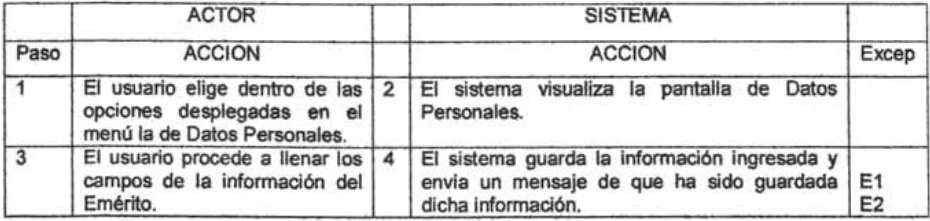

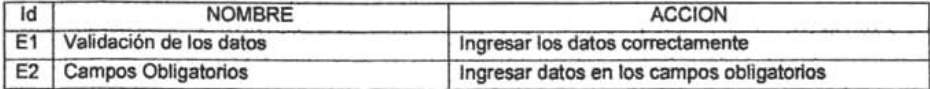

Sistema de Administración de Información del Personal Emérito de la UNAM

Caso de Uso: Ingresar información de Publicaciones del Emérito en el Sistema.

Actor: Usuario

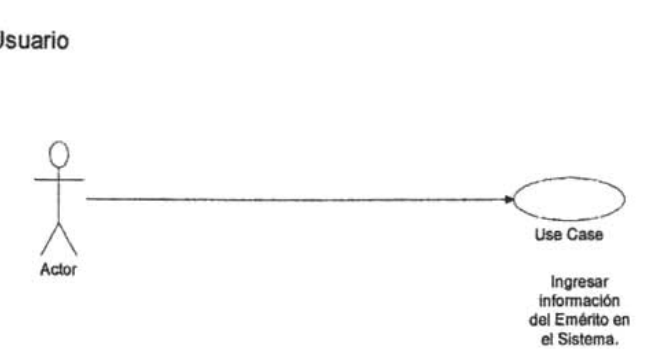

Descripción: El Usuario desea ingresar al sistema información de Publicaciones del Emérito.

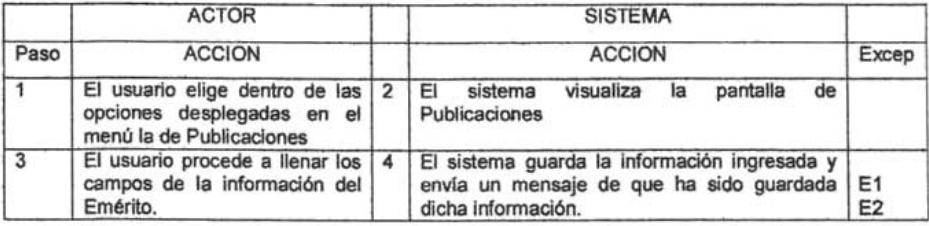

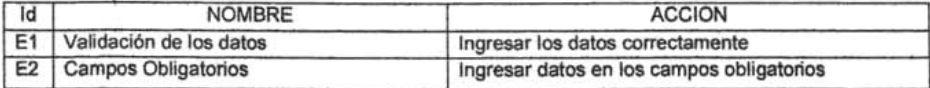
**Caso de Uso: Ingresar información de Publicación Nuestros Maestros del Emérito en el Sistema.** 

**Actor:** Usuario

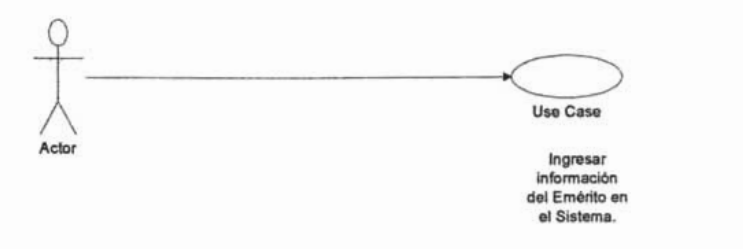

**Descripción:** El Usuario desea ingresar al sistema información de Publicación "Nuestros Maestros" del Emérito.

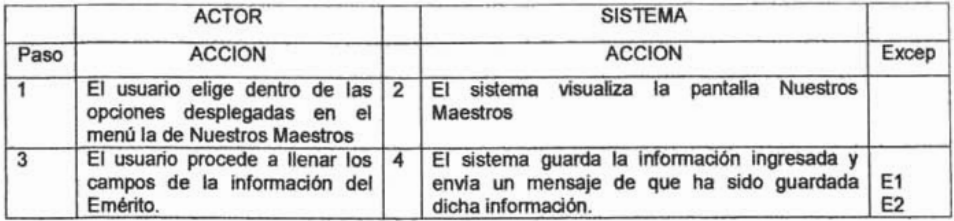

# **EXCEPCIONES**

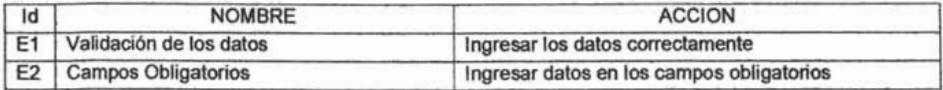

Caso de Uso: Generar un reporte estadistico del Sistema.

# Actor: Usuario

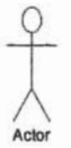

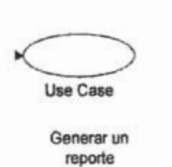

estadistioo del Sistema.

Descripción: Se genera un reporte con el propósito de tener impreso en papel el reporte de una consulta de información del Emérito

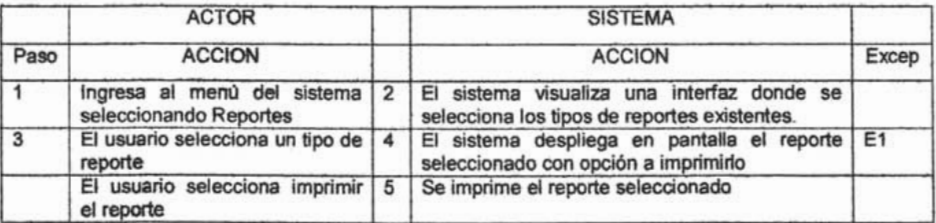

# **EXCEPCIONES**

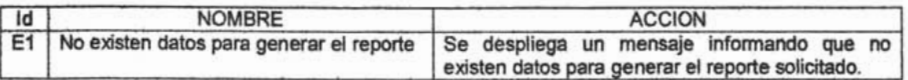

NOTA: Cabe mencionar que el sistema está diseñado bajo la metodología del Ciclo de Vida, sin embargo en la dependencia existe un Manual de Normativa de Desarrollo de Software en el que se utiliza como estándar el Proceso Unificado y UML. Para fines de especificación de los requerimientos se exponen los casos de uso bajo el esquema de UML, siguiendo la metodologla del Cielo de Vida en el resto del proyecto.

'Para el lector interesado en profundizar sobre este tema se cita el Anexo 1 además de la bibliografía correspondiente.

# **4.4 Requerimientos no funélonales**

los requerimientos no fundonales tienen que ver con características que de una u otra forma puedan limitar el sistema, como por ejemplo, el rendimiento (en tiempo y espado), Interfaces de usuario, fiabilidad (robustez del sistema, disponibilidad de eqUipo), mantenimiento, seguridad, portabilidad, etc.

Requisitos de Operación

- El sistema deberá ser desarrOllado en el lenguaje de programación Visual **Basic 6.0.**
- El sistema utilizará un manejador de base de datos SYBASE ya que es el manejador utilizado por la dependencia.
- El sistema manejará sistema operativo Windows 98 en adelante.

Requisitos de Rendimiento

El sistema PERPAE no deberá tardar más de 10 segundos en proporcionar resúmenes de Información académica.

Requisitos de Interfaz con el usuario

- El sistema presenta una interfaz amigable y sendlla de usar por cualquier persona.
- El sistema explicará al usuario mediante mensajes el uso y funcionamiento de cada uno de los componentes del sistema.
- El sistema será fádl de usar sin ningún entrenamiento previo.
- El sistema contiene una ayuda para su correcto fundonamiento.
- El sistema utiliza un flujo de pantallas sencillo.
- El sistema permite cancelar procesos.
- El sistema muestra la informadón de manera ordenada.
- El sistema realiza búsquedas de manera sencilla.
- El sistema presenta información general pero representativa como resultado de fas búsquedas.

# 4.5 **Justificación del Software**

#### • Microsoft Visual Basic 6.0

Es una herramienta que permite disminuir el tiempo de desarrollo en creadones y soludones a negocios bajo la plataforma de Wlndows y apllcadones de desarrollo dlente-servldor.

Su mayor ventaja es que propordona una interfaz consistente y manejable para desplegar información. Al utilizar controles Windows como menús, iconos, barras de desplazamiento y cajas de dialogo, la informadón se presenta a los usuarios en un formato dinámico y visualmente interesante.

Ofrece la capacidad para interactuar con bases de datos a través de un ODBC se puede tener el acceso para manejar grandes recursos de datos desde este programa.

Sistema de Admlnistradón de Informadón del Personal Emérito de la UNAM

• Sybase SQL SERVER 11.9

Fue desarrollado de acuerdo a un proceso de certificadón ISO 9000 con la Intendón de asegurar su calidad. El resultado fue un Sistema Manejador de Bases de Datos (SMDB, Data Base Management System DBMS) escalable y de buen desempeño, algunas de sus características más Importantes son:

- o Soporta el Modelo Reladonal de Datos, El almacenamiento de los datos está estructurado en tablas, con restricciones de integridad para proteger la exactitud de los datos.
- o Utiliza procedimientos almacenados. Es una secuencia de operaciones almacenadas (en forma ejecutable) en el catálogo de 5MBD, el cual puede ser activado por una llamada de éste.
- o Es conocido por su extensa conectividad. Provee acceso a un largo conjunto de bases de datos a través de una capa mlddleware de conectividad heterogénea llamada Sybase Open Client/Open Server.
- Seagate Cristal Reports 8

Es un generador de reportes por excelenda de Visual Basic, puesto que venia induldo con dicha herramienta de desarrollo desde su versión 3.

Este producto propordona muchas características y utilidades como son el diseñador de consultas, un editor de fórmulas, una completa API para generación de Informes en tiempo de ejecución, la agrupación jerárquica de datos en informes, además de multitud de asistentes para facilitar el trabajo.

#### Análisis y Diseño  $4.6$

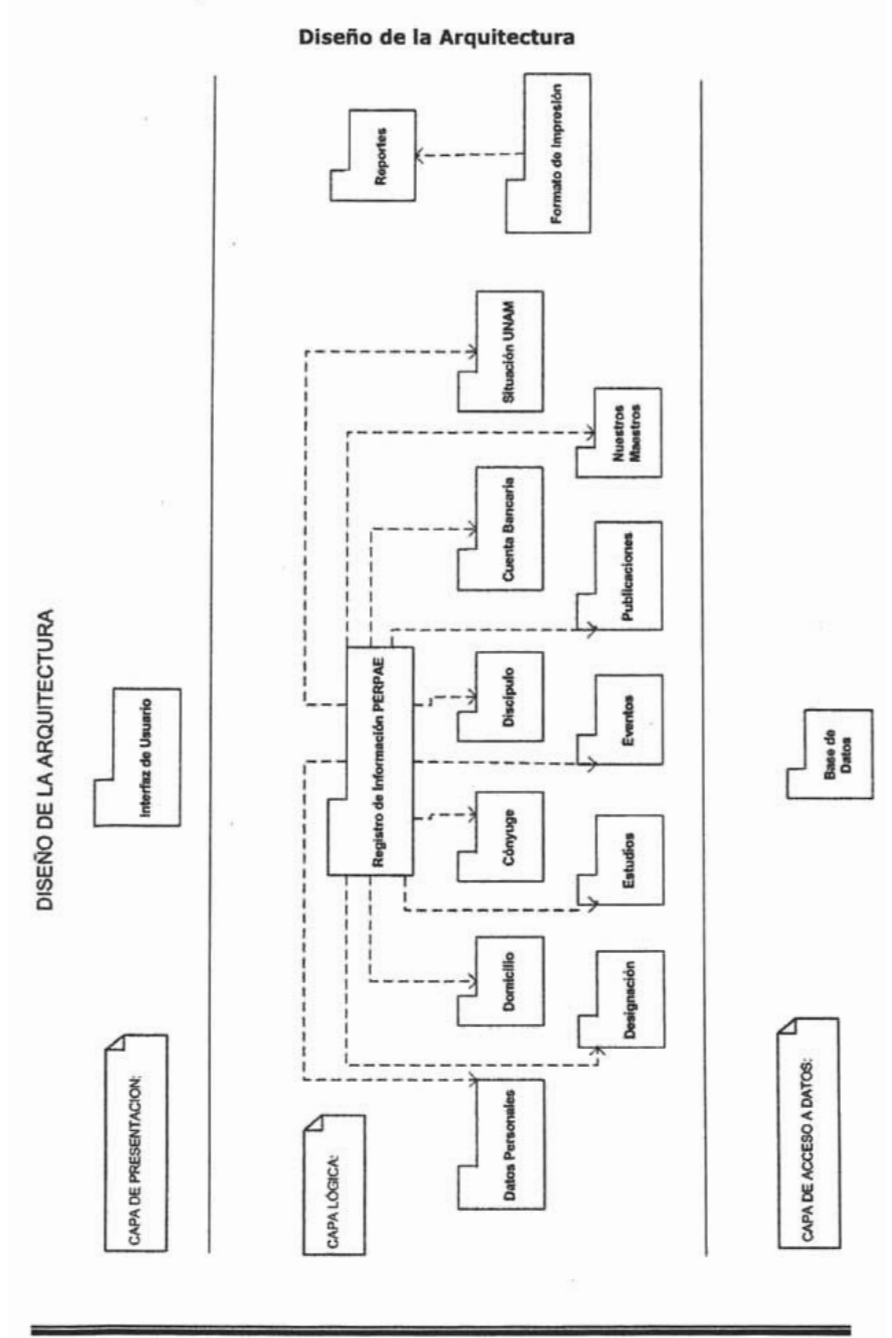

 $-73-$ 

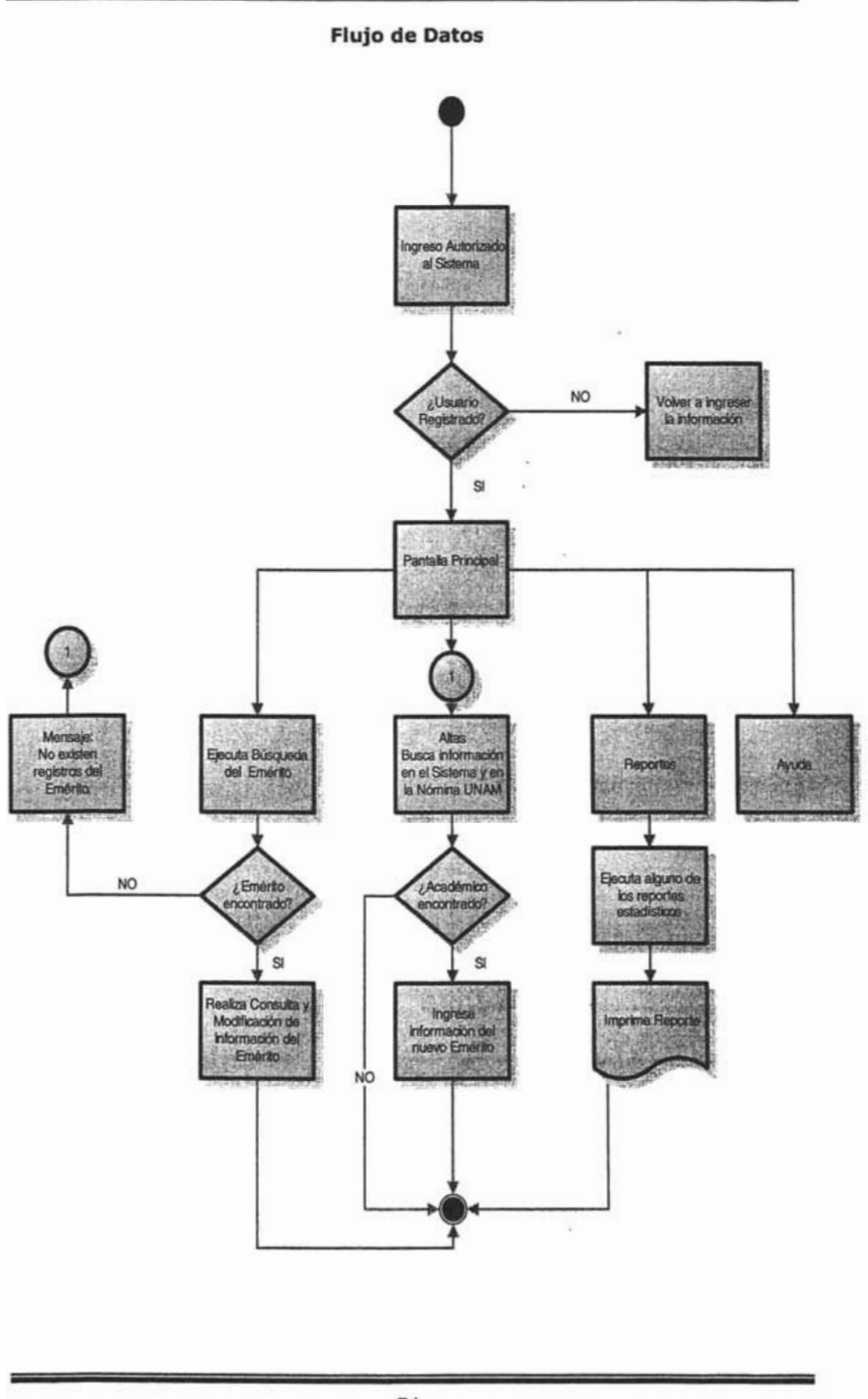

- 74-

# 4.7 Desarrollo.

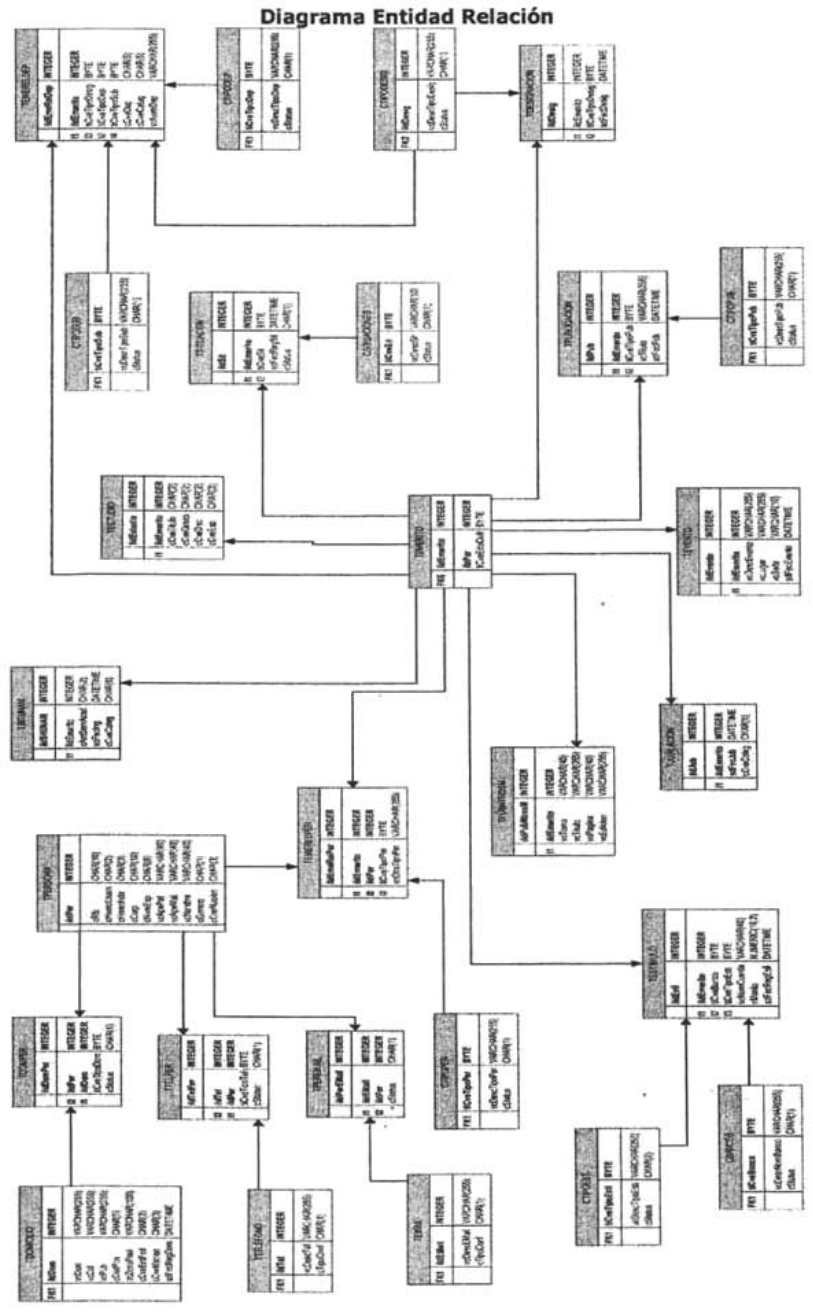

# Diagrama de Vistas

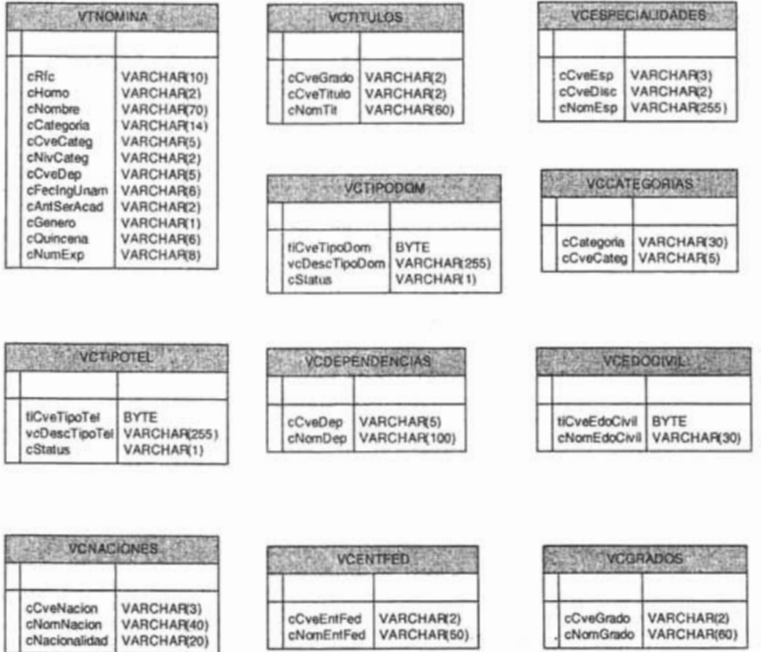

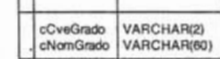

×

 $\bar{z}$ 

ä

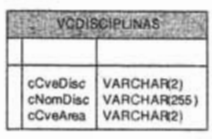

# **Diccionario de Datos**

# **TABLAS**

# **TDESIGNACION**

TABLA DE DESIGNACION: Registra la información relacionada con el nombramiento ( Designación) del académico como Emérito

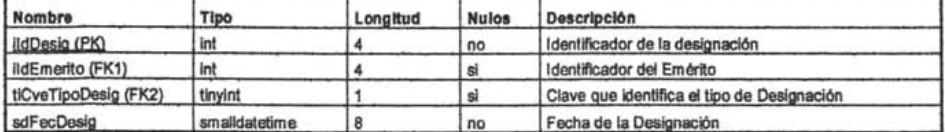

#### **TDOMICILIO**

TABLA DE DOMICILIO: Registra la información relacionada con el domicilio de la Persona

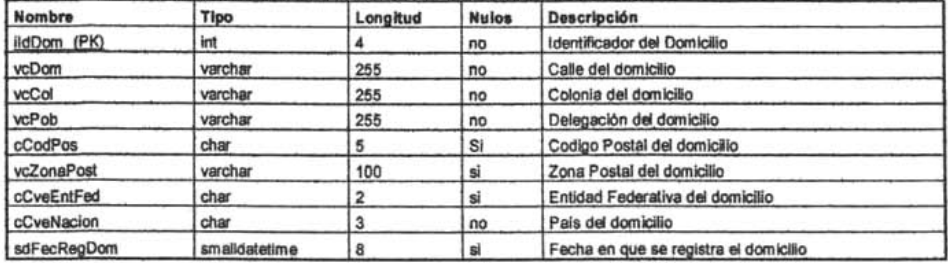

i americanisme<br>TABLA EMERELDEP: Registra la Información que relaciona al emérito con el tipo de Dependencia (Propuso, Adscripcion,<br>Jubilación)

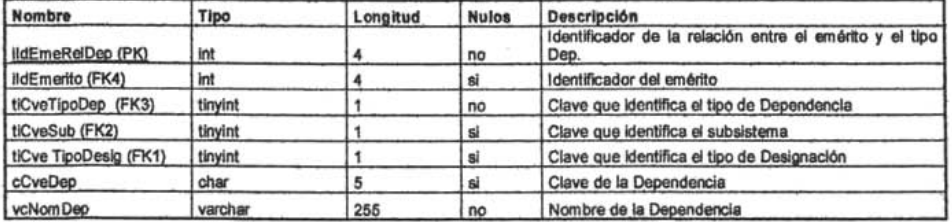

# TEMERELPER

TABLA EMERELPER: Registra la información que relaciona al emérito con el tipo de Persona (Conyugé, Discípulo)

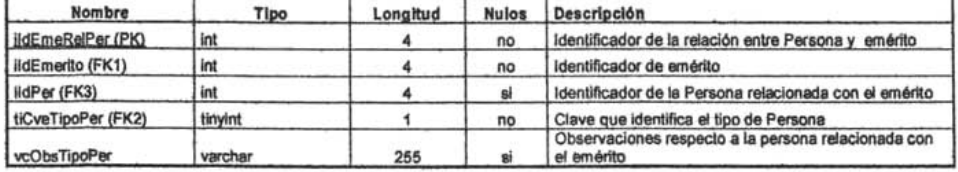

#### **TEMERITO**

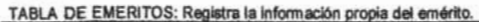

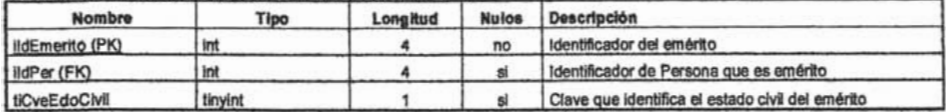

#### **TESTIMULO**

TABLA DE ESTIMULOS: Registra la Información relacionada con el estimulo otorgado al emérito

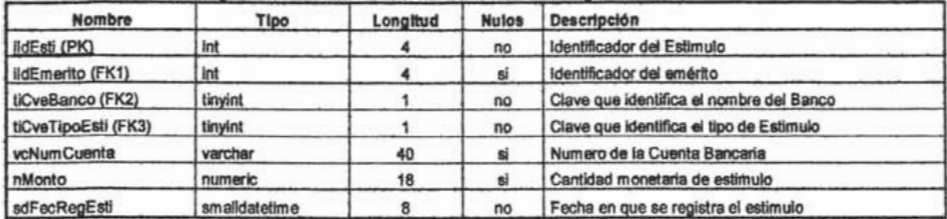

#### **TESTUDIO**

TABLA DE ESTUDIOS: Registra la información relacionada con los estudios realizados por el emérito.

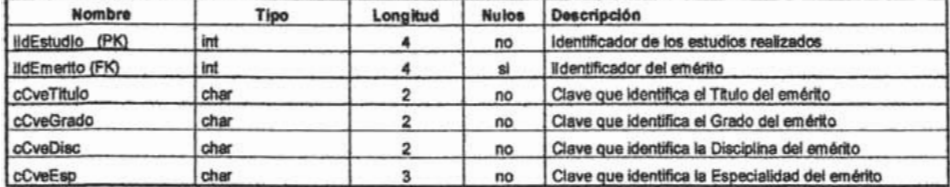

# **TEVENTOS**

TABLA DE EVENTOS: Registra la información relacionada con los eventos en que participa el emérito.

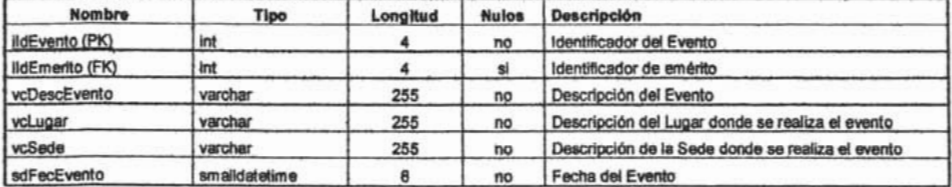

# **TJUBILACION**

TABLA DE JUBILACION: Registra la información relacionada con la jubilación del emérito.

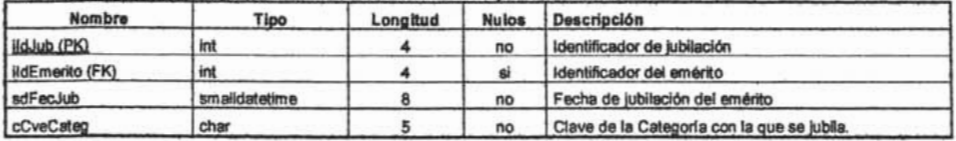

# **TPERSONA**

TABLA DE PERSONAS: Registra la información propia de la persona( Cónyuge, Discipulo, emérito)

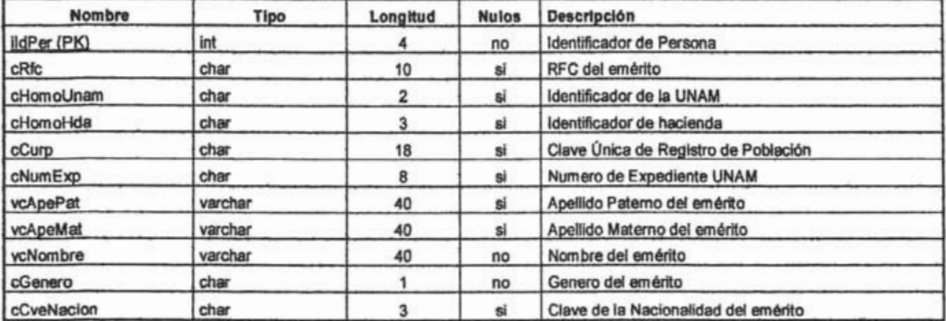

#### **TPUBLICACION**

TABLA DE PUBLICACION: Registra la información de los documentos publicados por el emérito

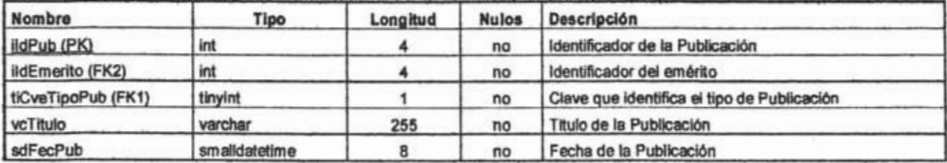

#### **TPUBNTROSM**

TABLA DE PUBLICACION NTROS MAESTROS: Registra la referencia de la información del emérito publicada en el libro<br>universitario "Nuestros Maestros", la cual identifica Tomo, Pagina, Titulo y Edición

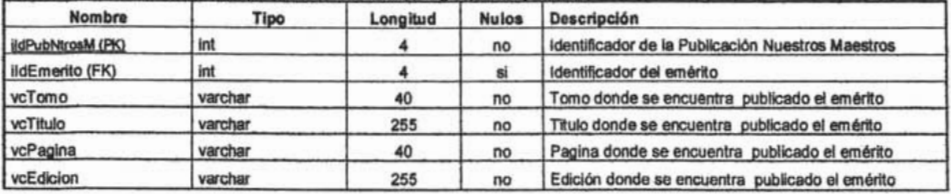

#### **TSITUACION**

TABLA DE SITUACION: Registra la información que indica la situación en la que se encuentra actualmente el emérito ya sea activo,<br>jubilado, jubilado activo o fallecido

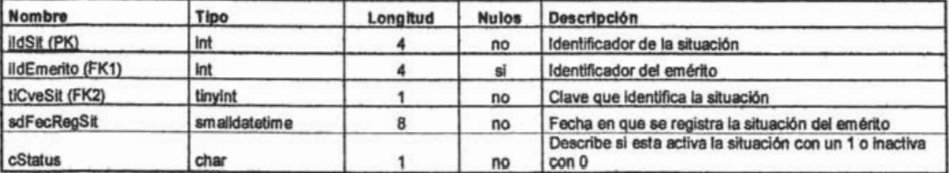

# **ESTA TESIS NO SALL DE LA BIBLIOTECA**

#### **TSITUNAM**

TABLA DE SITUACION UNAM: Registra la información relacionada con la situación académica del emérito en la UNAM registrando<br>su antigüedad de servicio académico, fecha de ingreso a la UNAM, etc.

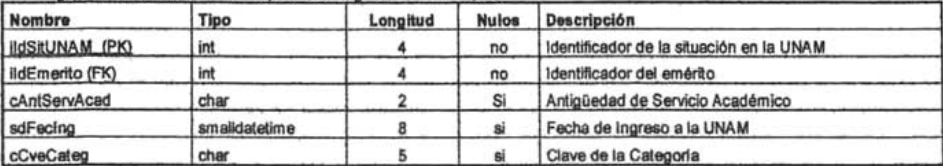

#### **TDOMPER**

TABLA de TDOMPER: Registra la información que relaciona el domicilio con la persona

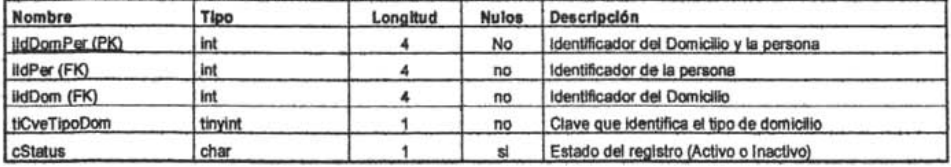

# **TTELPER**

TABLA TTELPER: Registra la Información que relaciona el teléfono con la persona

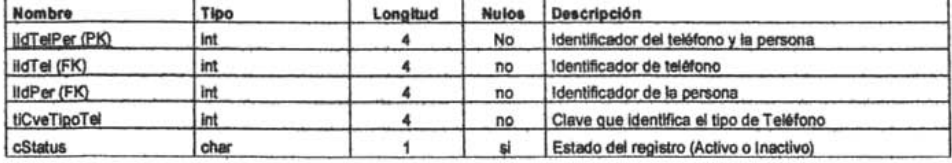

# **TPEREMAIL**

TABLA TPEREMAIL: Registra la información que relaciona a la persona con el Email

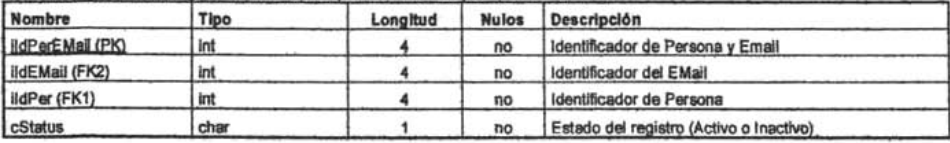

#### **TTELEFONO**

TABLA DE TELEFONOS: Registra los telefonos de las personas

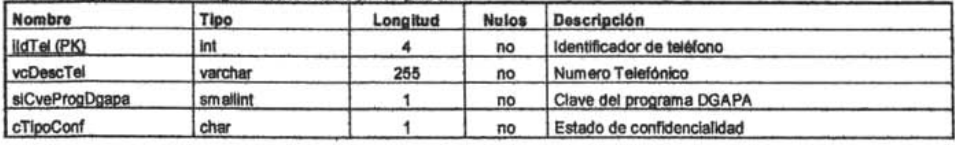

# TEMAIL

TABLA DE EMAIL: Registra los Email de las personas

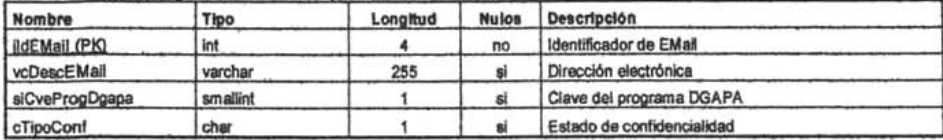

# **CATALOGOS**

## **CBANCOS**

CATALOGODE BANCOS: Registra la lista de los Nombres de Bancos en los que se realiza el deposito de los estimulos.

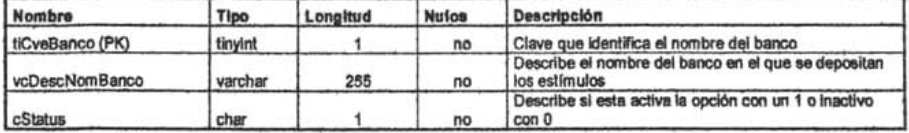

#### **CSITUACIONES**

CATALOGO DE SITUACIONES: Registra la lista de todas las posibles situaciones del Emérito,

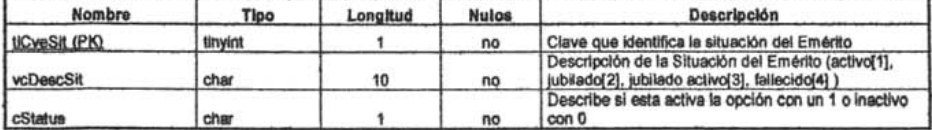

#### **CTIPODEP**

CATALOGO DE DEPENDENCIAS: Registra la lista de los Tipos de Dependencias

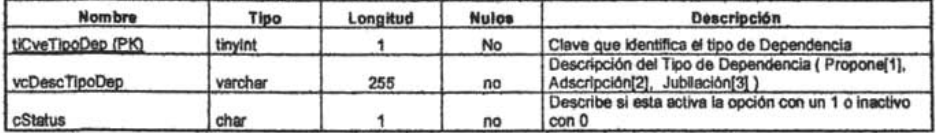

#### **CTIPODESIG**

CATALOGO DE DESIGNACION: Registra la lista de las designaciones posibles para el Emérito.

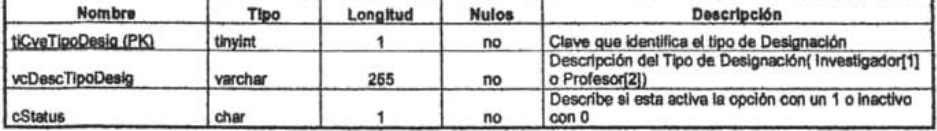

# **CTIPOESTI**

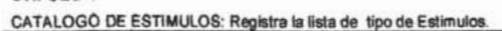

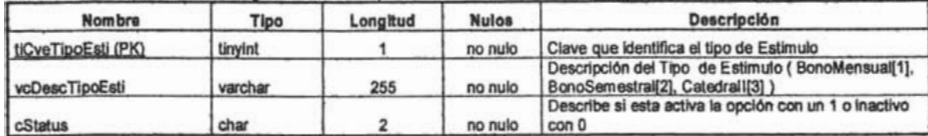

#### **CTIPOPERSONA**

CATALOGO DE PERSONAS: Registra la lista de tipo de personas

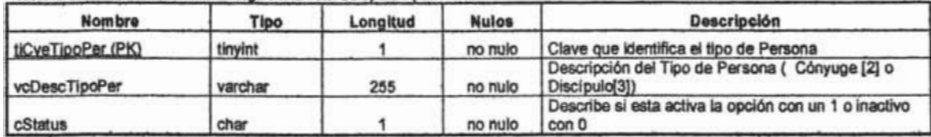

#### CTIPOPUB

CATALOGO DE PUBLICACIONES: Registra la lista de tipo de Publicaciones

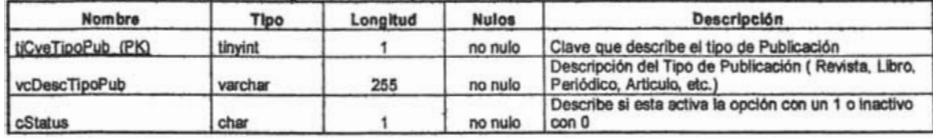

# **CTIPOSUB**

CATALOGO DE SUBSISTEMAS: Registra la lista de Subsistemas utilizados en el sistema.

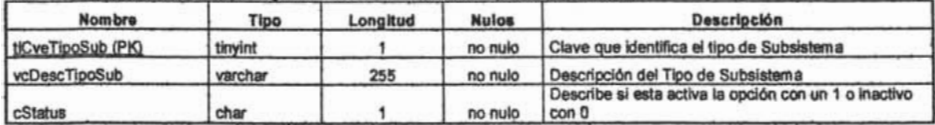

# **VISTAS**

#### **VCCATEGORIAS**

VISTA DE CATEGORIAS: Registra las diferentes Categorias del catálogo presupuestal de la UNAM

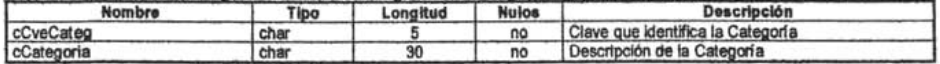

#### **VCDEPENDENCIAS**

VISTA DE DEPENDENCIAS: Registra las diferentes Dependencias de la UNAM

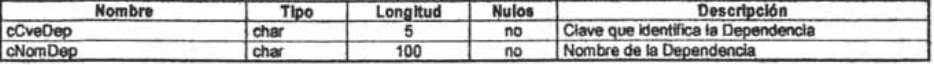

#### **VCDISCIPLINAS**

VISTA DE DISCIPLINAS: Registra las diferentes disciplinas de estudio en la UNAM

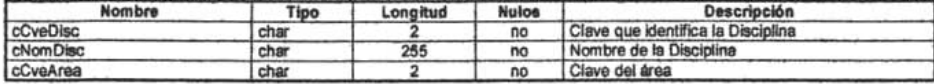

#### **VCNACIONES**

VISTA DE NACIONES: Registra los diferentes países del mundo.

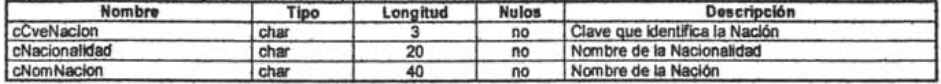

#### **VCEDOCIVIL**

VISTA DE ESTADO CIVIL: Registra los diferentes estados civiles de la persona

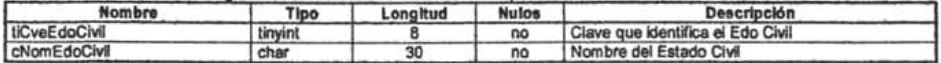

#### **VCESPECIALIDADES**

VISTA DE ESPECIALIDADES: Registra las diferentes especialidades de estudio en la UNAM

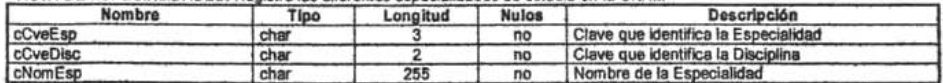

#### **VCGRADOS**

VISTA DE GRADOS: Registra los diferentes grados de estudio en la UNAM

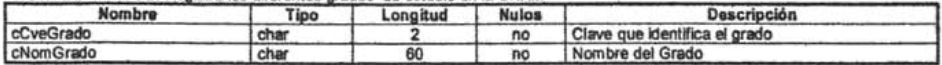

#### VCTIPODOM VISTA DE TIPOS DE DOMICILIO: Registra los fipos de domicilios

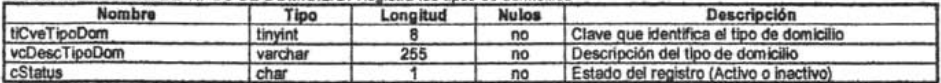

#### **VCTITULOS**

VISTA DE TITULOS: Registra los diferentes títulos de estudio en la UNAM

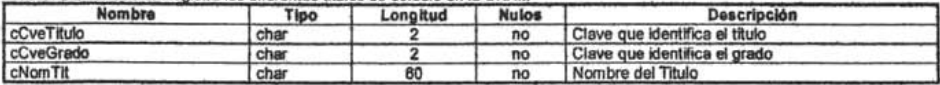

#### **VCTIPOTEL**

VISTA DE TIPOS DE TELÉFONO: Registra los diferentes tipos de teléfonos

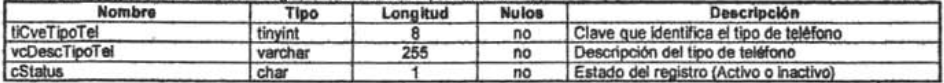

#### VCENTFED

VISTA DE ENTIDADES FEDERATIVAS: Registra las diferentes entidades federativas de México

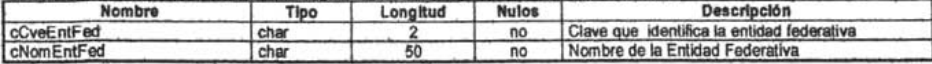

VTNOMINA<br>VISTA DE NOMINA UNAM: Registra la Nómina de la UNAM

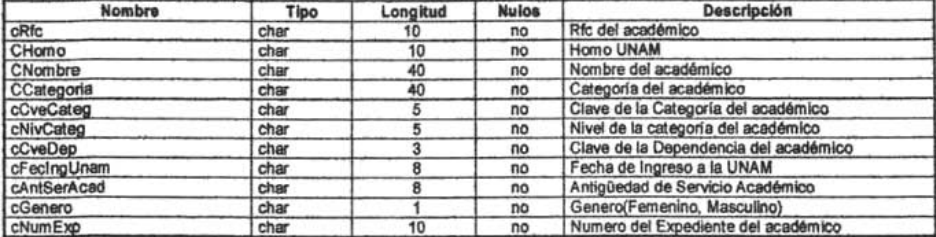

# **Relación Objeto-De\$Cripción**

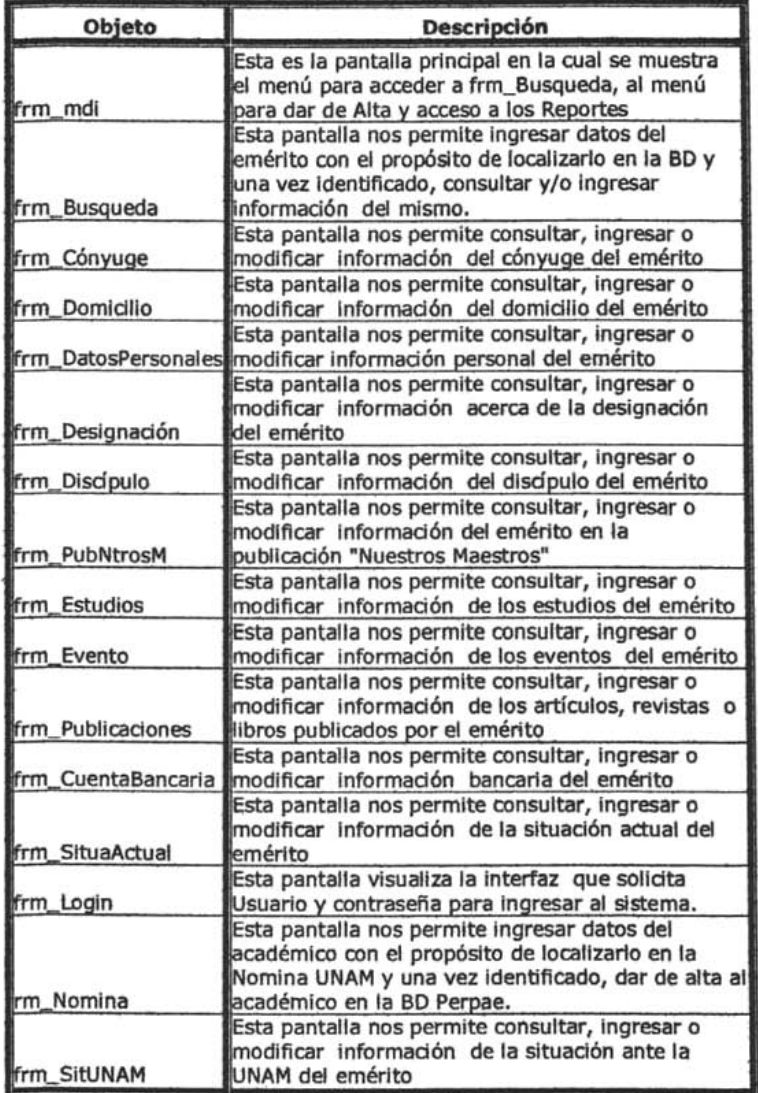

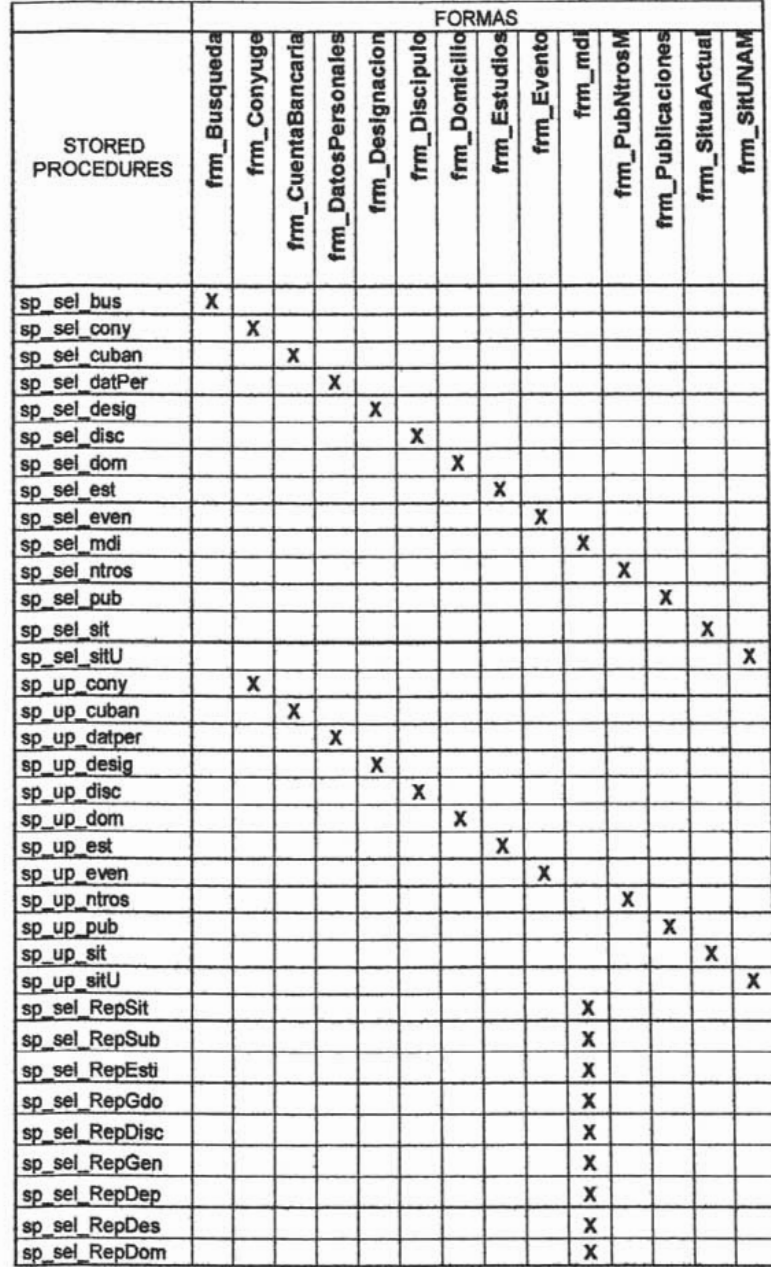

# Diagrama de relación de stored procedures y formas

# Diagrama de relación de stored procedures y objetos

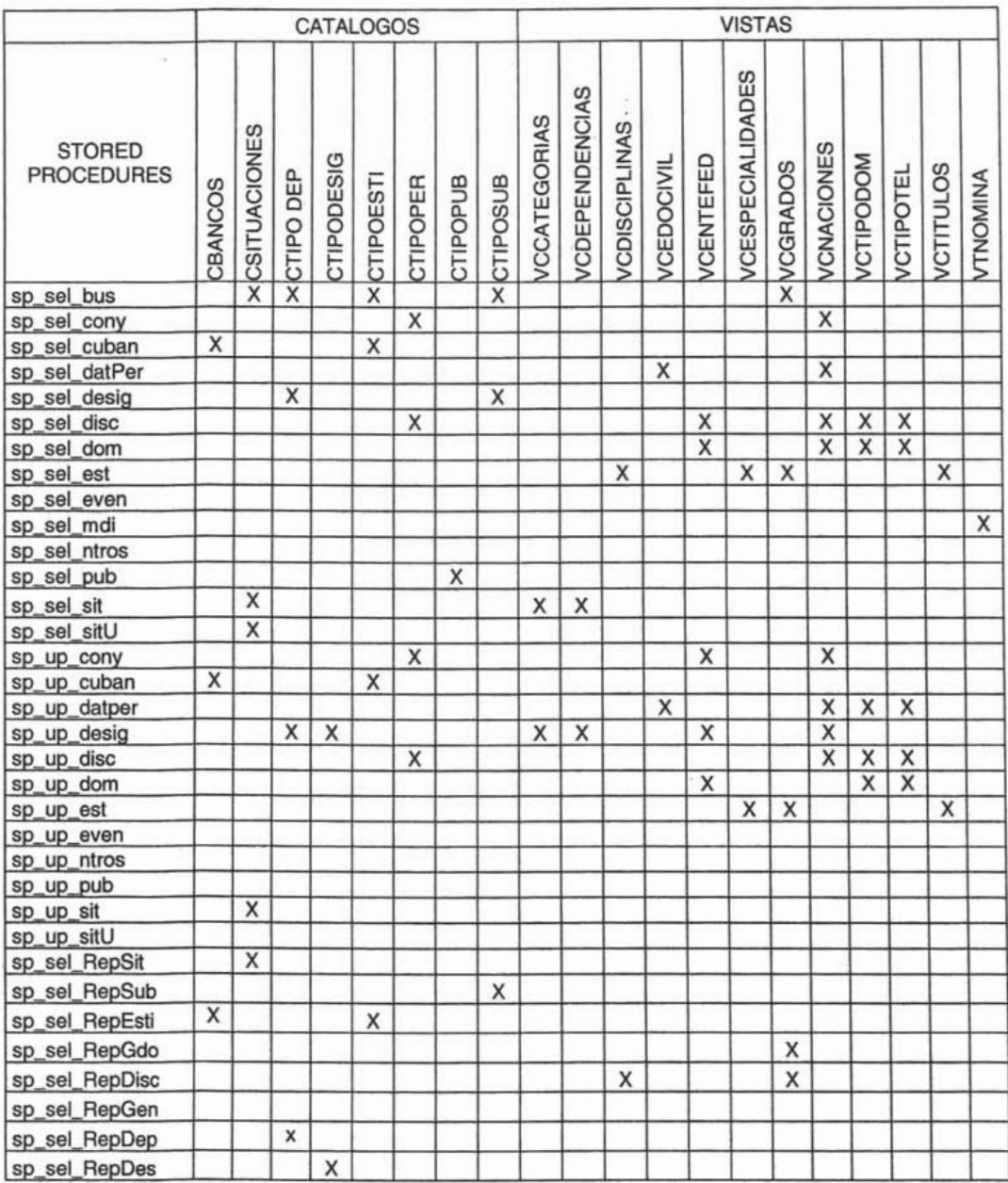

 $\epsilon = \epsilon - \epsilon$ 

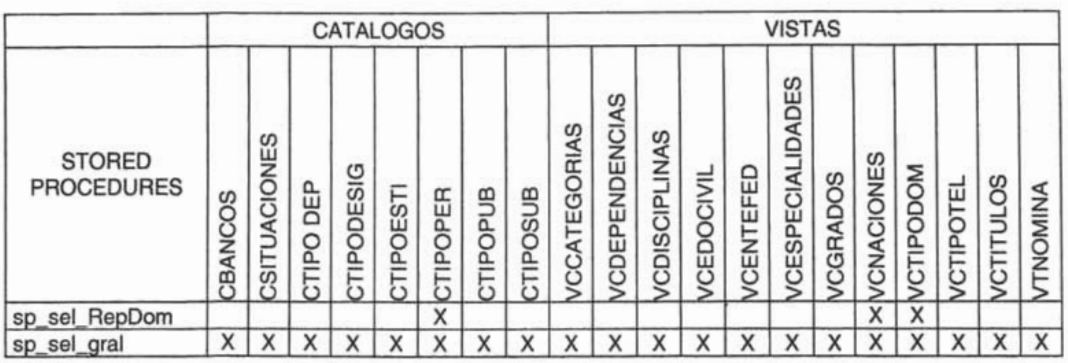

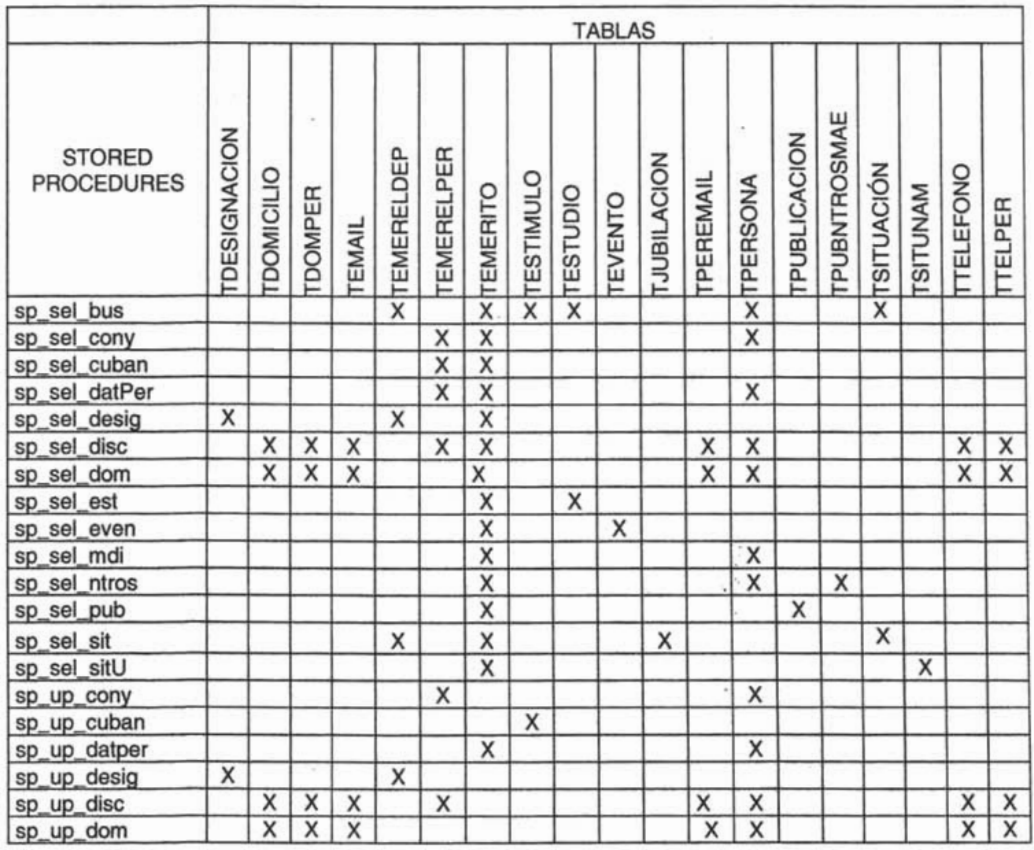

#### **TABLAS** PUBNTROSMAE **DESIGNACION** PUBLICACION **STORED** EMERELDEP **EMERELPER JUBILACION** SITUACIÓN TELEFONO **DOMICILIO PEREMAIL** ESTIMULO **PERSONA PROCEDURES MANUTIST TOMPER** EMERITO XTESTUDIO TEVENTO TTELPER **EMAIL** sp\_up\_est  $\overline{x}$ sp\_up\_even  $\overline{\mathsf{x}}$ sp\_up\_ntros sp\_up\_pub  $\overline{\mathbf{x}}$  $\overline{\mathsf{x}}$ sp\_up\_sit sp\_up\_sitU  $\overline{\mathsf{x}}$ sp\_sel\_RepSit  $\overline{\mathsf{x}}$  $\overline{\mathsf{x}}$  $\overline{\mathsf{x}}$ sp\_sel\_RepSub X  $\overline{\mathsf{x}}$  $\overline{\mathsf{x}}$  $\overline{\mathsf{x}}$  $\overline{\mathsf{x}}$ sp\_sel\_RepEsti X  $\overline{\mathsf{x}}$  $\overline{\mathsf{x}}$ X sp\_sel\_RepGdo sp\_sel\_RepDisc X X X  $\overline{\mathsf{x}}$  $\overline{\mathsf{x}}$ sp\_sel\_RepGen  $\overline{\mathsf{x}}$  $\overline{\mathsf{x}}$  $\overline{\mathsf{x}}$ sp\_sel\_RepDep X  $\overline{\mathsf{x}}$  $\overline{\mathsf{x}}$ sp sel RepDes X  $\overline{\mathsf{X}}$  $\overline{\mathsf{x}}$ sp\_sel\_RepDom  $\overline{\mathsf{x}}$  $\overline{\mathsf{x}}$  $\overline{x}$ X X X  $\overline{\mathsf{x}}$  $\overline{\mathsf{x}}$  $\ddot{\overline{x}}$  $\overline{X}$  $X$   $X$  $\overline{\mathsf{x}}$  $\overline{\mathsf{x}}$ Sp\_sel\_gral  $\overline{\mathsf{x}}$  $\overline{X}$  $\overline{\mathsf{x}}$  $\overline{\mathsf{x}}$  $\overline{X}$  $\overline{x}$  $\overline{\mathsf{x}}$  $\overline{X}$  $\vert x \vert$  $X$   $X$

 $\ddot{\phantom{a}}$ 

s

# Capítulo 4

Sistema de Administración de Información del Personal Emérito de la UNAM

# Diagrama de relación de vistas y objetos

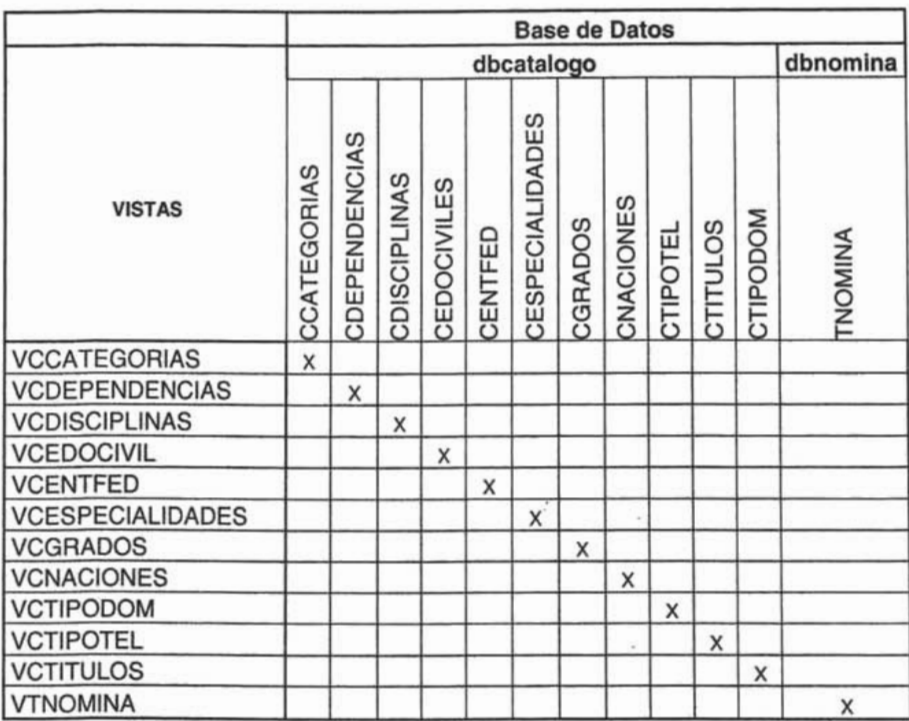

 $-90-$ 

# **4.8 Pruebas**

Esta fase se enfoca hacia el aseguramiento interno del proyecto, para detectar tempranamente errores o Inconslstendas ya sea de los componentes desarrollados o en los documentos de diseño o procedimiento.

# **Pruebas de Integración**

Se utilizan para verificar que los componentes interaccionan entre si de forma apropiada después de haber sido Integrados en el desarrollo. Para este proyecto nos basamos en la elaboración de pantallas, esto es, una vez que se condula una pantalla se probaba junto con las que ya estaban implementadas para verificar que:

- La secuencia entre las pantallas fuera la correcta.
- Que los casos de uso arrojaran los resultados esperados.

# **Pruebas de sistema**

Se usan para probar que el sistema funciona correctamente como un todo. Cada una de estas pruebas examina las comblnadones de casos de uso bajo condidones diferentes.

# **Plan de pruebas**

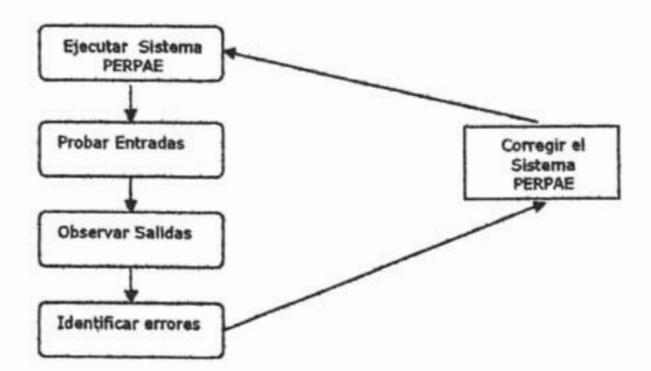

# **Evaluación de Pruebas**

La realización de las pruebas tiene tres objetivos principales:

- Ayudar a encontrar los errores, incluye todos los efectos de cualquier tipo.
- Convencer al cliente de que no hay errores (importantes)
- Proporcionar información que ayudará en la evolución del sistema.

El sistema cuenta con un mecanismo de seguridad que no permite almacenar la información si la forma no tiene llenos los datos de los campos requeridos en la base de datos. Se este punto no se cumple nos indicará el campo faltante. Dentro de este mecanismo encontramos la escritura de caracteres no deseados o no correspondientes al tipo de variable que se solicita en cada caja de texto.

Otro mecanismo de seguridad es la validación de fechas, ya que no permitirá ingresar formatos incorrectos (diferentes de dd/mm/aaaa).

Se manejan mensajes de error, que es una manera de avisar que la o las acciones no salieron como se esperaba y que no se llevo a cabo el cambio o ingreso de la información.

Aun con todas estas precauciones el sistema PERPAE no está exento de fallas.

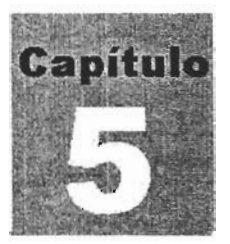

# CONCLUSIONES

Sistema de Administración de Información del Personal Emérito de la UNAM

Este capítulo contiene los resultados logrados y las conclusiones en el desarrollo del sistema PERPAE.

En cuanto a los resultados podemos indicar que se concluyó satisfactoriamente con la meta establecida, cumpliendo totalmente con los requerimientos solicitados, así como los objetivos y expectativas planteadas al inicio del proyecto.

Los alcances logrados en el sistema son los siguientes:

- Desarrollo de una herramienta computacional (Sistema PERPAE) que facilita y agiliza el flujo de información Involucrada en el seguimiento y control de la información de los eméritos de la UNAM.
- Elaboración de una interfaz de presentación y recepción de datos, así como la muestra de diferentes reportes relacionados con dichos datos.
- El ingreso y consulta de datos se puede realizar desde arquitecturas de pe, con la restricción de que posean un sistema operativo Wlndows sin necesidad del lenguaje de programación en el que fue desarrollado.
- Los usuarios del departamento de estadística y sistemas pueden consultar y actualizar directamente la base de datos de una manera amigable.
- El sistema cuenta con una base de datos relacional que facilita la generación de estadísticas e informes con respecto a solicitudes.
- La información solicitada por los usuarios se puede mostrar de manera Impresa para una toma de decisiones adecuada.
- Los recursos utilizados se manejan y administran correctamente por lo que no se consumen mas insumos de los indicados.

En cuanto al trabajo futuro podemos mencionar que se pretende eliminar el papeleo en el departamento de estadística y sistemas, además de hacer crecer y mejorar el sistema de acuerdo a los requerimientos que vayan surgiendo con la finalidad de hacerlo mas óptimo, rápido y eficiente.

Finalmente me gustaría comentar que la realización de este proyecto me permitió aplicar en gran medida parte de los conocimientos que adquirf durante mi estancia en la Facultad de Ingeniería. También me queda la satisfacción de proporcionar una herramienta que será de utilidad y que traerá grandes beneficios, por todo lo anterior, puedo decir que este proyecto me permitió crecer tanto en el ámbito profesional como en el personal.

# ANEXOS

# **Al. UML**

# **El Lenguaje Unificado de Modelado (UML)**

Cualquier rama de ingeniería o arquitectura ha encontrado útil desde hace mucho tiempo la representación de los diseños de forma gráfica. Desde los inicios de la informática se han estado utilizando distintas formas de representar los diseños de una forma más bien personal o con algún modelo gráfico. la falta de estandarización en la manera de representar gráficamente un modelo impedfa que los diseños gráficos realizados se pudieran compartir fácilmente entre distintos diseñadores.

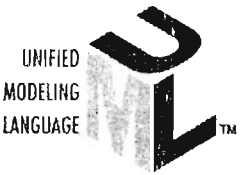

# Figura 1: Logo de UML

Se necesitaba por tanto un lenguaje no sólo para comunicar las ideas a otros desarrolladores sino también para servir de apoyo en los procesos de análisis de un problema. Con este objetivo se creo el lenguaje Unificado de Modelado (UMl: Unified Modeling Language). UML se ha convertido en ese estándar tan ansiado para representar y modelar la información con la que se trabaja en las fases de análisis y, especialmente, de diseño.

El lenguaje UML tiene una notación gráfica muy expresiva que permite representar en mayor o menor medida todas las fases de un proyecto informático: desde el análisis con los casos de uso, el diseño con los diagramas de clases, objetos, etc., hasta la implementación y configuración con los diagramas de despliegue.

# **MODELADO VISUAL**

Tal como indica su nombre, UML es un lenguaje de modelado. Un modelo es una simplificación de la realidad. El objetivo del modelado de un sistema es capturar las partes esenciales del sistema. Para facilitar este modelado, se realiza una abstracción y se plasma en una notación gráfica. Esto se conoce como modelado visual.

El modelado visual permite manejar la complejidad de los sistemas a analizar o diseñar. De la misma forma que para construir una choza no hace falta un modelo, cuando se intenta construir un sistema complejo como un rascacielos, es necesario abstraer la complejidad en modelos que el ser humano pueda entender. UMl sirve para el modelado completo de sistemas complejos, tanto en el diseño de los sistemas software como para la arquitectura hardware donde se ejecuten.

Otro objetivo de este modelado visual es que sea independiente del lenguaje de implementación, de tal forma que los diseños realizados usando UMl se pueda implementar en cualquier lenguaje que soporte las posibilidades de UML (principalmente lenguajes orientados a objetos).

UMl es además un método formal de modelado. Esto aporta las siguientes ventajas:

- Mayor rigor en la especificación.
- Permite realizar una verificación y validación del modelo realizado.
- Se pueden automatizar determinados procesos y permite generar código a partir de los modelos y a la inversa (a partir del código fuente generar los modelos). Esto permite que el modelo y el código estén actualizados, con lo que siempre se puede mantener la visión en el diseño, de más alto nivel, de la estructura de un proyecto.

# **¿QUÉ ES UML?**

UML es ante todo un lenguaje. Un lenguaje proporciona un vocabulario y unas reglas para permitir una comunicación . En este caso, este lenguaje se centra en la representación gráfica de un sistema .

Este lenguaje nos indica cómo crear y leer los modelos, pero no dice cómo crearlos. Esto último es el objetivo de las metodologías de desarrollo.

Los objetivos de UML son muchos, pero se pueden sintetizar sus funciones:

- Visualizar: UMI. permite expresar de una forma gráfica un sistema de forma que otro lo puede entender.
- Especificar: UML permite especificar cuáles son las características de un sistema antes de su construcción.
- Construir: A partir de los modelos especifica-dos se pueden construir los sistemas diseñados.
- Documentar: Los propios elementos gráficos sirven como documentación del sistema desarrollado que pueden servir para su futura re-visión.

Aunque UML está pensado para modelar sistemas complejos con gran cantidad de software, el lenguaje es los suficientemente expresivo como para modelar sistemas que no son informáticos, como flujos de trabajo (workflow ) en una empresa, diseño de la estructura de una organización y por supuesto, en el diseño de hardware.

Un modelo UML esta compuesto por tres clases de bloques de construcción:

- Elementos: Los elementos son abstracciones de cosas reales o ficticias (objetos, acciones, etc.)
- Relaciones: relacionan los elementos entre sí.
- Diagramas: Son colecciones de elementos con sus relaciones.

Veamos con mayor detalle los diagramas de UML.

#### **DIAGRAMAS UML**

Un diagrama es la representación gráfica de un conjunto de elementos con sus relaciones. En concreto, un diagrama ofrece una vista del sistema a modelar. Para poder representar correctamente un sistema, UML ofrece una amplia variedad de diagramas para visualizar el sistema desde varias perspectivas. UML incluye los siguientes diagramas :

- Diagrama de casos de uso.
- Diagrama de clases.
- Diagrama de objetos.
- Diagrama de secuencia .
- Diagrama de colaboración .
- Diagrama de estados.
- Diagrama de actividades.
- Diagrama de componentes.

• Diagrama de despliegue.

Los diagramas más interesantes (y los más usados) son los de casos de uso, clases y secuencia, por lo que nos centraremos en éstos. Pare ello, se utilizará ejemplos de un sistema de venta de entradas de cine por Internet.

El diagrama de casos de usos representa gráficamente los casos de uso que tiene un sistema . Se define un caso de uso como cada interacción supuesta con el sistema a desarrollar, donde se representan los requisitos funcionales. Es decir, se está diciendo lo que tiene que hacer un sistema y cómo. En la figura 2 se muestra un ejemplo de casos de uso, donde se muestran tres actores (los clientes, los taquilleros y los jefes de taquilla) y las operaciones que pueden realizar (sus roles).

El diagrama de clases muestra un conjunto de clases, interfaces y sus relaciones. Éste es el diagrama más común a la hora de describir el diseño de los sistemas orientados a objetos.

El resto de diagramas muestran distintos aspectos del sistema a modelar. Para modelar el comportamiento dinámico del sistema están los de interacción, colaboración, estados y actividades. Los diagramas de componentes y despliegue están enfocados a la implementación del sistema.

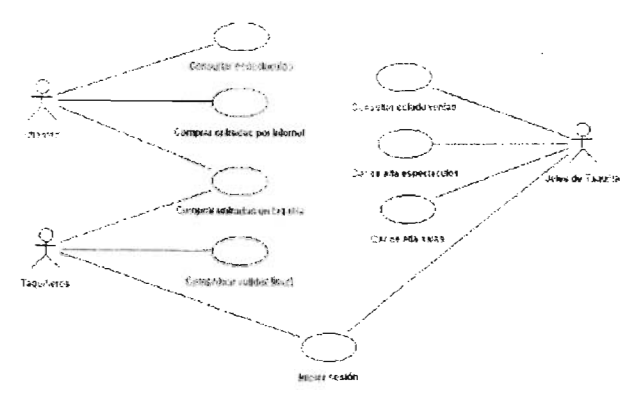

Figura 2: Diagrama de casos de uso

# **PROCESO DE DESARROLLO**

Aunque UML es bastante independiente del pro-ceso de desarrollo que se siga, los mismos creadores de UML han propuesto su propia metodología de desarrollo, denominada el Proceso Unificado de Desarrollo [2] .

El Proceso Unificado está basado en componentes, lo cual quiere decir que el sistema software en construcción está formado por componentes software interconectados a través de interfaces bien definidos. Además, el Proceso Unificado utiliza el UML para expresar gráficamente todos los esquemas de un sistema software. Pero, realmente, los aspectos que definen este Proceso Unificado son tres: es iterativo e incremental, dirigido por casos de uso y centrado en la arquitectura [3]:

Dirigido por casos de uso: Basándose en los casos de uso, los desarrolladores crean una serie de modelos de diseño e implementación que 105 llevan a cabo. Además, estos modelos se validan para que sean conformes a los casos de

uso. Finalmente, los casos de uso también sir-ven para realizar las pruebas sobre los componentes desarrollados.

- Centrado en la arquitectura : En la arquitectura de la construcción, antes de construir un edificio éste se contempla desde varios puntos de vista: estructura, conducciones eléctricas, fontanería, etc. Cada uno de estos aspectos está representado por un gráfico con su notación correspondiente. Siguiendo este ejemplo, el concepto de arquitectura software incluye los aspectos estáticos y dinámicos más significativos del sistema .
- Iterativo e incremental: Todo sistema informático complejo supone un gran esfuerzo que puede durar desde varios meses hasta años. Por lo tanto, lo más práctico es dividir un proyecto en varias fases. Actualmente se suele hablar de ciclos de vida en 105 que se realizan varios recorridos por todas las fases. Cada recorrido por las fases se denomina iteración en el proyecto en la que se realizan varios tipos de trabajo (denominados flujos). Además, cada iteración parte de la anterior incrementado o revisando la funcionalidad implementada. Se suele denominar proceso.

Resumiendo, el Proceso Unificado es un modelo complejo con mucha terminología propia, pensado principalmente para el desarrollo de grandes proyectos. Es un proceso que puede adaptarse y extenderse en función de las necesidades de cada empresa.

De igual manera, UML resuelve de forma bastante satisfactoria un viejo problema del desarrollo de software como es su modelado gráfico. Además, se ha llegado a una solución unificada basada en lo mejor que había hasta el momento, lo cual lo hace todavía más excepcional.

# **A2. Manual de Usuario del Sistema Búsqueda de un Emérito**

1. En el escritorio dar click en el icono de PERPAE, Fig. 1

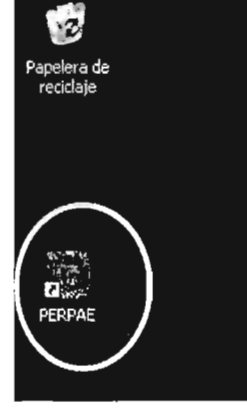

2. Ingresar **usuario y contrasefia** de acceso al sistema.

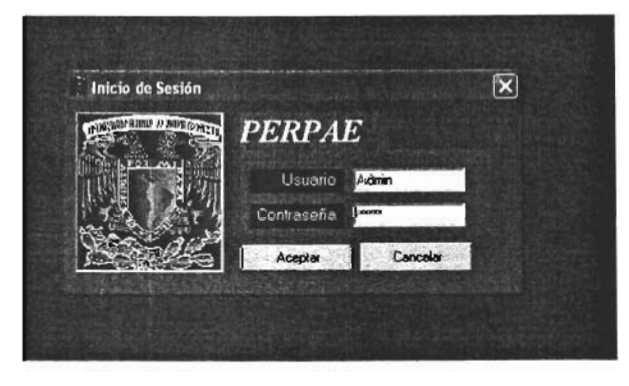

3. Aparecerá la pantalla de inicio del sistema, donde podemos observar tres opciones: **Inicio, Reportes y Ayuda.** 

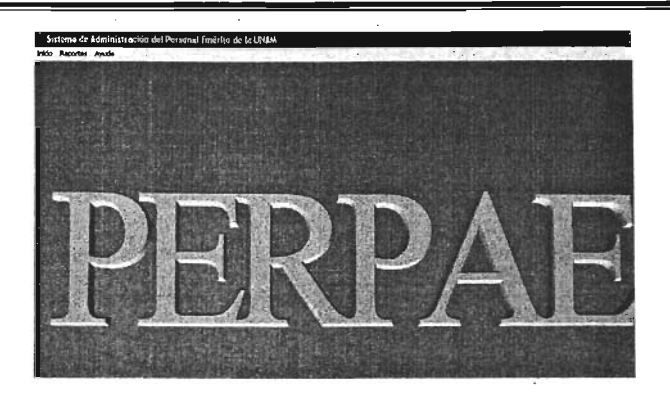

4. Al dar clic en **Inicio** se despliega un menú con las opciones de **Búsqueda** y

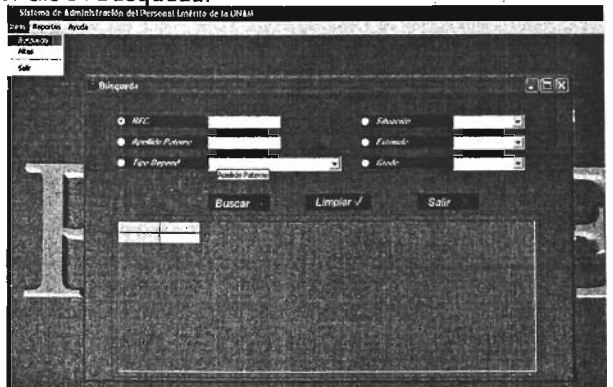

5. En la pantalla de búsqueda aparecen diferentes opciones para realizar la búsqueda, tales como **RFC, Apellido Paterno, Tipo de Dependencia, Situación, Estimulo o Grado,** al elegir alguna de las opciones y posteriormente elic en el botón **Buscar** realizará la consulta desplegando en la tabla de abajo los resultados coincidentes.

 $\label{eq:2} \frac{1}{\sqrt{2}}\left(\frac{1}{\sqrt{2}}\right)^{2} \left(\frac{1}{\sqrt{2}}\right)^{2} \left(\frac{1}{\sqrt{2}}\right)^{2} \left(\frac{1}{\sqrt{2}}\right)^{2} \left(\frac{1}{\sqrt{2}}\right)^{2} \left(\frac{1}{\sqrt{2}}\right)^{2} \left(\frac{1}{\sqrt{2}}\right)^{2} \left(\frac{1}{\sqrt{2}}\right)^{2} \left(\frac{1}{\sqrt{2}}\right)^{2} \left(\frac{1}{\sqrt{2}}\right)^{2} \left(\frac{1}{\sqrt{2}}\right)^{2} \left(\frac{$ 

 $\bar{\lambda}$ 

 $\sim$   $\sim$ 

 $\bar{\gamma}$ 

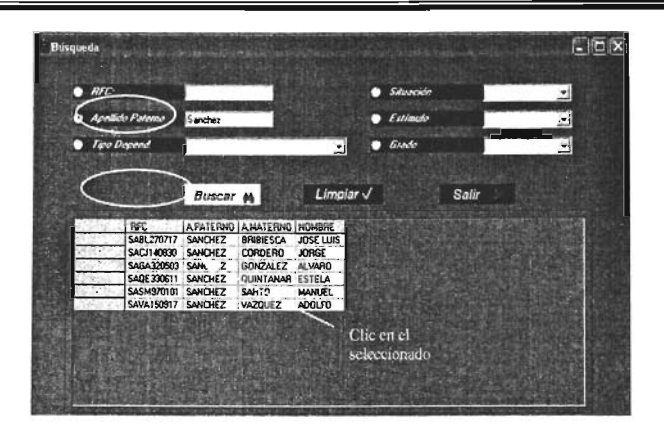

6. Después de dar clic en el Emérito seleccionado de la tabla, aparecerá la pantalla principal de la aplicación, en la parte del encabezado aparece el nombre del emérito y su Rfc y en la parte izquierda se visualiza un menú con acceso a todas las opciones de información referente al emérito, tales como : **Datos Personales, Domicilio, Cónyuge, Situación, Situación UNAM, Designación, Estudios, Eventos, Publicaciones, Publicación "Nuestros Maestros"** así como una opción para imprimir la **Consulta General,** es decir, todos los datos del emérito en cuestión.

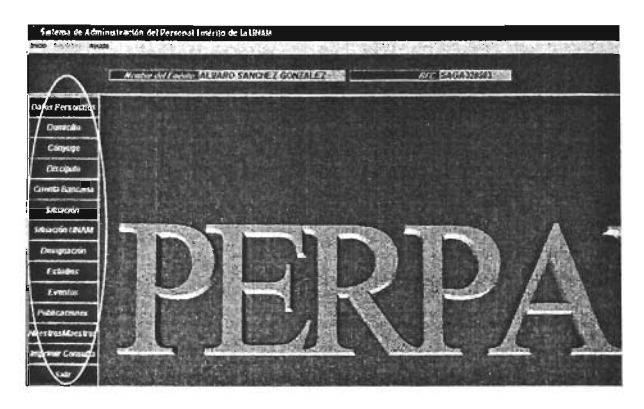

7. Al dar clic en alguna de las diferentes opciones anteriormente descritas, Ingresaremos a la consulta de la información elegida.

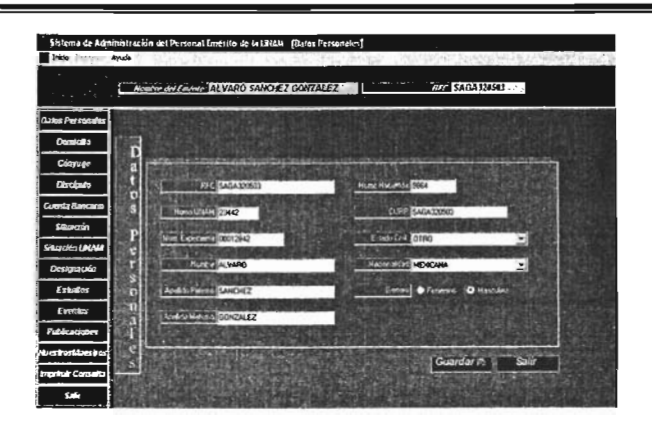

NOTA: Las opciones del menú de la izquierda se inhabilitaran hasta que se de clic en el botón salir de la pantalla activa.

# Guardar información del Emérito

1. Realizar los pasos del 1 al 7 de Búsqueda de un emérito.

2. Una vez que elijamos alguna de las opciones de información del menú, aparecerá una pantalla como se muestra a continuación:

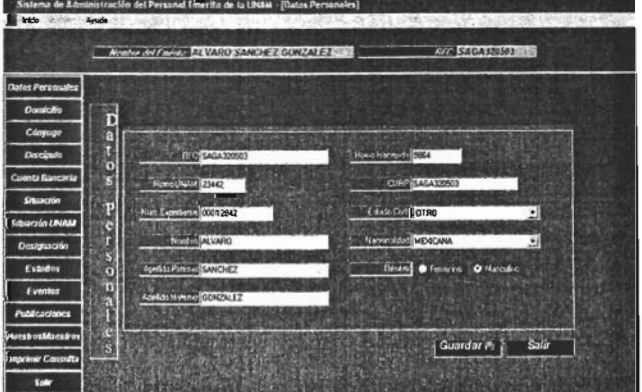

3. En esta pantalla tenemos opción a modificar la información y posteriormente quardarla dando clic en el botón Guardar.

 $\sim$ 

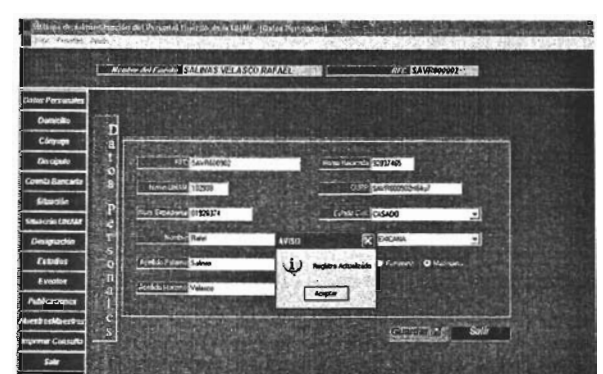

4. Al dar clic en el botón guardar, aparecerá un mensaje indicando que el registro se ha actualizado.

**NOTA:** cabe mencionar que al elegir alguna de las opciones del menú de la Izquierda se inhabilitaran las demás opciones.

# **Alta de un Emérito**

1. En el escritorio dar click en el icono de PERPAE, Fig. 1

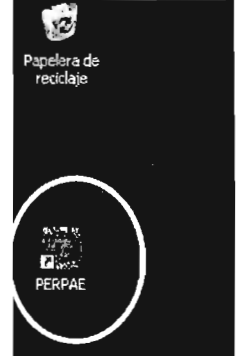

2. Ingresar **usuario y contraseña** de acceso al sistema.
Anexos

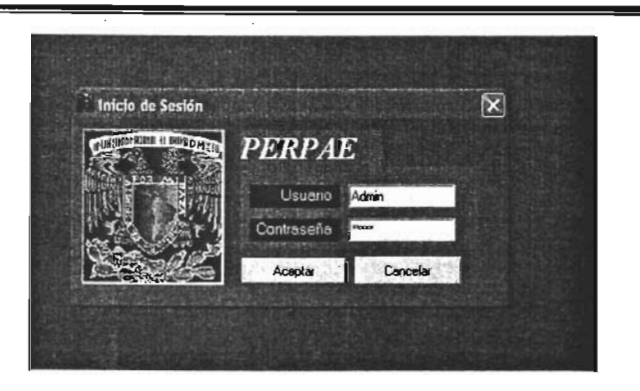

3. Aparecerá la pantalla de inicio del sistema, donde podemos observar tres opciones: Inicio, Reportes y Ayuda.

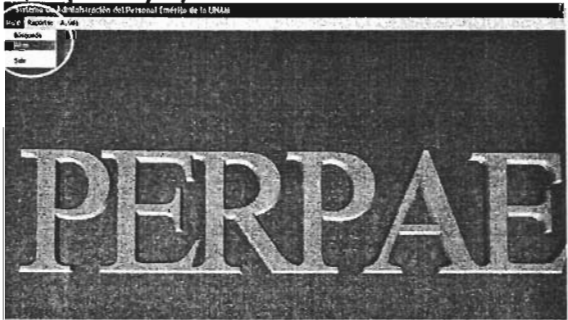

4. Al dar elle en **Inicio** se despliega un menú con las opciones de **Búsqueda** y **Altas.** Dar elic en **Altas.** 

5. Aparecerá una pantalla que nos permitirá realizar una búsqueda tanto en la base de datos del sistema PERPAE como en la . base de datos de la nómina de la UNAM, esto con la finalidad de buscar al académico emérito y verificar si ya esta dado de alta en el sistema, en caso contrario solo aparecerá en la nómina y lo daremos de alta en el Sistema.

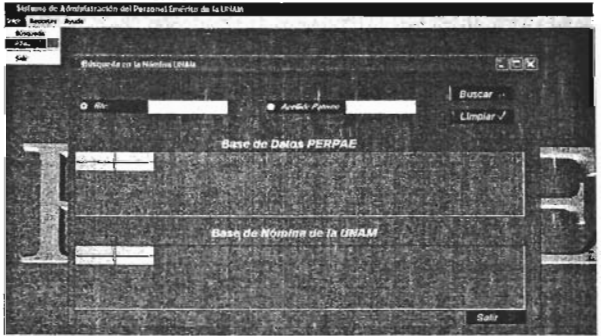

6. En la pantalla de búsqueda aparecen dos opciones, una para capturar el **Rfc** y otra para capturar el **Apellido Paterno.** 

Se debe capturar alguna de las opciones para realizar la búsqueda.

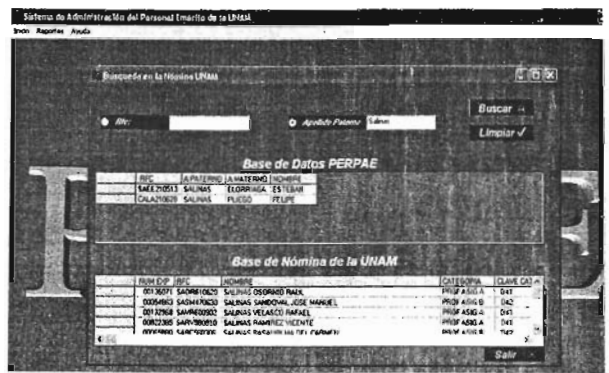

7. Si el emérito ya aparece dado de alta en el sistema PERPAE, aparecerá en la tabla superior e Inferior, sino está dado de alta aparecerá solo en la tabla inferior. En caso de seleccionar un académico de la tabla superior aparecerá un mensaje indicando que el académico seleccionado ya es emérito por lo que no se debería dar de alta, sin embargo nos aparecerá la pantalla con el menú para tener opción a toda la información de dicho emérito.

8. Al dar elic en clic en el nombre del emérito utilizando la tabla superior aparecerá un mensaje como el que se muestra a continuación:

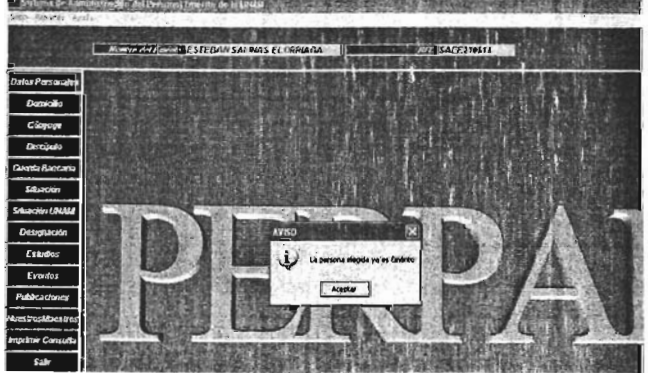

9. En caso de que se elija un académico de la tabla de abajo aparecerá el mismo menú con opción a ingresar los datos del emérito.

### **IMPRIMIR CONSULTA**

1. Para imprimir la consulta se deberán seguir los pasos de Búsqueda de Emérito del 1 al 7. Posteriormente aparecerá la pantalla principal de la aplicación y en el menú de la izquierda aparece la opción de Imprimir Consulta.

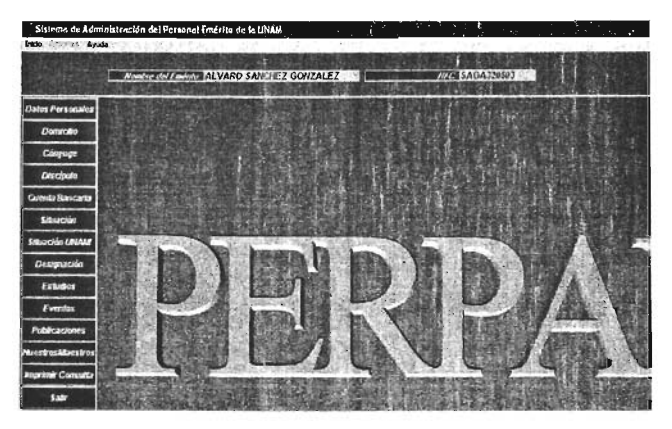

2. Al dar clic en esta opción se desplegará la vista previa a imprimir, la cual contiene toda la información del emérito seleccionado.

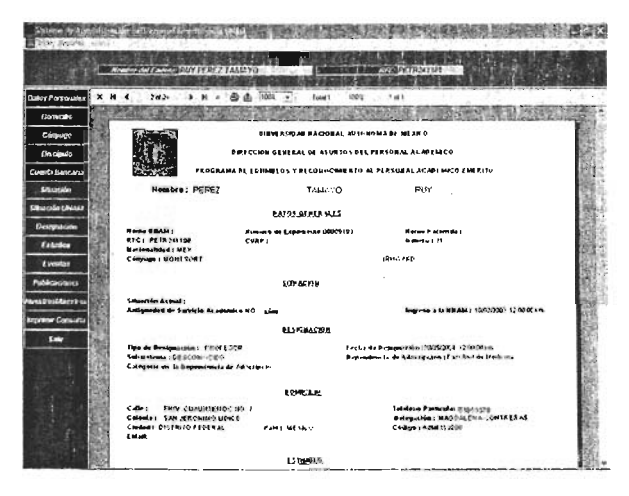

#### **Imprimir reportes**

1. Para Imprimir algún reporte se deberá seguir los pasos para búsqueda de emérito del 1 al 3, entonces aparecerán 3 opciones como se muestra en la siguiente figura:

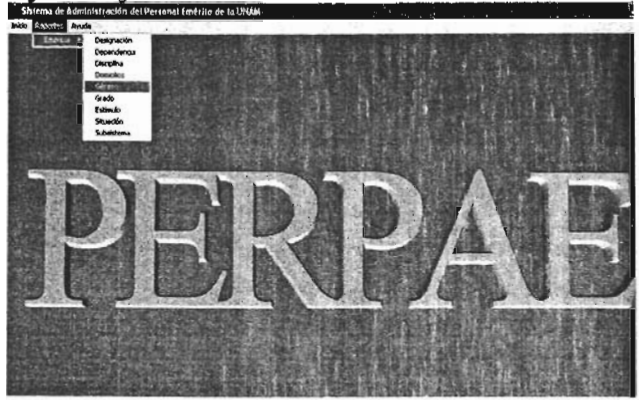

2. Deberá dar clic en alguna de las opciones tales como: Designación, Dependencia, Disciplina, Domicilio, Género, Grado, Estímulo, Situación y Subsistema. Se desplegará el reporte de la opción elegida y se mostrará en pantalla.

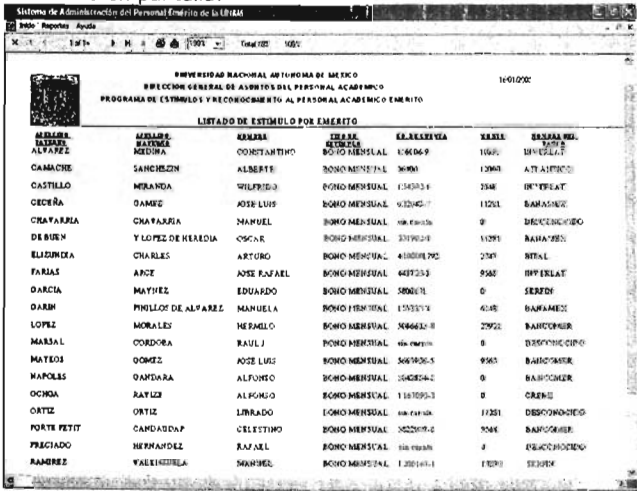

# **A3. Glosario**

**Actor** Es un usuario del sistema, que necesita o usa algunos de los casos de uso.

**Asociaciones.** Una asociación en general es una línea que une dos o más símbolos. Pueden tener varios tipos de adornos, que definen su semántica y características

**Atributos** Identifican las características propias de cada clase. Generalmente son de tipos simples, ya que los atributos de tipos compuestos se representan mediante asociaciones de composición con otras clases.

**Base de datos:** Conjunto de datos relacionados que se almacenan de forma que se pueda acceder a ellos de manera sencilla, con la posibilidad de relacionarlos, ordenarlos en base a diferentes criterios, etc. Las bases de datos son uno de los grupos de aplicaciones de productividad personal más extendidos.

**Caso de Uso** Se representa en el diagrama por una elipse, denota un requerimiento solucionado por el sistema. Cada caso de uso es una operación completa desarrollada por los actores y por el sistema en un diálogo. El conjunto de casos de uso representa la totalidad de operaciones desarrolladas por el sistema. Va acompañado de un nombre significativo.

**Categoría:** Se refiere a la categoría del Emérito dentro de la institución, es decir, un académico puede tener la categoría de Investigador Titular, Investigador Asociado, etc.

**Clases** Representada por un rectángulo con tres divisiones internas, son los elementos fundamentales del diagrama. Una clase describe un conjunto de objetos con características y comportamiento idéntico.

**DBMS:** Data Base Management System). Son las siglas en inglés para los Sistemas de Gestión de Bases de Datos (SGBD). Bajo este nombre se conoce a productos de fabricantes como Oracle, Sybase, Informix, Ingres, Borland, Microsoft, IBM, etc. Sistema de administración de bases de datos. Software que controla la organización, almacenamiento, recuperación, seguridad e integridad de los datos en una base de datos. Acepta solicitudes de la aplicación y ordena al sistema operativo transferir los datos apropiados.

**Dependencia:** Es una oficina administrativa que depende de la UNAM.

**Dep. Adscripción:** Es la dependencia en la que el académico emérito se encuentra adscrito.

**Dep. Jubilación:** Es la dependencia en la que el académico Emérito obtuvo su jubilación.

**Dep. Propuso:** Es la dependencia que propone la mención al académico como Emérito de la institución.

**Designación:** Nombramiento de una persona para un cargo determinado, en este caso, la designación es como académico Emérito.

**Diagrama:** Representación gráfica, mediante la utilización de signos convencionales, del proceso que sigue la información en un programa determinado. Se utilizan habitualmente en la fase de desarrollo de aplicaciones por los programadores.

determinado. Se utilizan habitualmente en la fase de desarrollo de aplicaciones por los programadores.

**Diagramas de Actividades,** Muestra el conjunto de actividades por los cuales pasa un objeto durante su vida en una aplicación, junto con los cambios que permiten pasar de un estado a otro.

**Emérito:** Este adjetivo se aplica a la persona que ejerce o ejerció un puesto dentro de la UNAM, ya sea como investigador o como Profesor y actualmente posee un estímulo de compensación como reconocimiento por sus méritos.

**Estimulo:** Compensación económica que ofrece la UNAM a los académicos Eméritos.

**Evento:** Notificación automática que ha habido algún tipo de acción .

**Herramientas CASE:** (Computer Aided Software Engineering). Bajo el término de Ingeniería de Software Asistida por Ordenador se incluyen una serie de herramientas, lenguajes y técnicas de programación que permiten la generación de aplicaciones de manera semiautomática . Las herramientas CASE liberan al programador de parte de su trabajo y aumentan la calidad del programa a la vez que disminuyen sus posibles errores.

**Información:** Elemento fundamental que manejan los ordenadores en forma de datos binarios. Tras la revolución industrial, se habla de la revolución de la Información, que se ha convertido en el mayor valor de las empresas y de las personas. El auge, proliferación y universalización de sistemas de interconexión global como Internet, ha llevado a hablar de !a sociedad de la información como el nuevo paradigma (lel mundo en que vivimos.

**Interface de usuario:** Engloba 13 forma en la que el operador interactúa con el ordenador, los mensajes que éste recibe en pantalla, las respuestas del ordenador a la utilización de periféricos de entrada de datos, etc.

**Métodos.** Los métodos son funciones que también son llamadas desde programa, pero a diferencia de los procedimientos no son programadas por el usuario, sino que vienen ya pre-programadas con el lenguaje. Los métodos realizan tareas típicas, previsibles y comunes para todas las aplicaciones. De ahí que vengan con el lenguaje y que se libere al usuario de la tarea de programarlos. Cada tipo de objeto o de control tiene sus propios métodos.

**Modelo Entidad-relación:** Denominado por sus siglas E-R, este modelo representa a la realidad a través de entidades, que son objetos que existen y que se distinguen de otros por sus características.

**Propiedades.** Una propiedad es una asignación que describe algo sobre un objeto como un formulario. Dependiendo de la propiedad, se la puede asignar en tiempo de diseño usando la ventana Propiedades y/o en tiempo de ejecución al programar.

**publicación "Nuestros Maestros":** Es un libro en el cual se encuentran plasmada la información de todos los eméritos de la UNAM .

**Requerimiento Funcional:** Requisito que especifica una acción que debe ser capaz de realizar el sistema, sin considerar restricciones físicas: requisito que especifica comportamiento de entrada/salida de un sistema.

**Requerimiento no Funcional:** Requisito que especifica propiedades del sistema, como restricciones del entorno o implementación, rendimiento, dependencias de la plataforma, mantenibilidad, extensibilidad o fiabilidad . Requisito que especifica restricciones físicas sobre un requisito funcional.

**Sistema de Información:** Un sistema de información es un conjunto de personas, datos y procedimientos que furcionan en conjunto.

**Sybase:** Sistema de gestión de bases de datos relacionales de clase empresarial.

**Usuario:** Un usuario puede ser definido como aquella persona que interactúa con la computadora a nivel de aplicación . En cambio, los programadores y todo profesional técnico no pueden ser considerados como usuarios cuando trabajan con la computadora a nivel profesional.

**Vista:** Se denomina así a un tipo de representación de 105 datos a base de una o más tablas constituidas por columnas.

Visual Basic: Versión de BASIC de Microsoft utilizado para desarrollar aplicaciones de Windows, que se ha vuelto popular. Es similar a QuickBASIC de Microsoft, pero no es 100% compatible con éste. Las interfaces de usuario se desarrollan llevando objetos de la caja de herramientas de Visual Basic hacia el formato de aplicación.

# **Bibliografia**

[Press, 02] R.S. Pressman. "Ingeniería del Software. Un enfoque práctico". McGraw Hill, 5ª Edición, 2002.

[K.K. 1997] Kenneth E. Kendall y J. E Kendall "Analisis y Diseño de Sistemas" Prentice Hall 1997

[Senn, 1990] James A. Senn "Information Systems in Management", 4a Edition, Wadsword Publishing Co. 1990

Bibliografía UML

G. Booch, J. Rumbaugh y 1. Jacobson, "El Lenguaje Unificado de Modelado", Addison Wesley, 1999

I. Jacobson, G. Booch, J. Rumbaugh , "El Proceso Unificado de Desarrollo", Addision Wesley, 2000

t

#### **Referencias Electrónicas**

http://dgedi.estadjstjca.unam.mx/mem097/dgapa.htm

[Nielsen, 00] Why you only need to test with 5 users, 19 marzo 2000 Http://www.uselt.com/alertbox/20000319.html